# **OpenStudio-HPXML Documentation**

**NREL**

**Feb 10, 2021**

# Contents:

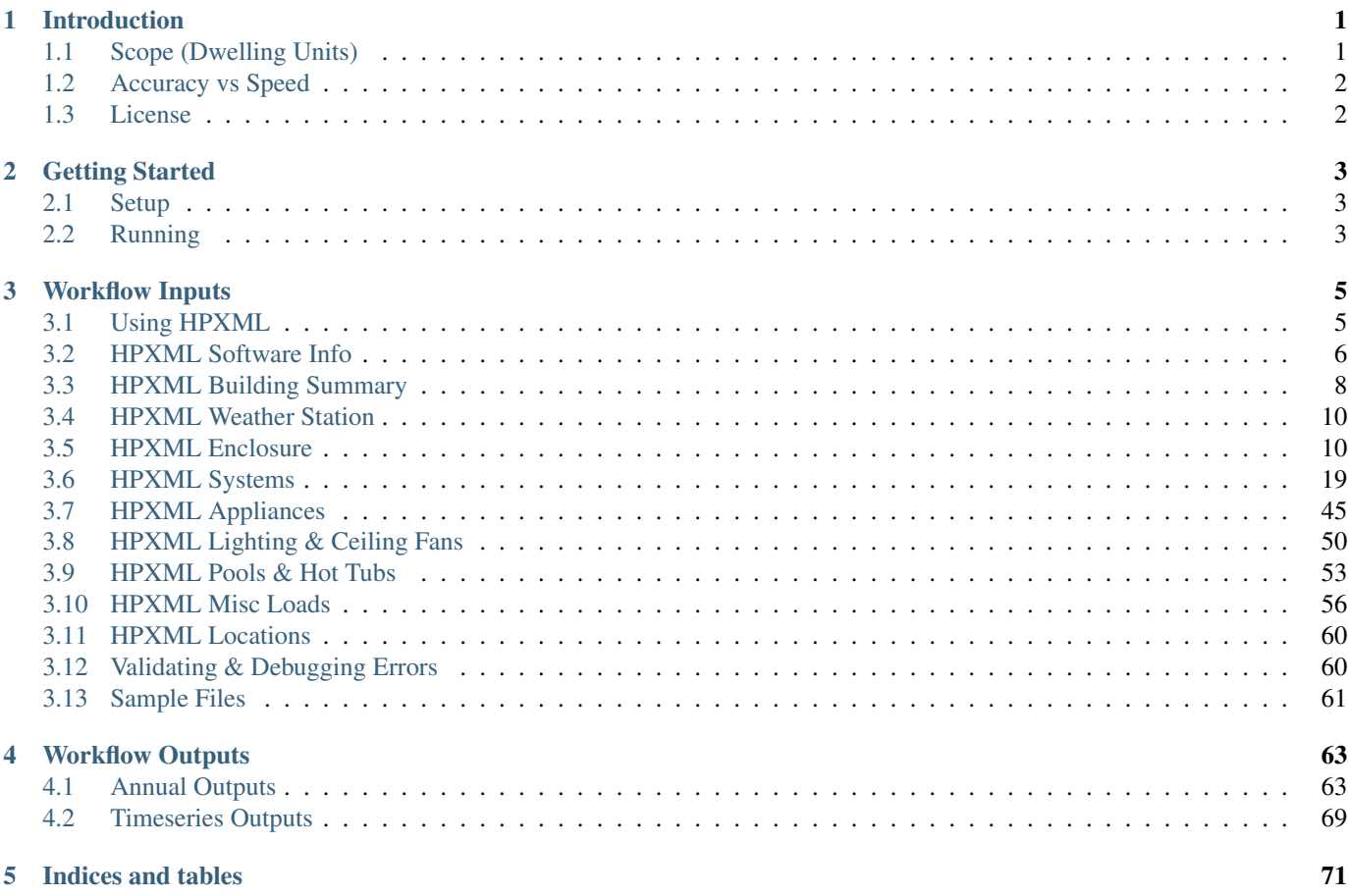

# CHAPTER 1

# Introduction

<span id="page-4-0"></span>The OpenStudio-HPXML repository consists of a simple residential EnergyPlus-based workflow build on top of [OpenStudio](http://nrel.github.io/OpenStudio-user-documentation/getting_started/about_measures/) [measures.](http://nrel.github.io/OpenStudio-user-documentation/getting_started/about_measures/) The workflow operates using [HPXML building description files.](https://hpxml.nrel.gov)

The two OpenStudio measures used by the workflow are:

- 1. HPXMLtoOpenStudio: A measure that translates an HPXML file to an OpenStudio model.
- 2. SimulationOutputReport: A reporting measure that generates a variety of annual/timeseries outputs for a residential HPXML-based model.

# <span id="page-4-1"></span>**1.1 Scope (Dwelling Units)**

The OpenStudio-HPXML workflow is intended to be used to model individual residential dwelling units – either a single-family detached (SFD) building, or a single unit of a single-family attached (SFA) or multifamily (MF) building. This approach was taken because:

- It is required/desired for certain projects.
- It improves runtime speed by being able to simulate individual units in parallel (as opposed to simulating the entire building).
- It doesn't necessarily preclude the possibility of running a single integrated EnergyPlus simulation.

To model units of SFA/MF buildings, current capabilities include:

- Defining surfaces adjacent to generic SFA/MF spaces (e.g., "other housing unit" or "other multifamily buffer space").
- Locating various building components (e.g., ducts, water heaters, appliances) in these SFA/MF spaces.
- Defining shared systems (HVAC, water heating, mechanical ventilation, etc.) by approximating the energy use attributed to the unit.

Note that only the energy use attributed to each dwelling unit is calculated. Other OpenStudio capabilities should be used to supplement this workflow if the energy use of non-residential dwelling spaces (e.g., gyms, elevators, corridors, etc.) are of interest.

For situations where more complex, integrated modeling is required, it is possible to merge multiple OpenStudio models together into a single model, such that one could merge all residential OSMs together and potentially combine it with a commercial OSM. That capability is outside the scope of this project.

# <span id="page-5-0"></span>**1.2 Accuracy vs Speed**

The EnergyPlus simulation engine is like a Swiss army knife. There are often multiple models available for the same building technology with varying trade-offs between accuracy and speed. This workflow standardizes the use of EnergyPlus (e.g., the choice of models appropriate for residential buildings) to provide a fast and easy to use solution.

The workflow is continuously being evaluated for ways to reduce runtime without significant impact on accuracy. End-to-end simulations typically run in 3-10 seconds, depending on complexity, computer platform and speed, etc.

There are additional ways that software developers using this workflow can reduce runtime:

- Run on Linux/Mac platform, which is significantly faster than Windows.
- Run on computing environments with 1) fast CPUs, 2) sufficient memory, and 3) enough processors to allow all simulations to run in parallel.
- Limit requests for timeseries output (e.g.,  $-\text{hourly}$ ,  $-\text{daily}$ ,  $-\text{timestep}$  arguments) and limit the number of output variables requested.
- Use the  $-$ skip-validation argument if the HPXML input file has already been validated against the Schema & Schematron documents.

# <span id="page-5-1"></span>**1.3 License**

This project is available under a BSD-3-like license, which is a free, open-source, and permissive license. For more information, check out the [license file.](https://github.com/NREL/OpenStudio-HPXML/blob/master/LICENSE.md)

# CHAPTER 2

# Getting Started

# <span id="page-6-1"></span><span id="page-6-0"></span>**2.1 Setup**

To get started:

- 1. Download [OpenStudio 3.1.0](https://github.com/NREL/OpenStudio/releases/tag/v3.1.0) and install the Command Line Interface/EnergyPlus components, or use the [nrel/openstudio](https://hub.docker.com/r/nrel/openstudio) [docker image.](https://hub.docker.com/r/nrel/openstudio)
- 2. Download the [latest release.](https://github.com/NREL/OpenStudio-HPXML/releases)

# <span id="page-6-2"></span>**2.2 Running**

To programatically run simulations, it's recommended to use the OpenStudio [Command Line Interface.](http://nrel.github.io/OpenStudio-user-documentation/reference/command_line_interface/) Two general approaches (basic and advanced) for running via the CLI are described below. The OpenStudio measures can also be run from user interfaces (e.g., the OpenStudio Application or OpenStudio Parametric Analysis Tool (PAT)).

Note: If the openstudio command is not found, it's because the executable is not in your PATH. Either add the executable to your PATH or point directly to the executable found in the openstudio-X.X.X/bin directory.

#### **2.2.1 Basic Run**

The simplest and fastest method is to call the OpenStudio CLI with the provided workflow/run\_simulation.rb script.

For example: openstudio workflow/run\_simulation.rb -x workflow/sample\_files/base.xml

This will create a "run" directory with all input/output files. By default it will be found at the same location as the input HPXML file.

Run openstudio workflow/run\_simulation.rb -h to see all available commands/arguments.

### **2.2.2 Advanced Run**

If additional flexibility is desired (e.g., specifying individual measure arguments, including additional OpenStudio measures to run alongside this measure in a workflow, etc.), create an [OpenStudio Workflow \(OSW\)](https://nrel.github.io/OpenStudio-user-documentation/reference/command_line_interface/#osw-structure) file. The OSW is a JSON file that will specify all the OpenStudio measures (and their arguments) to be run sequentially. A template OSW that simply runs the HPXMLtoOpenStudio and SimulationOutputReport measures on the workflow/sample\_files/base.xml file can be found at workflow/template.osw.

For example: openstudio run -w workflow/template.osw

This will create a "run" directory with all input/output files. By default it will be found at the same location as the OSW file.

### **2.2.3 Outputs**

In addition to the standard EnergyPlus outputs found in the run directory, a variety of high-level annual outputs are conveniently reported in the resulting run/results\_annual.csv (or run/results\_annual.json) file.

Timeseries outputs can also be requested using either the Basic or Advanced approaches. When requested, timeseries outputs will be found in the run/results timeseries.csv (or run/results timeseries.json) file.

See *[Workflow Outputs](#page-66-0)* for a description of all available outputs available.

# CHAPTER 3

# Workflow Inputs

<span id="page-8-0"></span>OpenStudio-HPXML requires a building description in an [HPXML file](https://hpxml.nrel.gov/) format. HPXML is an open data standard for collecting and transferring home energy data. Using HPXML files reduces the complexity and effort for software developers to leverage the EnergyPlus simulation engine.

# <span id="page-8-1"></span>**3.1 Using HPXML**

HPXML is an flexible and extensible format, where nearly all elements in the schema are optional and custom elements can be included. Because of this, a stricter set of requirements for the HPXML file have been developed for purposes of running EnergyPlus simulations.

HPXML files submitted to OpenStudio-HPXML should undergo a two step validation process:

1. Validation against the HPXML Schema

The HPXML XSD Schema can be found at HPXMLtoOpenStudio/resources/HPXML.xsd. It should be used by the software developer to validate their HPXML file prior to running the simulation. XSD Schemas are used to validate what elements/attributes/enumerations are available, data types for elements/attributes, the number/order of children elements, etc.

OpenStudio-HPXML does not validate the HPXML file against the XSD Schema and assumes the file submitted is valid. However, OpenStudio-HPXML does automatically check for valid data types (e.g., integer vs string), enumeration choices, and numeric values within min/max.

2. Validation using [Schematron](http://schematron.com/)

The Schematron document for the EnergyPlus use case can be found at HPXMLtoOpenStudio/resources/ EPvalidator.xml. Schematron is a rule-based validation language, expressed in XML using XPath expressions, for validating the presence or absence of inputs in XML files. As opposed to an XSD Schema, a Schematron document validates constraints and requirements based on conditionals and other logical statements. For example, if an element is specified with a particular value, the applicable enumerations of another element may change.

OpenStudio-HPXML automatically validates the HPXML file against the Schematron document and reports any validation errors, but software developers may find it beneficial to also integrate Schematron validation into their software.

Important: Usage of both validation approaches (XSD and Schematron) is recommended for developers actively working on creating HPXML files for EnergyPlus simulations:

- Validation against XSD for general correctness and usage of HPXML
- Validation against Schematron for understanding XML document requirements specific to running EnergyPlus

#### **3.1.1 Input Defaults**

A large number of elements in the HPXML file are optional and can be defaulted. Default values, equations, and logic are described throughout this documentation.

Defaults can also be seen in the in.xml file generated in the run directory, where additional fields are populated for inspection.

For example, suppose a HPXML file has a window defined as follows:

```
<Window>
 <SystemIdentifier id='Window'/>
 <Area>108.0</Area>
 <Azimuth>0</Azimuth>
 <UFactor>0.33</UFactor>
 <SHGC>0.45</SHGC>
 <AttachedToWall idref='Wall'/>
</Window>
```
In the in. xml file, the window would have additional elements like so:

```
<Window>
 <SystemIdentifier id='Window'/>
 <Area>108.0</Area>
 <Azimuth>0</Azimuth>
 <UFactor>0.33</UFactor>
 <SHGC>0.45</SHGC>
 <InteriorShading>
   <SystemIdentifier id='WindowInteriorShading'/>
   <SummerShadingCoefficient dataSource='software'>0.7</SummerShadingCoefficient>
    <WinterShadingCoefficient dataSource='software'>0.85</WinterShadingCoefficient>
 </InteriorShading>
 <FractionOperable dataSource='software'>0.67</FractionOperable>
 <AttachedToWall idref='Wall'/>
</Window>
```
Note: The OpenStudio-HPXML workflow generally treats missing elements differently than missing values. For example, if there is a Window with no Overhangs element defined, the window will be interpreted as having no overhangs and modeled this way. On the other hand, if there is a Window with no FractionOperable value defined, it is assumed that the operable property of the window is unknown and will be defaulted in the model according to *[HPXML Windows](#page-20-0)*.

# <span id="page-9-0"></span>**3.2 HPXML Software Info**

High-level simulation inputs are entered in /HPXML/SoftwareInfo.

# **3.2.1 HPXML Simulation Control**

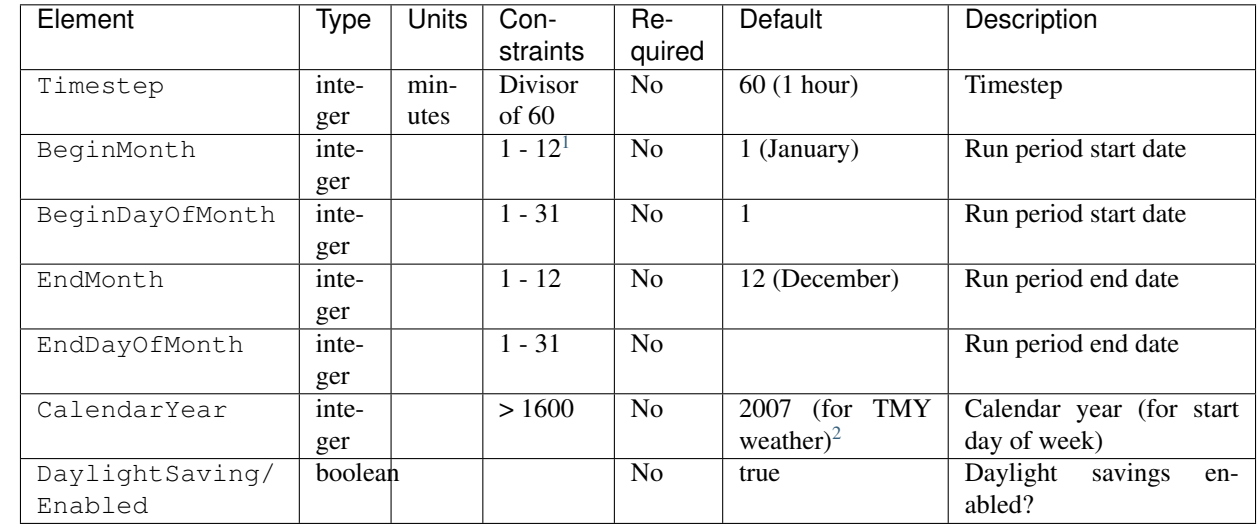

EnergyPlus simulation controls are entered in /HPXML/SoftwareInfo/extension/SimulationControl.

If daylight saving is enabled, additional information is specified in DaylightSaving.

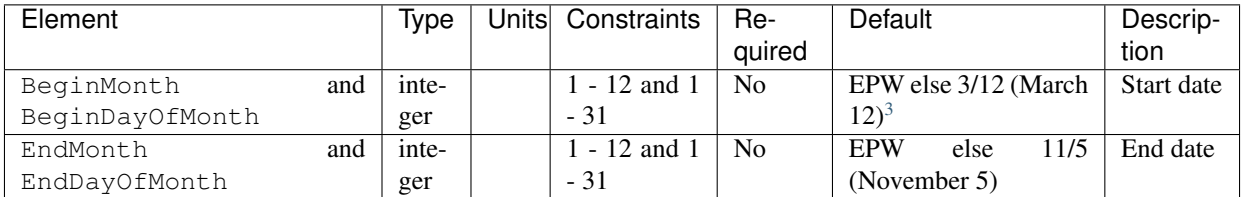

# **3.2.2 HPXML HVAC Sizing Control**

HVAC equipment sizing controls are entered in /HPXML/SoftwareInfo/extension/HVACSizingControl.

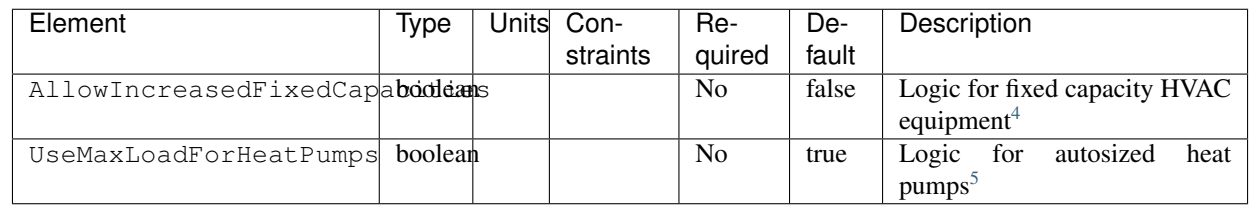

<span id="page-10-0"></span><sup>1</sup> BeginMonth/BeginDayOfMonth date must occur before EndMonth/EndDayOfMonth date (e.g., a run period from 10/1 to 3/31 is invalid).

<span id="page-10-1"></span><sup>2</sup> CalendarYear only applies to TMY (Typical Meteorological Year) weather. For AMY (Actual Meteorological Year) weather, the AMY year will be used regardless of what is specified.

<span id="page-10-2"></span><sup>3</sup> Daylight savings dates will be defined according to the EPW weather file header; if not available, fallback default values listed above will be used.

<span id="page-10-3"></span><sup>4</sup> If AllowIncreasedFixedCapacities is true, the larger of user-specified fixed capacity and design load will be used (to reduce potential for unmet loads); otherwise user-specified fixed capacity is used.

<span id="page-10-4"></span><sup>5</sup> If UseMaxLoadForHeatPumps is true, autosized heat pumps are sized based on the maximum of heating/cooling design loads; otherwise sized per ACCA Manual J/S based on cooling design loads with some oversizing allowances for heating design loads.

# <span id="page-11-0"></span>**3.3 HPXML Building Summary**

High-level building summary information is entered in /HPXML/Building/BuildingDetails/BuildingSummary.

#### **3.3.1 HPXML Site**

Building site information is entered in /HPXML/Building/BuildingDetails/BuildingSummary/Site.

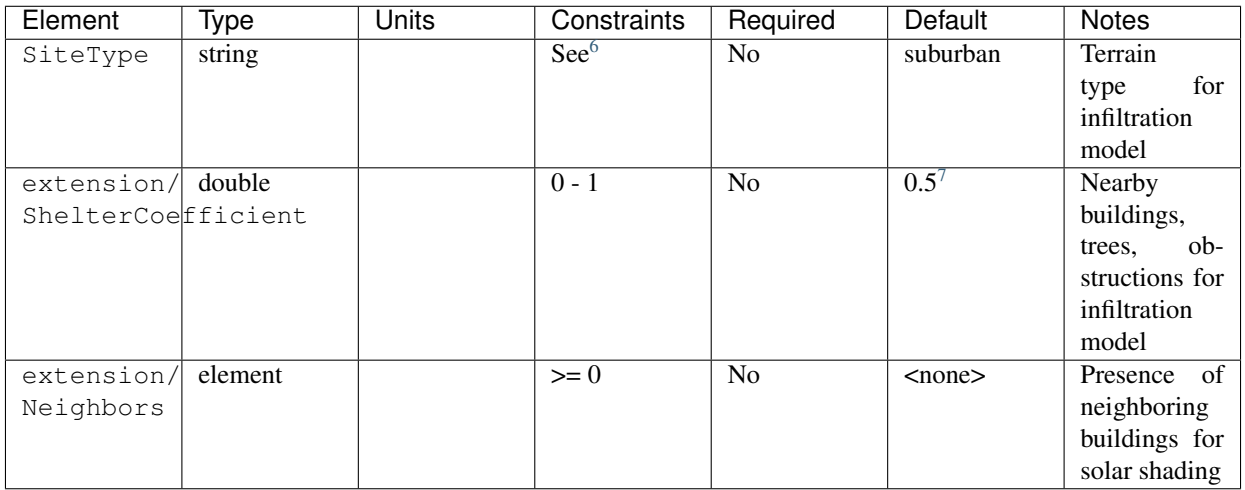

For each neighboring building defined, additional information is entered in a extension/Neighbors/ NeighborBuilding.

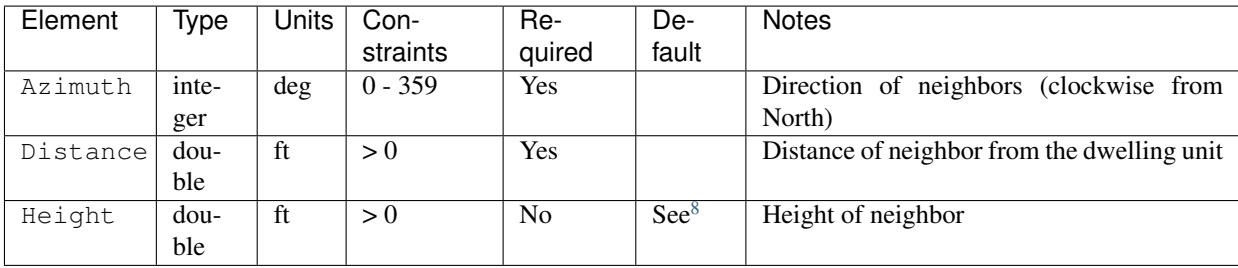

## **3.3.2 HPXML Building Occupancy**

Building occupancy is entered in /HPXML/Building/BuildingDetails/BuildingSummary/ BuildingOccupancy.

<span id="page-11-1"></span><sup>6</sup> SiteType choices are "rural", "suburban", or "urban".

<span id="page-11-2"></span><sup>7</sup> ShelterCoefficient values are described as follows:

<sup>• 1.0:</sup> No obstructions or local shielding;

<sup>•</sup> 0.9: Light local shielding with few obstructions within two building heights;

<sup>•</sup> 0.7: Local shielding with many large obstructions within two building heights;

<sup>•</sup> 0.5: Heavily shielded, many large obstructions within one building height;

<sup>•</sup> 0.3: Complete shielding with large buildings immediately adjacent.

<span id="page-11-3"></span><sup>&</sup>lt;sup>8</sup> If Height not provided, assumed to be same height as the dwelling unit.

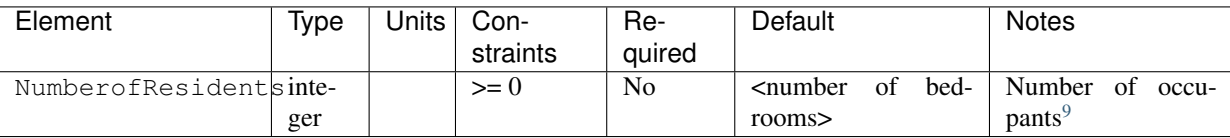

# **3.3.3 HPXML Building Construction**

Building construction is entered in /HPXML/Building/BuildingDetails/BuildingSummary/ BuildingConstruction.

| Element               | <b>Type</b>                                     | <b>Units</b> | Constraints       | Required        | <b>Default</b>               | <b>Notes</b>                |
|-----------------------|-------------------------------------------------|--------------|-------------------|-----------------|------------------------------|-----------------------------|
|                       | ResidentialEtainglityType                       |              | $\text{See}^{10}$ | Yes             |                              | Type<br>of                  |
|                       |                                                 |              |                   |                 |                              | dwelling unit               |
|                       | NumberofCondouthlonedFloors                     |              | $\overline{>0}$   | Yes             |                              | Number<br>$\overline{of}$   |
|                       |                                                 |              |                   |                 |                              | conditioned                 |
|                       |                                                 |              |                   |                 |                              | floors<br>$(in-$            |
|                       |                                                 |              |                   |                 |                              | cluding<br>a                |
|                       |                                                 |              |                   |                 |                              | basement)                   |
|                       | NumberofCondouthionedFloorsAboveGrade0, <= Num- |              |                   | Yes             |                              | Number                      |
|                       |                                                 |              | berofCondi-       |                 |                              | $\sigma$ f<br>condi-        |
|                       |                                                 |              | tionedFloors      |                 |                              | tioned floors               |
|                       |                                                 |              |                   |                 |                              | above grade                 |
|                       |                                                 |              |                   |                 |                              | (including                  |
|                       |                                                 |              |                   |                 |                              | walkout<br>a                |
|                       |                                                 |              |                   |                 |                              | basement)                   |
| NumberofBedinteges    |                                                 |              | $\overline{>0}$   | Yes             |                              | Number<br>$\overline{of}$   |
|                       |                                                 |              |                   |                 |                              | $bedrooms \rm ^{11}$        |
| NumberofBatintegens   |                                                 |              | > 0               | N <sub>o</sub>  | $\text{See}^{12}$            | Number<br>of                |
|                       |                                                 |              |                   |                 |                              | bathrooms                   |
|                       | ConditionedEdubberArea                          | ft2          | > 0               | Yes             |                              | Floor<br>area               |
|                       |                                                 |              |                   |                 |                              | within condi-               |
|                       |                                                 |              |                   |                 |                              | tioned space                |
|                       |                                                 |              |                   |                 |                              | boundary                    |
|                       | Conditioned Boubleding Voltmerft                |              | $\overline{>0}$   | $\overline{No}$ | $\overline{\text{See}^{13}}$ | Volume/ceiling              |
| <sub>or</sub>         |                                                 |              |                   |                 |                              | height within               |
| AverageCeillingHeight |                                                 |              |                   |                 |                              | conditioned                 |
|                       |                                                 |              |                   |                 |                              | space bound-                |
|                       |                                                 |              |                   |                 |                              | ary                         |
| extension/            | boolean                                         |              |                   | No              | $\text{See}^{14}$            | Presence                    |
| HasFlueOrChimney      |                                                 |              |                   |                 |                              | of<br>flue<br><sub>or</sub> |
|                       |                                                 |              |                   |                 |                              | chimney for                 |
|                       |                                                 |              |                   |                 |                              | infiltration                |
|                       |                                                 |              |                   |                 |                              | model                       |

<span id="page-12-0"></span><sup>&</sup>lt;sup>9</sup> NumberofResidents is only used for occupant heat gain. Most occupancy assumptions (e.g., usage of plug loads, appliances, hot water, etc.) are driven by the number of bedrooms, not number of occupants.

<span id="page-12-1"></span> $10$  ResidentialFacilityType choices are "single-family detached", "single-family attached", "apartment unit", or "manufactured home".

<span id="page-12-2"></span><sup>&</sup>lt;sup>11</sup> NumberofBedrooms is currently used to determine usage of plug loads, appliances, hot water, etc.

<span id="page-12-3"></span><sup>&</sup>lt;sup>12</sup> If NumberofBathrooms not provided, calculated as NumberofBedrooms/2 + 0.5 based on the [2010 BAHSP.](https://www1.eere.energy.gov/buildings/publications/pdfs/building_america/house_simulation.pdf)

<span id="page-12-4"></span><sup>&</sup>lt;sup>13</sup> If neither ConditionedBuildingVolume nor AverageCeilingHeight provided, AverageCeilingHeight defaults to 8.0. If needed, additional defaulting is per-

# <span id="page-13-0"></span>**3.4 HPXML Weather Station**

Weather information is entered in /HPXML/Building/BuildingDetails/ClimateandRiskZones/ WeatherStation.

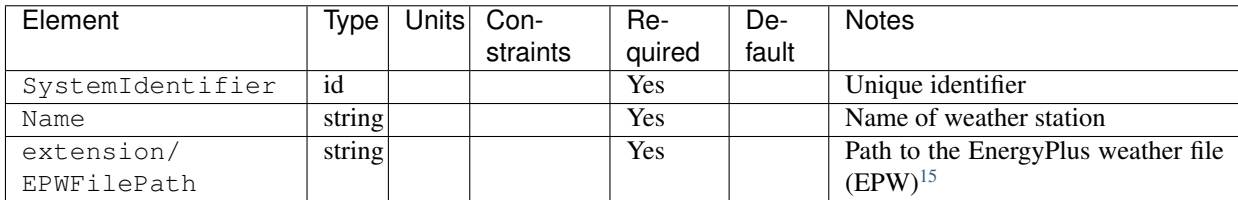

# <span id="page-13-1"></span>**3.5 HPXML Enclosure**

The dwelling unit's enclosure is entered in /HPXML/Building/BuildingDetails/Enclosure.

All surfaces that bound different space types of the dwelling unit (i.e., not just thermal boundary surfaces) must be specified in the HPXML file. For example, an attached garage would generally be defined by walls adjacent to conditioned space, walls adjacent to outdoors, a slab, and a roof or ceiling. For software tools that do not collect sufficient inputs for every required surface, the software developers will need to make assumptions about these surfaces or collect additional input.

Interior partition surfaces (e.g., walls between rooms inside conditioned space, or the floor between two conditioned stories) can be excluded.

For single-family attached (SFA) or multifamily (MF) buildings, surfaces between unconditioned space and the neighboring unit's same unconditioned space should set InteriorAdjacentTo and ExteriorAdjacentTo to the same value. For example, a foundation wall between the unit's vented crawlspace and the neighboring unit's vented crawlspace would use InteriorAdjacentTo="crawlspace - vented" and ExteriorAdjacentTo="crawlspace - vented".

Warning: It is the software tool's responsibility to provide the appropriate building surfaces. While some error-checking is in place, it is not possible to know whether some surfaces are incorrectly missing.

Also note that wall and roof surfaces do not require an azimuth to be specified. Rather, only the windows/skylights themselves require an azimuth. Thus, software tools can choose to use a single wall (or roof) surface to represent multiple wall (or roof) surfaces for the entire building if all their other properties (construction type, interior/exterior adjacency, etc.) are identical.

## **3.5.1 HPXML Air Infiltration**

Building air leakage is entered in /HPXML/Building/BuildingDetails/Enclosure/AirInfiltration/ AirInfiltrationMeasurement.

formed using the following relationship: ConditionedBuildingVolume = ConditionedFloorArea \* AverageCeilingHeight.

<span id="page-13-2"></span><sup>14</sup> If HasFlueOrChimney not provided, assumed to be true if any of the following conditions are met:

• heating system is non-electric Furnace, Boiler, WallFurnace, FloorFurnace, Stove, PortableHeater, or FixedHeater and AFUE/Percent is less than 0.89,

• heating system is non-electric Fireplace, or

<span id="page-13-3"></span><sup>15</sup> A full set of U.S. TMY3 weather files can be [downloaded here.](https://data.nrel.gov/system/files/128/tmy3s-cache-csv.zip)

<sup>•</sup> water heater is non-electric with energy factor (or equivalent calculated from uniform energy factor) less than 0.63.

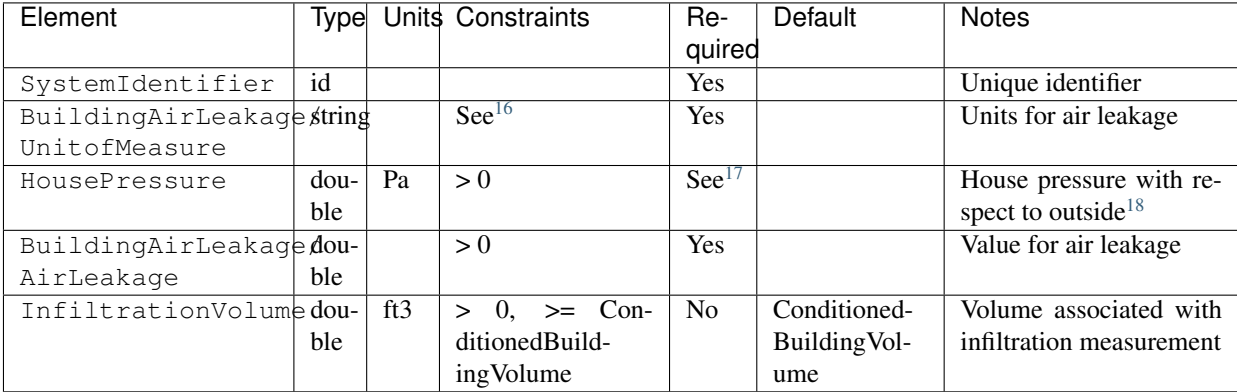

#### **3.5.2 HPXML Attics**

If the dwelling unit has a vented attic, attic ventilation information can be optionally entered in /HPXML/ Building/BuildingDetails/Enclosure/Attics/Attic[AtticType/Attic[Vented="true"]]/ VentilationRate.

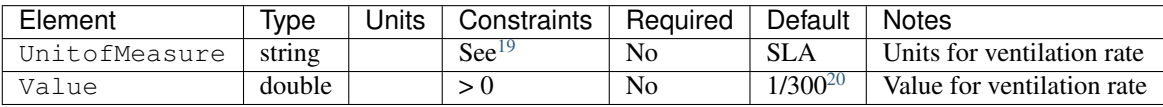

#### **3.5.3 HPXML Foundations**

If the dwelling unit has a vented crawlspace, crawlspace ventilation information can be optionally entered in / HPXML/Building/BuildingDetails/Enclosure/Foundations/Foundation[FoundationType/ Crawlspace[Vented="true"]]/VentilationRate.

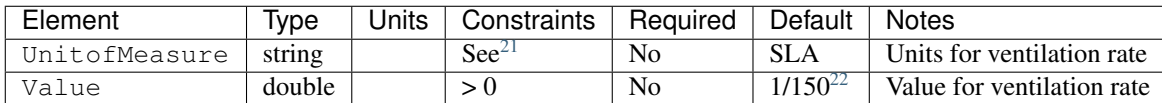

#### **3.5.4 HPXML Roofs**

Each pitched or flat roof surface that is exposed to ambient conditions is entered as an /HPXML/Building/ BuildingDetails/Enclosure/Roofs/Roof.

For a multifamily building where the dwelling unit has another dwelling unit above it, the surface between the two dwelling units should be considered a FrameFloor and not a Roof.

<span id="page-14-0"></span><sup>16</sup> UnitofMeasure choices are "ACH" (air changes per hour at user-specified pressure), "CFM" (cubic feet per minute at user-specified pressure), or "ACHnatural" (natural air changes per hour).

<span id="page-14-1"></span><sup>17</sup> HousePressure only required if BuildingAirLeakage/UnitofMeasure is not "ACHnatural".

<span id="page-14-2"></span><sup>18</sup> HousePressure typical value is 50 Pa.

<span id="page-14-3"></span><sup>19</sup> UnitofMeasure choices are "SLA" (specific leakage area) or "ACHnatural" (natural air changes per hour).

<span id="page-14-4"></span><sup>20</sup> Value default based on [ANSI/RESNET/ICC 301-2019.](https://codes.iccsafe.org/content/RESNETICC3012019)

<span id="page-14-5"></span><sup>21</sup> UnitofMeasure only choice is "SLA" (specific leakage area).

<span id="page-14-6"></span><sup>22</sup> Value default based on [ANSI/RESNET/ICC 301-2019.](https://codes.iccsafe.org/content/RESNETICC3012019)

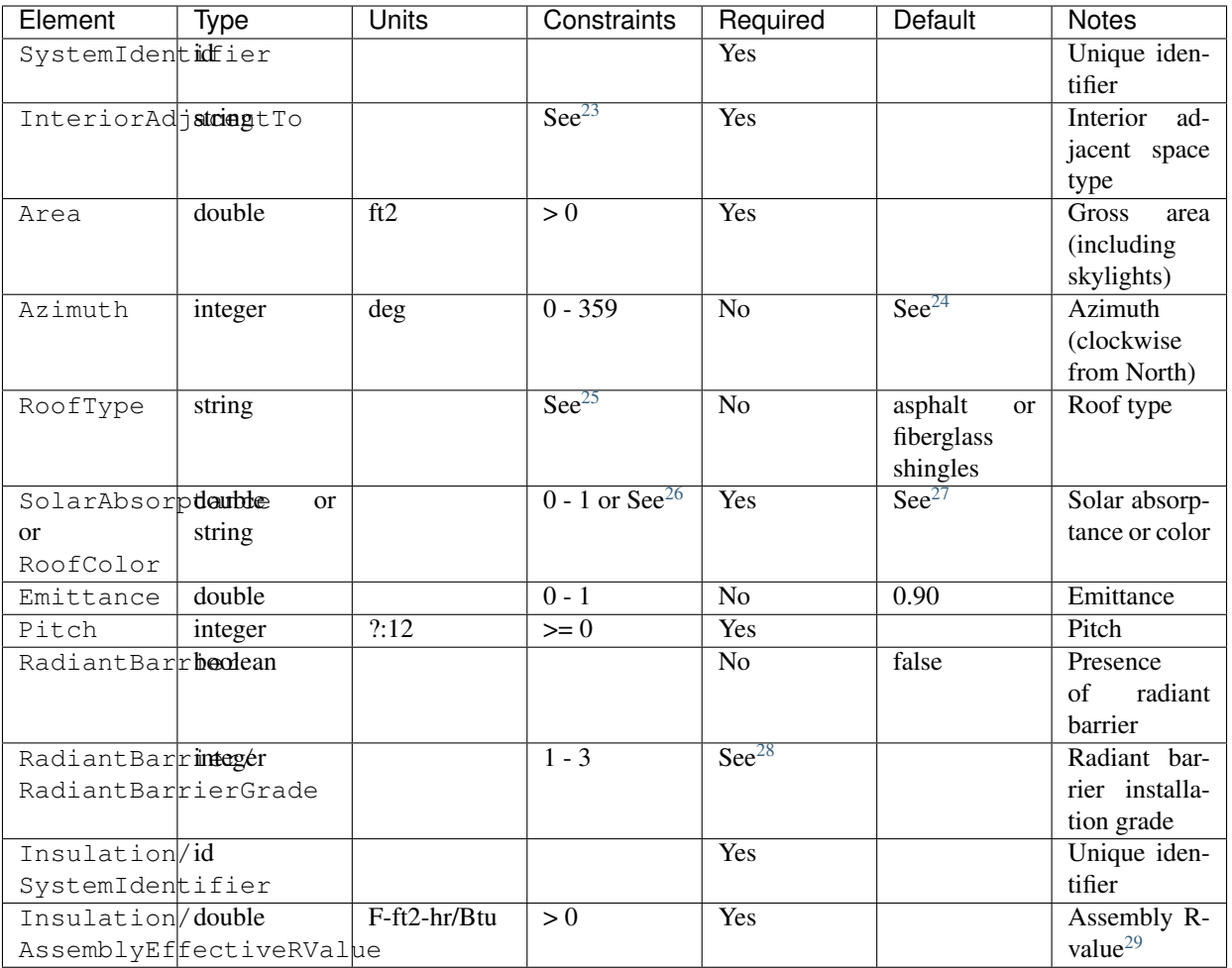

# **3.5.5 HPXML Rim Joists**

Each rim joist surface (i.e., the perimeter of floor joists typically found between stories of a building or on top of a foundation wall) is entered as an /HPXML/Building/BuildingDetails/Enclosure/RimJoists/RimJoist.

<span id="page-15-0"></span><sup>23</sup> InteriorAdjacentTo choices are "attic - vented", "attic - unvented", "living space", or "garage". See *[HPXML Locations](#page-63-0)* for descriptions.

<span id="page-15-1"></span><sup>&</sup>lt;sup>24</sup> If Azimuth not provided, modeled as four surfaces of equal area facing every direction.

<span id="page-15-2"></span><sup>&</sup>lt;sup>25</sup> RoofType choices are "asphalt or fiberglass shingles", "wood shingles or shakes", "slate or tile shingles", or "metal surfacing".

<span id="page-15-3"></span><sup>&</sup>lt;sup>26</sup> RoofColor choices are "light", "medium", "medium dark", "dark", or "reflective".

<span id="page-15-4"></span><sup>&</sup>lt;sup>27</sup> If SolarAbsorptance not provided, defaults based on RoofColor/RoofType:

<sup>•</sup> asphalt or fiberglass shingles: dark=0.92, medium dark=0.89, medium=0.85, light=0.75, reflective=0.50

<sup>•</sup> wood shingles or shakes: dark=0.92, medium dark=0.89, medium=0.85, light=0.75, reflective=0.50

<sup>•</sup> slate or tile shingles: dark=0.90, medium dark=0.83, medium=0.75, light=0.60, reflective=0.30

<sup>•</sup> metal surfacing: dark=0.90, medium dark=0.83, medium=0.75, light=0.60, reflective=0.30

<span id="page-15-5"></span><sup>28</sup> RadiantBarrierGrade only required if RadiantBarrier is provided.

<span id="page-15-6"></span><sup>&</sup>lt;sup>29</sup> AssemblyEffectiveRValue includes all material layers, interior/exterior air films, and insulation installation grade.

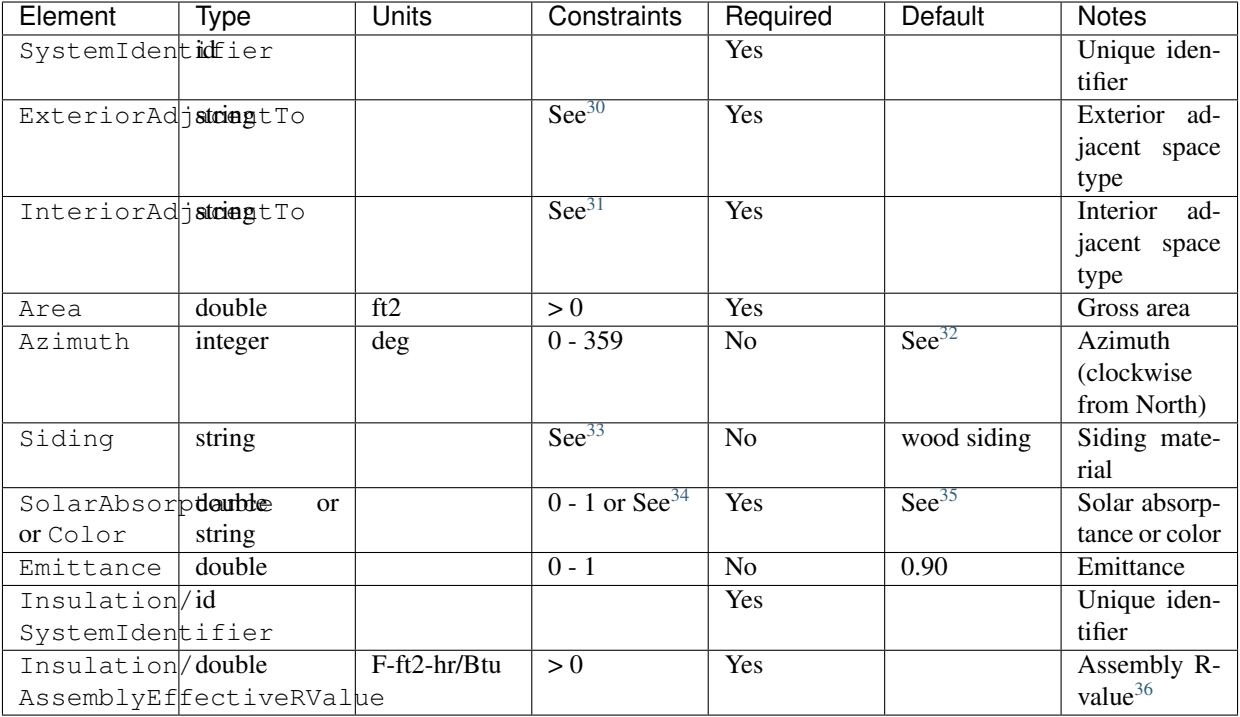

#### **3.5.6 HPXML Walls**

Each wall that has no contact with the ground and bounds a space type is entered as an  $/HPXML/Building/$ BuildingDetails/Enclosure/Walls/Wall.

<span id="page-16-0"></span><sup>30</sup> ExteriorAdjacentTo choices are "outside", "attic - vented", "attic - unvented", "basement - conditioned", "basement - unconditioned", "crawlspace - vented", "crawlspace - unvented", "garage", "other housing unit", "other heated space", "other multifamily buffer space", or "other non-freezing space". See *[HPXML](#page-63-0) [Locations](#page-63-0)* for descriptions.

<span id="page-16-1"></span><sup>31</sup> InteriorAdjacentTo choices are "living space", "attic - vented", "attic - unvented", "basement - conditioned", "basement - unconditioned", "crawlspace vented", "crawlspace - unvented", or "garage". See *[HPXML Locations](#page-63-0)* for descriptions.

<span id="page-16-2"></span><sup>32</sup> If Azimuth not provided, modeled as four surfaces of equal area facing every direction.

<span id="page-16-3"></span><sup>33</sup> Siding choices are "wood siding", "vinyl siding", "stucco", "fiber cement siding", "brick veneer", or "aluminum siding".

<span id="page-16-4"></span><sup>34</sup> Color choices are "light", "medium", "medium dark", "dark", or "reflective".

- <span id="page-16-5"></span><sup>35</sup> If SolarAbsorptance not provided, defaults based on Color:
- dark: 0.95
- medium dark: 0.85
- medium: 0.70
- light: 0.50
- reflective: 0.30

<span id="page-16-6"></span><sup>36</sup> AssemblyEffectiveRValue includes all material layers, interior/exterior air films, and insulation installation grade.

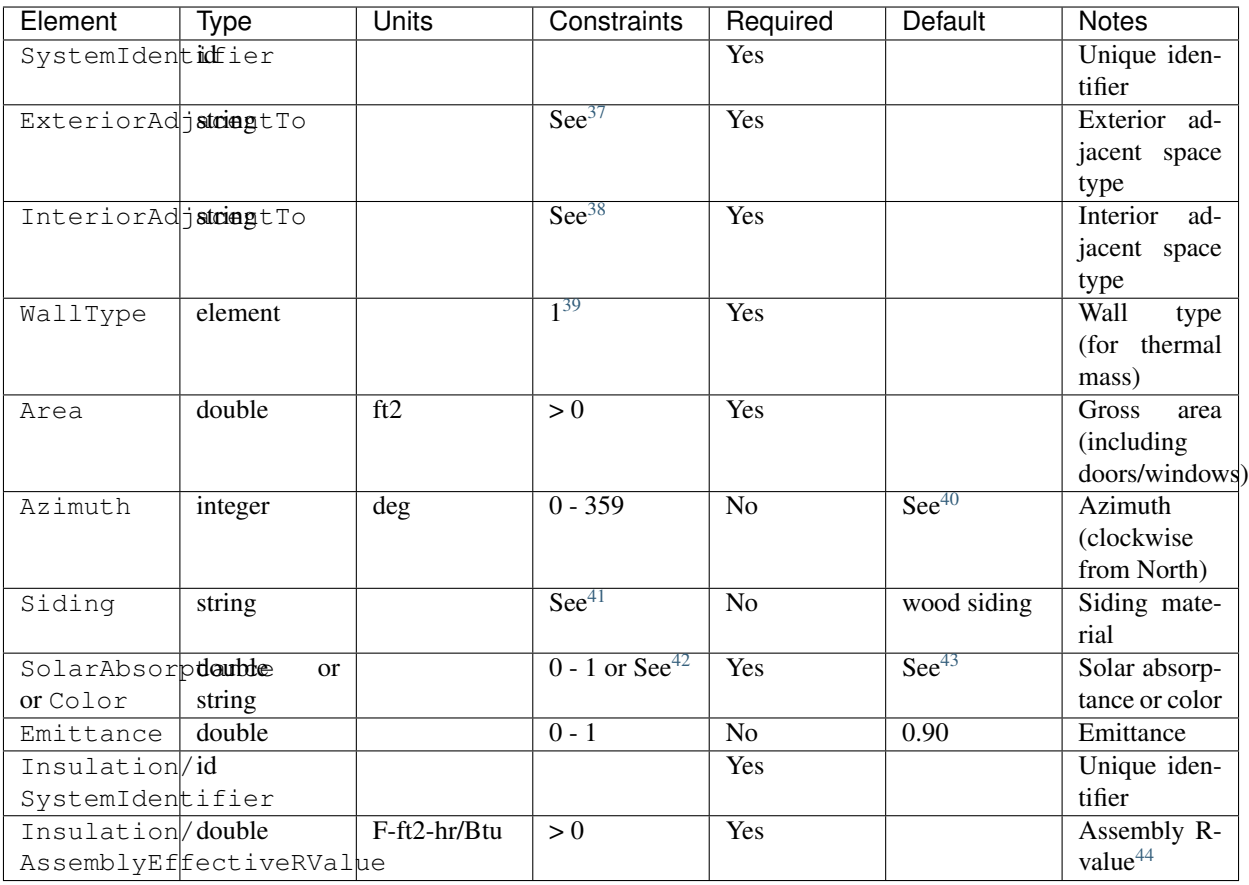

## **3.5.7 HPXML Foundation Walls**

Each wall that is in contact with the ground should be specified as an /HPXML/Building/BuildingDetails/ Enclosure/FoundationWalls/FoundationWall.

Other walls (e.g., wood framed walls) that are connected to a below-grade space but have no contact with the ground should be specified as a Wall and not a FoundationWall.

<span id="page-17-5"></span><sup>42</sup> Color choices are "light", "medium", "medium dark", "dark", or "reflective".

<span id="page-17-6"></span><sup>43</sup> If SolarAbsorptance not provided, defaults based on Color:

- dark: 0.95
- medium dark: 0.85
- medium: 0.70

• reflective: 0.30

<span id="page-17-0"></span><sup>37</sup> ExteriorAdjacentTo choices are "outside", "attic - vented", "attic - unvented", "basement - conditioned", "basement - unconditioned", "crawlspace - vented", "crawlspace - unvented", "garage", "other housing unit", "other heated space", "other multifamily buffer space", or "other non-freezing space". See *[HPXML](#page-63-0) [Locations](#page-63-0)* for descriptions.

<span id="page-17-1"></span><sup>38</sup> InteriorAdjacentTo choices are "living space", "attic - vented", "attic - unvented", "basement - conditioned", "basement - unconditioned", "crawlspace vented", "crawlspace - unvented", or "garage". See *[HPXML Locations](#page-63-0)* for descriptions.

<span id="page-17-2"></span><sup>39</sup> WallType child element choices are WoodStud, DoubleWoodStud, ConcreteMasonryUnit, StructurallyInsulatedPanel, InsulatedConcreteForms, SteelFrame, SolidConcrete, StructuralBrick, StrawBale, Stone, LogWall, or Adobe.

<span id="page-17-3"></span><sup>&</sup>lt;sup>40</sup> If Azimuth not provided, modeled as four surfaces of equal area facing every direction.

<span id="page-17-4"></span><sup>41</sup> Siding choices are "wood siding", "vinyl siding", "stucco", "fiber cement siding", "brick veneer", or "aluminum siding".

<sup>•</sup> light: 0.50

<span id="page-17-7"></span><sup>44</sup> AssemblyEffectiveRValue includes all material layers, interior/exterior air films, and insulation installation grade.

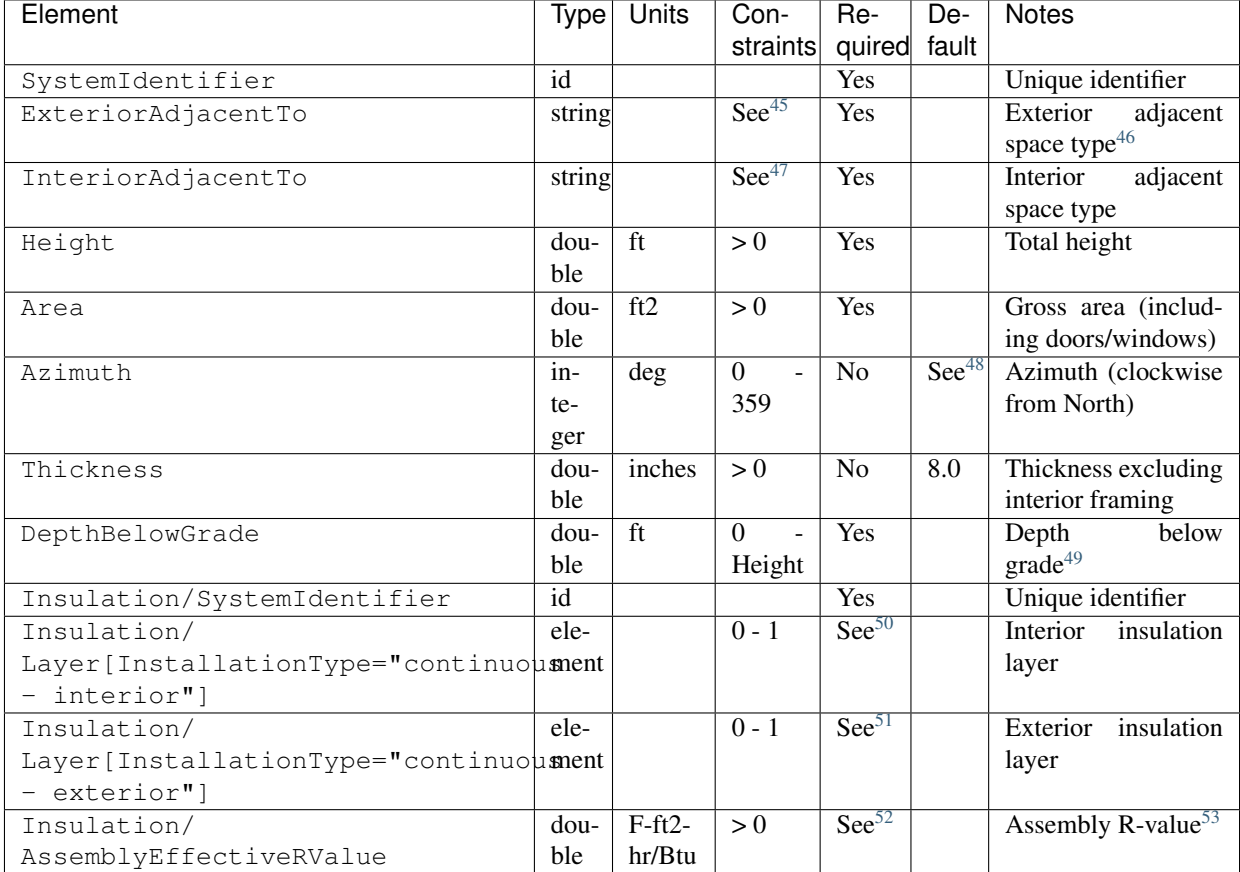

If insulation layers are provided, additional information is entered in each FoundationWall/Insulation/Layer.

<span id="page-18-0"></span><sup>45</sup> ExteriorAdjacentTo choices are "ground", "basement - conditioned", "basement - unconditioned", "crawlspace - vented", "crawlspace - unvented", "garage", "other housing unit", "other heated space", "other multifamily buffer space", or "other non-freezing space". See *[HPXML Locations](#page-63-0)* for descriptions.

<span id="page-18-1"></span><sup>46</sup> InteriorAdjacentTo choices are "basement - conditioned", "basement - unconditioned", "crawlspace - vented", "crawlspace - unvented", or "garage". See *[HPXML Locations](#page-63-0)* for descriptions.

<span id="page-18-2"></span><sup>&</sup>lt;sup>47</sup> Interior foundation walls (e.g., between basement and crawlspace) should not use "ground" even if the foundation wall has some contact with the ground due to the difference in below-grade depths of the two adjacent spaces.

<span id="page-18-3"></span><sup>48</sup> If Azimuth not provided, modeled as four surfaces of equal area facing every direction.

<span id="page-18-4"></span><sup>&</sup>lt;sup>49</sup> For exterior foundation walls, depth below grade is relative to the ground plane. For interior foundation walls, depth below grade is the vertical span of foundation wall in contact with the ground. For example, an interior foundation wall between an 8 ft conditioned basement and a 3 ft crawlspace has a height of 8 ft and a depth below grade of 5 ft. Alternatively, an interior foundation wall between an 8 ft conditioned basement and an 8 ft unconditioned basement has a height of 8 ft and a depth below grade of 0 ft.

<span id="page-18-5"></span> $50$  Layer[InstallationType="continuous - interior"] only required if AssemblyEffectiveRValue is not provided.

<span id="page-18-6"></span><sup>51</sup> Layer[InstallationType="continuous - exterior"] only required if AssemblyEffectiveRValue is not provided.

<span id="page-18-7"></span><sup>52</sup> AssemblyEffectiveRValue only required if Layer elements are not provided.

<span id="page-18-8"></span><sup>53</sup> AssemblyEffectiveRValue includes all material layers, interior air film, and insulation installation grade. R-value should not include exterior air film (for any above-grade exposure) or any soil thermal resistance.

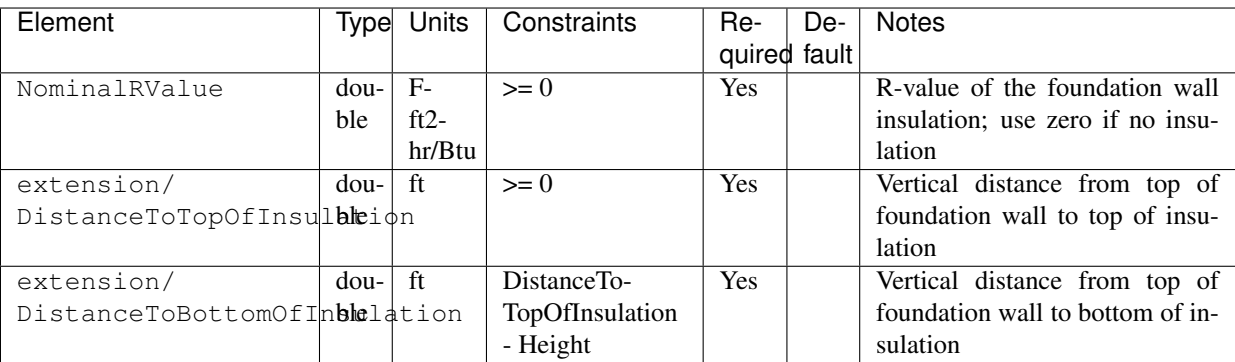

## **3.5.8 HPXML Frame Floors**

Each horizontal floor/ceiling surface that is not in contact with the ground (Slab) nor adjacent to ambient conditions above (Roof) is entered as an /HPXML/Building/BuildingDetails/Enclosure/FrameFloors/FrameFloor.

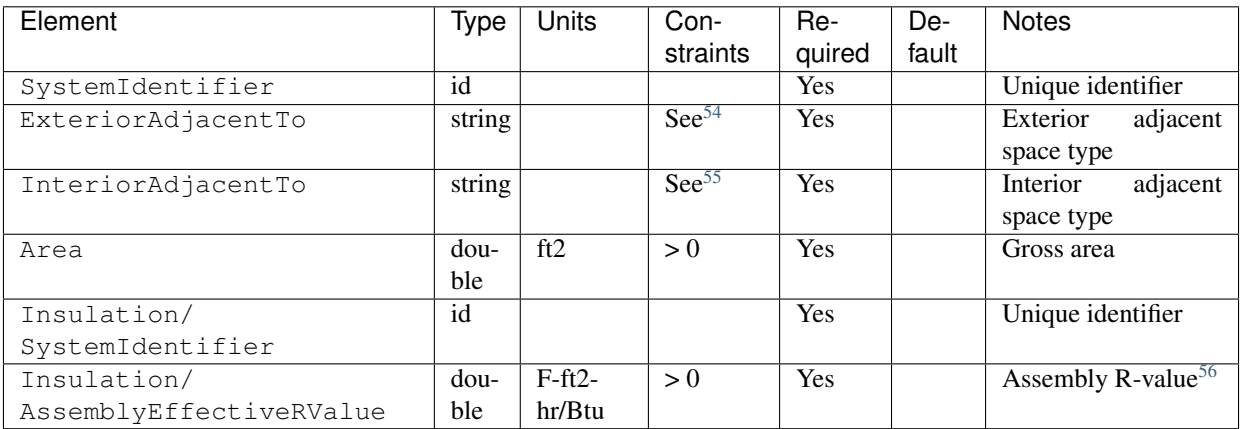

For frame floors adjacent to "other housing unit", "other heated space", "other multifamily buffer space", or "other non-freezing space", additional information is entered in FrameFloor.

| Element                |        | Type Units Con-<br>straints | Re-<br>quired | De-<br>fault | <b>Notes</b>                 |
|------------------------|--------|-----------------------------|---------------|--------------|------------------------------|
| extension/             | string | See <sup>5</sup>            | <b>Yes</b>    |              | Specifies if above/below the |
| OtherSpaceAboveOrBelow |        |                             |               |              | MF space type                |

<span id="page-19-0"></span><sup>54</sup> ExteriorAdjacentTo choices are "outside", "attic - vented", "attic - unvented", "basement - conditioned", "basement - unconditioned", "crawlspace - vented", "crawlspace - unvented", "garage", "other housing unit", "other heated space", "other multifamily buffer space", or "other non-freezing space". See *[HPXML](#page-63-0) [Locations](#page-63-0)* for descriptions.

<span id="page-19-1"></span><sup>55</sup> InteriorAdjacentTo choices are "living space", "attic - vented", "attic - unvented", "basement - conditioned", "basement - unconditioned", "crawlspace vented", "crawlspace - unvented", or "garage". See *[HPXML Locations](#page-63-0)* for descriptions.

<span id="page-19-2"></span><sup>56</sup> AssemblyEffectiveRValue includes all material layers, interior/exterior air films, and insulation installation grade.

<span id="page-19-3"></span><sup>57</sup> OtherSpaceAboveOrBelow choices are "above" or "below".

### **3.5.9 HPXML Slabs**

Each space type that borders the ground (i.e., basements, crawlspaces, garages, and slab-on-grade foundations) should have a slab entered as an /HPXML/Building/BuildingDetails/Enclosure/Slabs/Slab.

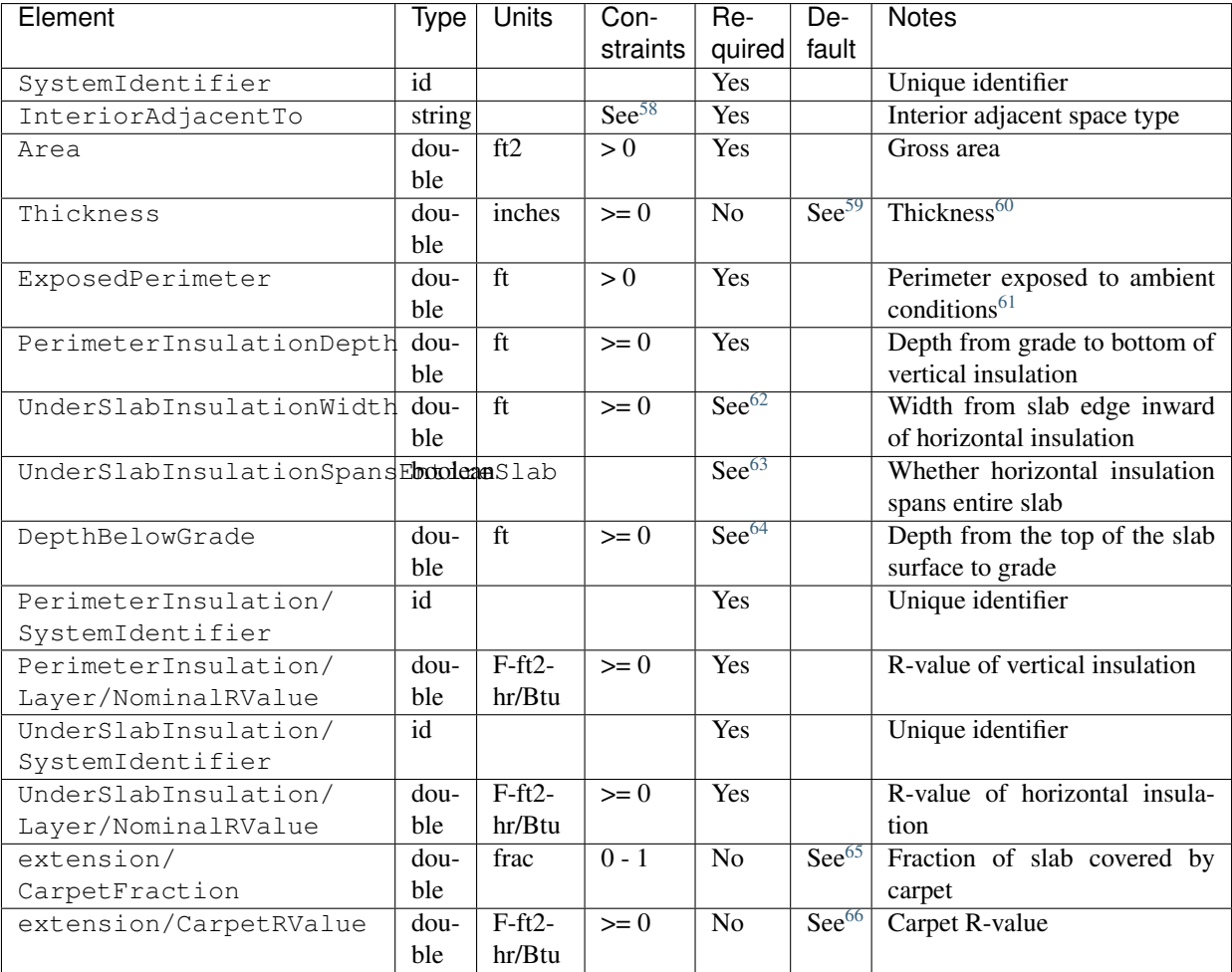

## <span id="page-20-0"></span>**3.5.10 HPXML Windows**

Each window or glass door area is entered as an /HPXML/Building/BuildingDetails/Enclosure/Windows/ Window.

<span id="page-20-3"></span><sup>60</sup> For a crawlspace with a dirt floor, enter a thickness of zero.

<span id="page-20-1"></span><sup>58</sup> InteriorAdjacentTo choices are "living space", "basement - conditioned", "basement - unconditioned", "crawlspace - vented", "crawlspace - unvented", or "garage". See *[HPXML Locations](#page-63-0)* for descriptions.

<span id="page-20-2"></span> $59$  If Thickness not provided, defaults to 0 when adjacent to crawlspace and 4 inches for all other cases.

<span id="page-20-4"></span><sup>&</sup>lt;sup>61</sup> ExposedPerimeter includes any slab length that falls along the perimeter of the building's footprint (i.e., is exposed to ambient conditions). So a basement slab edge adjacent to a garage or crawlspace, for example, should not be included.

<span id="page-20-5"></span> $62$  UnderSlabInsulationWidth only required if UnderSlabInsulationSpansEntireSlab=true is not provided.

<span id="page-20-6"></span><sup>63</sup> UnderSlabInsulationSpansEntireSlab=true only required if UnderSlabInsulationWidth is not provided.

<span id="page-20-7"></span><sup>64</sup> DepthBelowGrade only required if the attached foundation has no FoundationWalls. For foundation types with walls, the the slab's position relative to grade is determined by the FoundationWall/DepthBelowGrade value.

<span id="page-20-8"></span><sup>65</sup> If CarpetFraction not provided, defaults to 0.8 when adjacent to conditioned space, otherwise 0.0.

<span id="page-20-9"></span><sup>&</sup>lt;sup>66</sup> If CarpetRValue not provided, defaults to 2.0 when adjacent to conditioned space, otherwise 0.0.

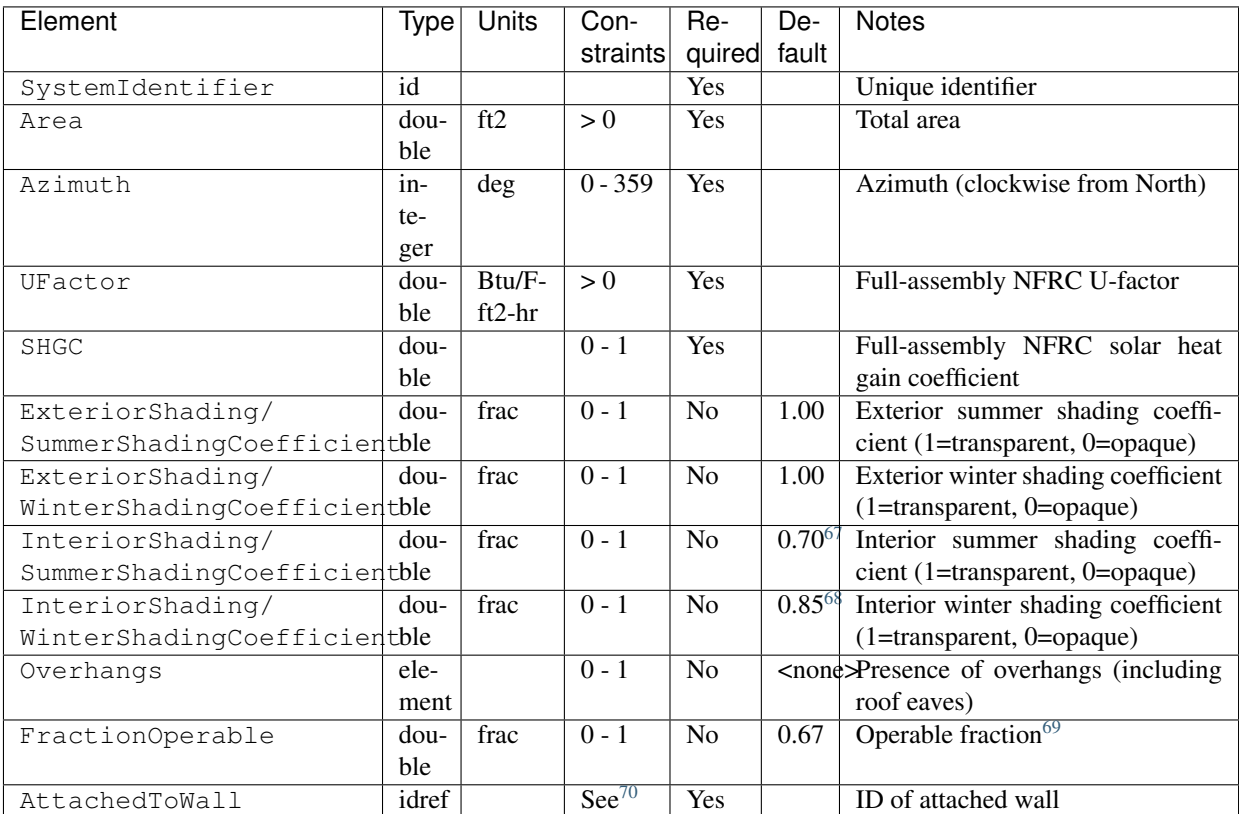

If overhangs are specified, additional information is entered in Overhangs.

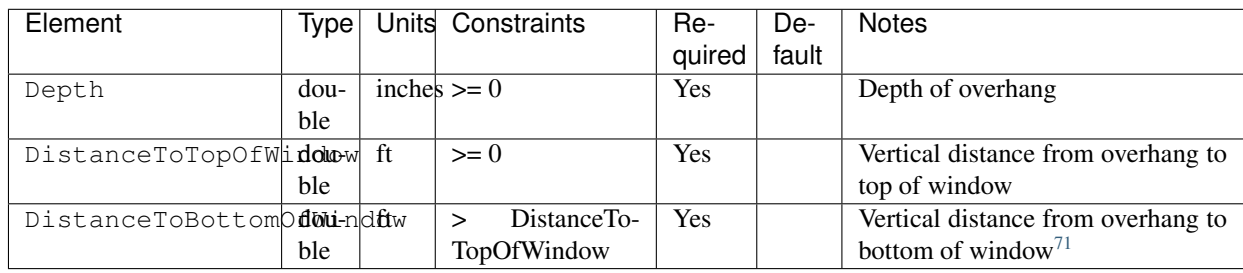

## **3.5.11 HPXML Skylights**

Each skylight is entered as an /HPXML/Building/BuildingDetails/Enclosure/Skylights/Skylight.

<span id="page-21-0"></span><sup>67</sup> InteriorShading/SummerShadingCoefficient default value indicates 30% reduction in solar heat gain, based on [ANSI/RESNET/ICC 301-2019.](https://codes.iccsafe.org/content/RESNETICC3012019)

<span id="page-21-1"></span><sup>68</sup> InteriorShading/WinterShadingCoefficient default value indicates 15% reduction in solar heat gain, based on [ANSI/RESNET/ICC 301-2019.](https://codes.iccsafe.org/content/RESNETICC3012019)

<span id="page-21-2"></span><sup>69</sup> FractionOperable reflects whether the windows are operable (can be opened), not how they are used by the occupants. If a Window represents a single window, the value should be 0 or 1. If a Window represents multiple windows (e.g., 4), the value should be between 0 and 1 (e.g., 0, 0.25, 0.5, 0.75, or 1). The total open window area for natural ventilation is calculated using A) the operable fraction, B) the assumption that 50% of the area of operable windows can be open, and C) the assumption that 20% of that openable area is actually opened by occupants whenever outdoor conditions are favorable for cooling.

<span id="page-21-3"></span><sup>70</sup> AttachedToWall must reference a Wall or FoundationWall.

<span id="page-21-4"></span><sup>71</sup> The difference between DistanceToBottomOfWindow and DistanceToTopOfWindow defines the height of the window.

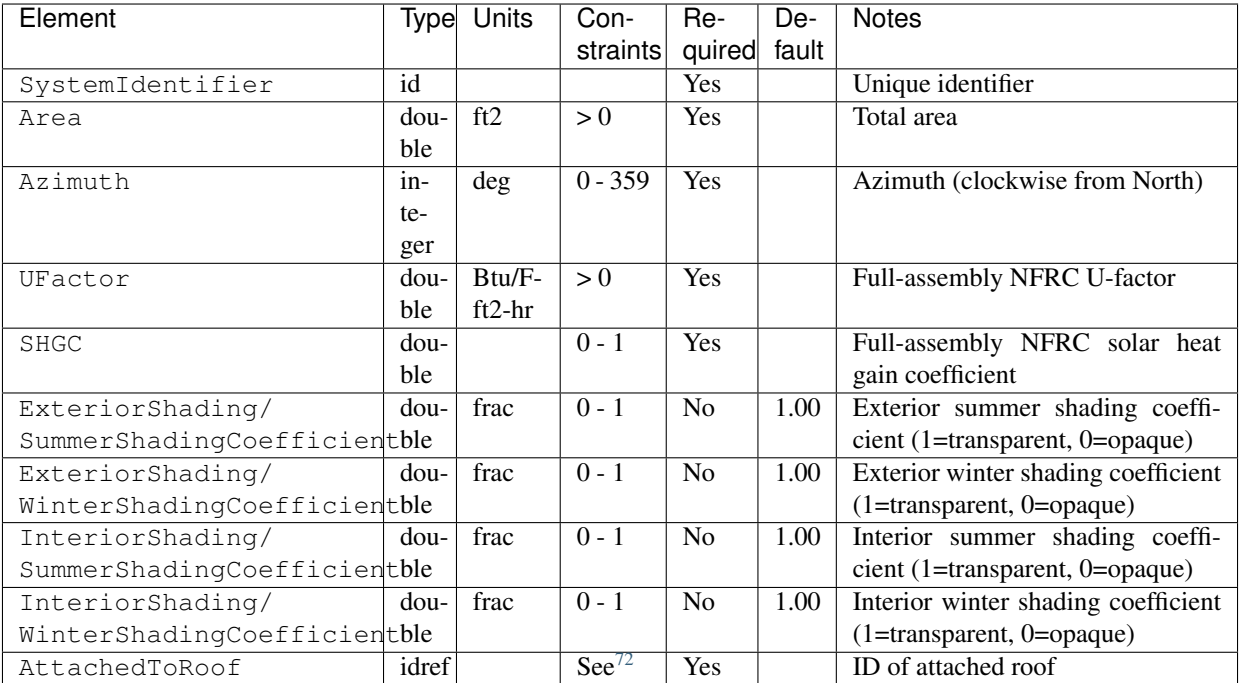

## **3.5.12 HPXML Doors**

Each opaque door is entered as an /HPXML/Building/BuildingDetails/Enclosure/Doors/Door.

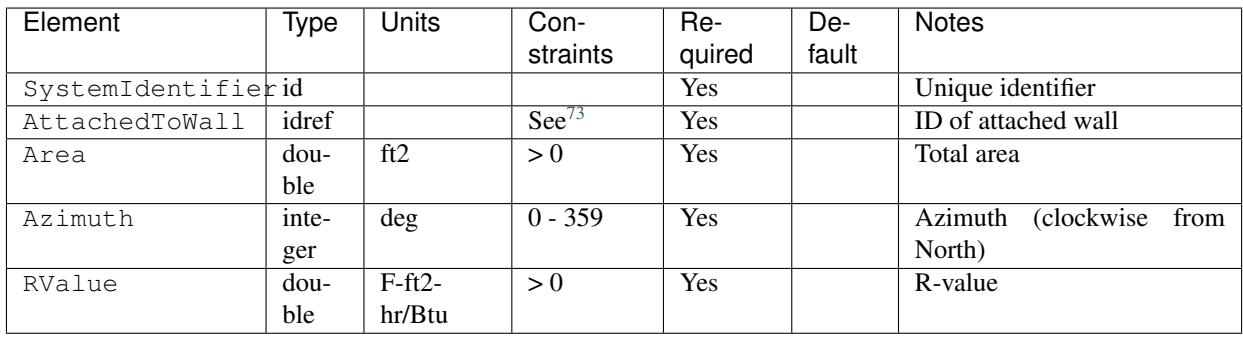

# <span id="page-22-0"></span>**3.6 HPXML Systems**

The dwelling unit's systems are entered in /HPXML/Building/BuildingDetails/Systems.

# <span id="page-22-3"></span>**3.6.1 HPXML Heating Systems**

Each heating system (other than a heat pump) is entered as an /HPXML/Building/BuildingDetails/Systems/HVAC/ HVACPlant/HeatingSystem.

<span id="page-22-1"></span><sup>72</sup> AttachedToRoof must reference a Roof.

<span id="page-22-2"></span><sup>73</sup> AttachedToWall must reference a Wall or FoundationWall.

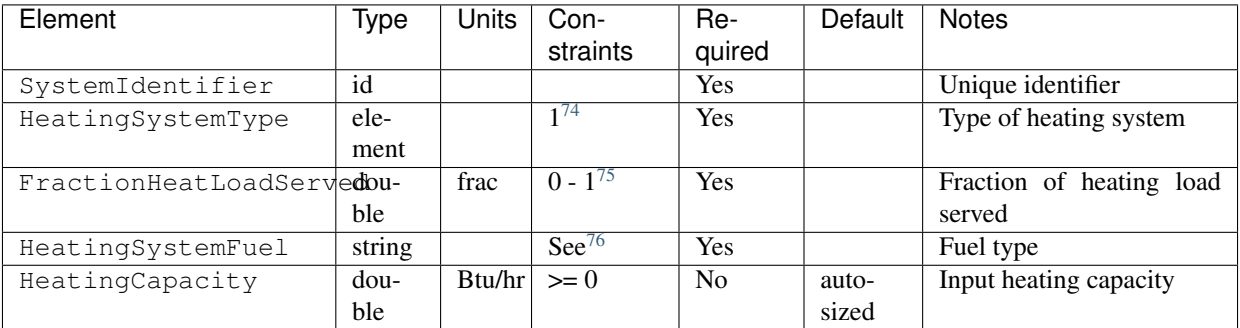

#### **Electric Resistance**

If electric resistance heating is specified, additional information is entered in HeatingSystem.

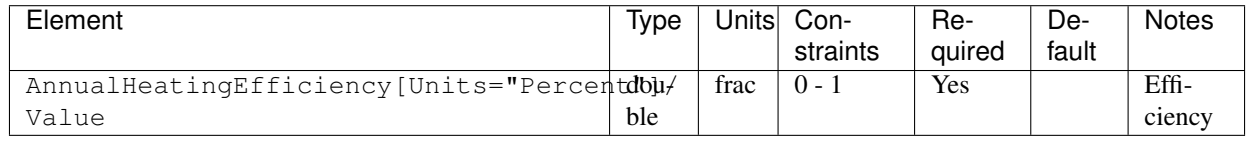

#### **Furnace**

If a furnace is specified, additional information is entered in HeatingSystem.

| Element                                            | Typel | Unitsl | Con-                        | Re-            | De-                           | <b>Notes</b>                          |
|----------------------------------------------------|-------|--------|-----------------------------|----------------|-------------------------------|---------------------------------------|
|                                                    |       |        | straints                    | quired         | fault                         |                                       |
| DistributionSystem                                 |       |        | $\text{See}^{\prime\prime}$ | Yes            |                               | ID of attached distribution           |
|                                                    |       |        |                             |                |                               | system                                |
| AnnualHeatingEfficiency [Unitstoun Fund ] $/0$ - 1 |       |        |                             | Yes            |                               | Rated efficiency                      |
| Value                                              | ble   |        |                             |                |                               |                                       |
| extension/                                         | dou-  |        | $W/cfm \geq 0$              | N <sub>0</sub> | $\text{See}^{\prime\text{8}}$ | Fan efficiency <sup>79</sup>          |
| FanPowerWattsPerCFM                                | ble   |        |                             |                |                               |                                       |
| extension/                                         | dou-  | frac   | $> -1$                      | N <sub>0</sub> | 0.0                           | Deviation<br><b>between</b><br>de-    |
| AirflowDefectRatio                                 | ble   |        |                             |                |                               | sign/installed airflows <sup>80</sup> |

<span id="page-23-0"></span><sup>74</sup> HeatingSystemType child element choices are ElectricResistance, Furnace, WallFurnace, FloorFurnace, Boiler, Stove, PortableHeater, FixedHeater, or Fireplace.

<span id="page-23-3"></span><sup>77</sup> HVACDistribution type must be AirDistribution or DSE.

<span id="page-23-1"></span><sup>75</sup> The sum of all FractionHeatLoadServed (across both HeatingSystems and HeatPumps) must be less than or equal to 1.

<span id="page-23-2"></span><sup>76</sup> HeatingSystemFuel choices are "electricity", "natural gas", "fuel oil", "fuel oil 1", "fuel oil 2", "fuel oil 4", "fuel oil 5/6", "diesel", "propane", "kerosene", "coal", "coke", "bituminous coal", "wood", or "wood pellets". For ElectricResistance, "electricity" is required.

<span id="page-23-4"></span><sup>78</sup> If FanPowerWattsPerCFM not provided, defaulted to 0.5 W/cfm if AFUE <= 0.9, else 0.375 W/cfm.

<span id="page-23-5"></span><sup>&</sup>lt;sup>79</sup> If there is a cooling system attached to the DistributionSystem, the heating and cooling systems cannot have different values for FanPowerWattsPerCFM.

<span id="page-23-6"></span><sup>80</sup> AirflowDefectRatio is defined as (InstalledAirflow - DesignAirflow) / DesignAirflow; a value of zero means no airflow defect. See ANSI/RESNET/ACCA 310-2020 Standard for Grading the Installation of HVAC Systems for more information.

#### **Wall/Floor Furnace**

If a wall furnace or floor furnace is specified, additional information is entered in HeatingSystem.

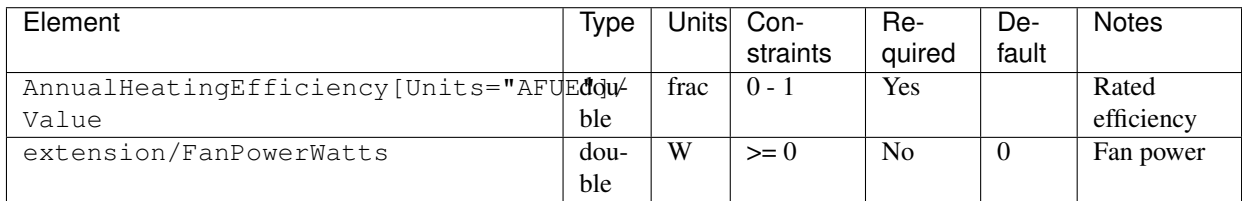

#### **Boiler**

If a boiler is specified, additional information is entered in HeatingSystem.

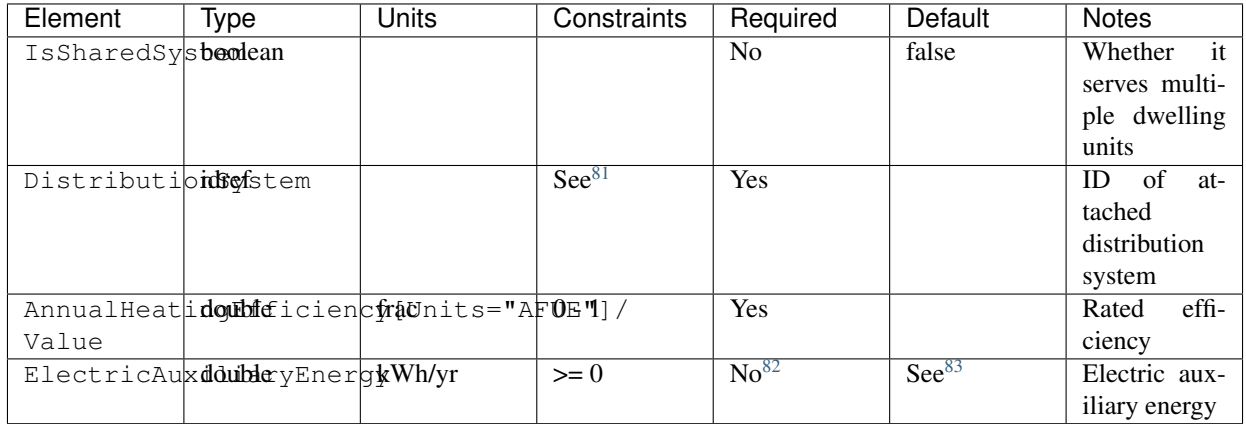

#### **Stove**

If a stove is specified, additional information is entered in HeatingSystem.

<span id="page-24-0"></span><sup>81</sup> For in-unit boilers, HVACDistribution type must be HydronicDistribution (type: "radiator", "baseboard", "radiant floor", "radiant ceiling", or "water loop") or DSE. For shared boilers, HVACDistribution type must be HydronicDistribution (type: "radiator", "baseboard", "radiant floor", "radiant ceiling", or "water loop") or AirDistribution (type: "fan coil"). 82

<span id="page-24-1"></span>For shared boilers, ElectricAuxiliaryEnergy can alternatively be calculated as follows per [ANSI/RESNET/ICC 301-2019:](https://codes.iccsafe.org/content/RESNETICC3012019)  $EAE = (SP / N_dweq + aux_in) * HLH$ 

where

SP = Shared pump power [W] provided as extension/SharedLoopWatts,

N\_dweq = Number of units served by the shared system provided as NumberofUnitsServed,

aux\_in = In-unit fan coil power [W] provided as extension/FanCoilWatts,

HLH = Annual heating load hours.

<span id="page-24-2"></span>83 If ElectricAuxiliaryEnergy not provided (nor calculated for shared boilers), defaults as follows per [ANSI/RESNET/ICC 301-2019.](https://codes.iccsafe.org/content/RESNETICC3012019)

- Oil boiler: 330
- Gas boiler (in-unit): 170
- Gas boiler (shared, w/ baseboard): 220
- Gas boiler (shared, w/ water loop heat pump): 265
- Gas boiler (shared, w/ fan coil): 438

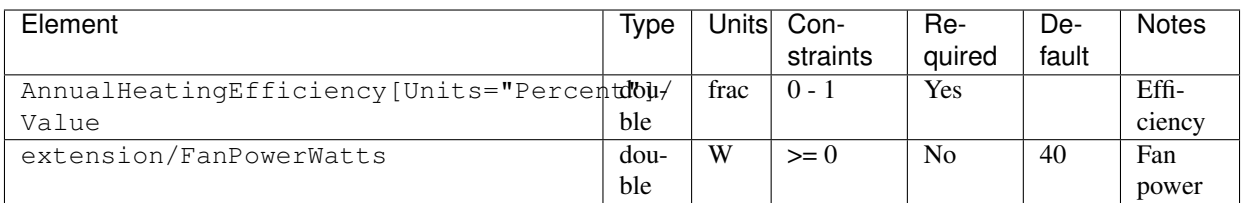

#### **Portable/Fixed Heater**

If a portable heater or fixed heater is specified, additional information is entered in HeatingSystem.

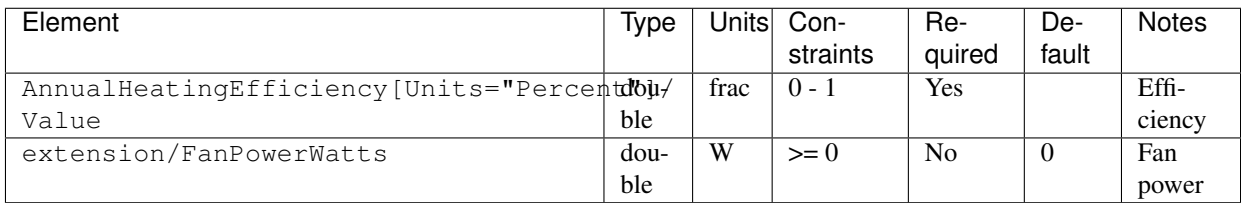

#### **Fireplace**

If a fireplace is specified, additional information is entered in HeatingSystem.

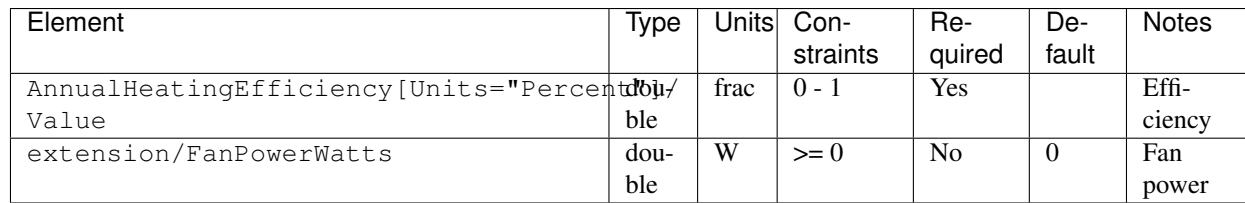

## <span id="page-25-3"></span>**3.6.2 HPXML Cooling Systems**

Each cooling system (other than a heat pump) is entered as an /HPXML/Building/BuildingDetails/Systems/HVAC/ HVACPlant/CoolingSystem.

| Element                    | Type   | Units | Con-              | Re-    | De-   | <b>Notes</b>             |
|----------------------------|--------|-------|-------------------|--------|-------|--------------------------|
|                            |        |       | straints          | quired | fault |                          |
| SystemIdentifier           | id     |       |                   | Yes    |       | Unique identifier        |
| CoolingSystemType          | string |       | $\text{See}^{84}$ | Yes    |       | Type of cooling system   |
| CoolingSystemFuel          | string |       | $\text{See}^{85}$ | Yes    |       | Fuel type                |
| FractionCoolLoadServeddou- |        | frac  | $0 - 1^{86}$      | Yes    |       | Fraction of cooling load |
|                            | ble    |       |                   |        |       | served                   |

<span id="page-25-0"></span><sup>84</sup> CoolingSystemType choices are "central air conditioner", "room air conditioner", "evaporative cooler", "mini-split", "chiller", or "cooling tower". <sup>85</sup> CoolingSystemFuel only choice is "electricity".

<span id="page-25-2"></span><span id="page-25-1"></span><sup>86</sup> The sum of all FractionCoolLoadServed (across both CoolingSystems and HeatPumps) must be less than or equal to 1.

#### **Central Air Conditioner**

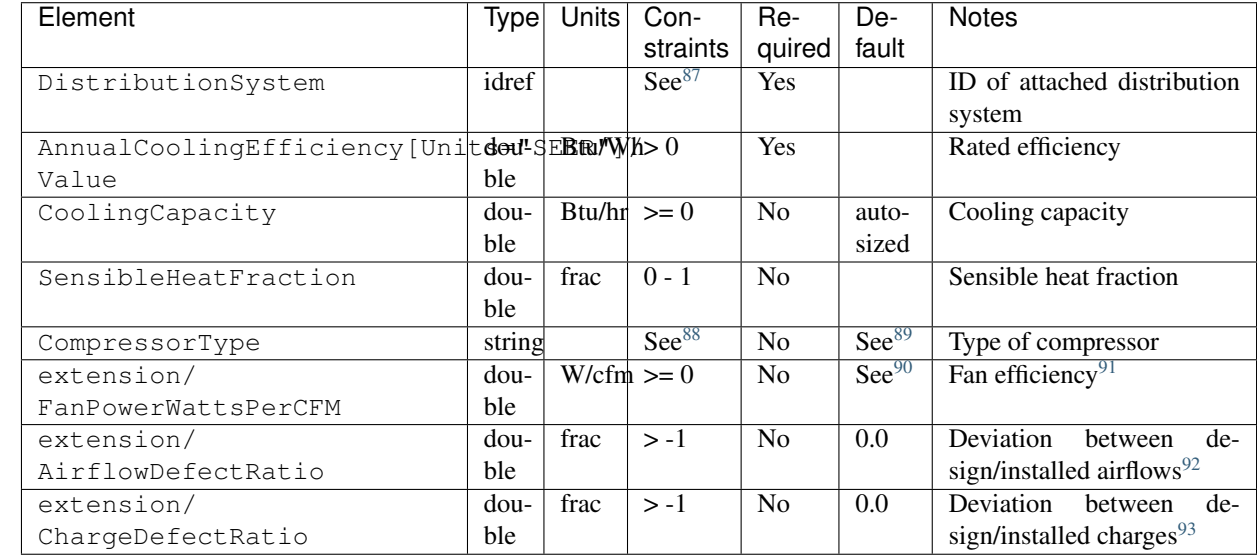

If a central air conditioner is specified, additional information is entered in CoolingSystem.

#### **Room Air Conditioner**

If a room air conditioner is specified, additional information is entered in CoolingSystem.

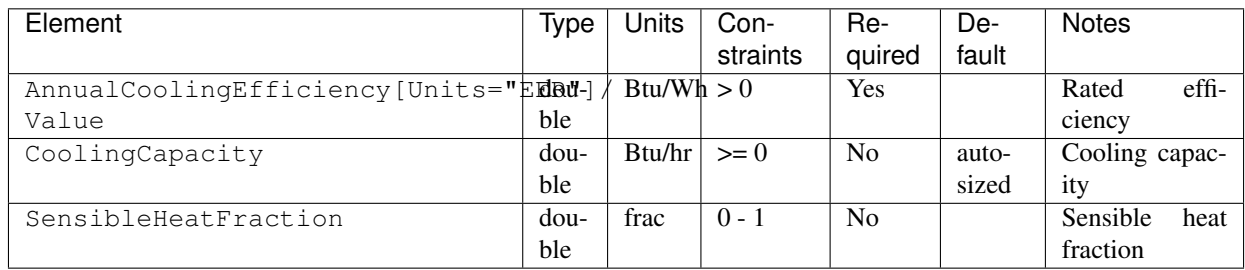

#### **Evaporative Cooler**

If an evaporative cooler is specified, additional information is entered in CoolingSystem.

<span id="page-26-2"></span><sup>89</sup> If CompressorType not provided, defaults to "single stage" if SEER <= 15, else "two stage" if SEER <= 21, else "variable speed".

<span id="page-26-0"></span><sup>87</sup> HVACDistribution type must be AirDistribution or DSE.

<span id="page-26-1"></span><sup>&</sup>lt;sup>88</sup> CompressorType choices are "single stage", "two stage", or "variable speed".

<span id="page-26-3"></span><sup>90</sup> If FanPowerWattsPerCFM not provided, defaults to using attached furnace W/cfm if available, else 0.5 W/cfm if SEER <= 13.5, else 0.375 W/cfm.

<span id="page-26-4"></span><sup>&</sup>lt;sup>91</sup> If there is a heating system attached to the DistributionSystem, the heating and cooling systems cannot have different values for FanPowerWattsPerCFM.

<span id="page-26-5"></span><sup>92</sup> AirflowDefectRatio is defined as (InstalledAirflow - DesignAirflow) / DesignAirflow; a value of zero means no airflow defect. See ANSI/RESNET/ACCA 310-2020 Standard for Grading the Installation of HVAC Systems for more information.

<span id="page-26-6"></span><sup>93</sup> ChargeDefectRatio is defined as (InstalledCharge - DesignCharge) / DesignCharge; a value of zero means no refrigerant charge defect. See ANSI/RESNET/ACCA 310-2020 Standard for Grading the Installation of HVAC Systems for more information.

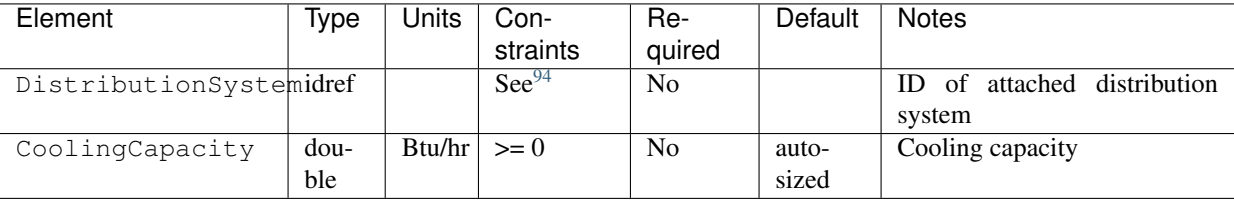

#### **Mini-Split**

If a mini-split is specified, additional information is entered in CoolingSystem.

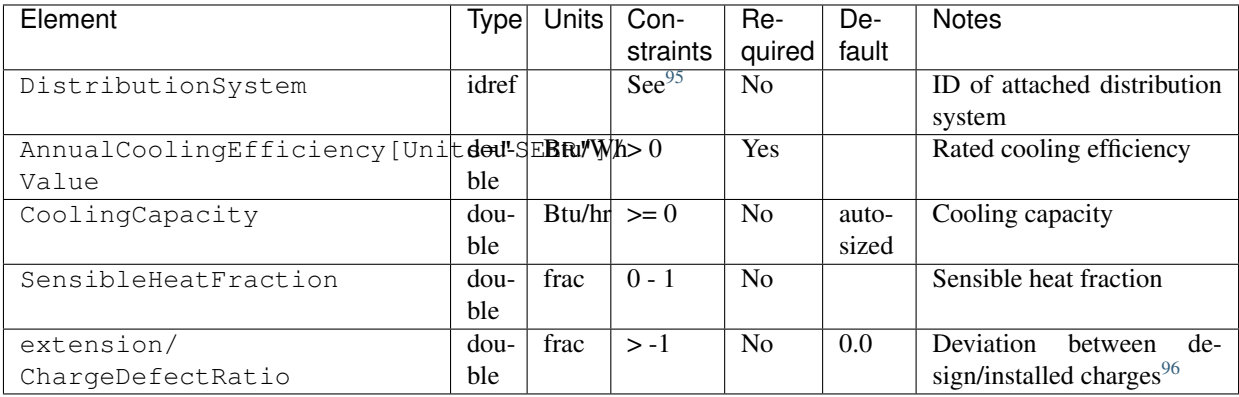

If a ducted mini-split is specified (i.e., a DistributionSystem has been entered), additional information is entered in CoolingSystem.

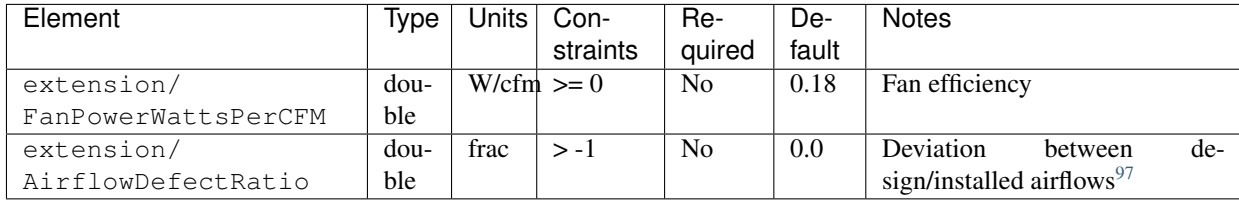

#### **Chiller**

If a chiller is specified, additional information is entered in CoolingSystem.

<span id="page-27-0"></span><sup>94</sup> If provided, HVACDistribution type must be AirDistribution or DSE.

<span id="page-27-1"></span><sup>&</sup>lt;sup>95</sup> If provided, HVACDistribution type must be AirDistribution or DSE.

<span id="page-27-2"></span><sup>&</sup>lt;sup>96</sup> ChargeDefectRatio is defined as (InstalledCharge - DesignCharge) / DesignCharge; a value of zero means no refrigerant charge defect. See ANSI/RESNET/ACCA 310-2020 Standard for Grading the Installation of HVAC Systems for more information.

<span id="page-27-3"></span><sup>&</sup>lt;sup>97</sup> AirflowDefectRatio is defined as (InstalledAirflow - DesignAirflow) / DesignAirflow; a value of zero means no airflow defect. See ANSI/RESNET/ACCA 310-2020 Standard for Grading the Installation of HVAC Systems for more information.

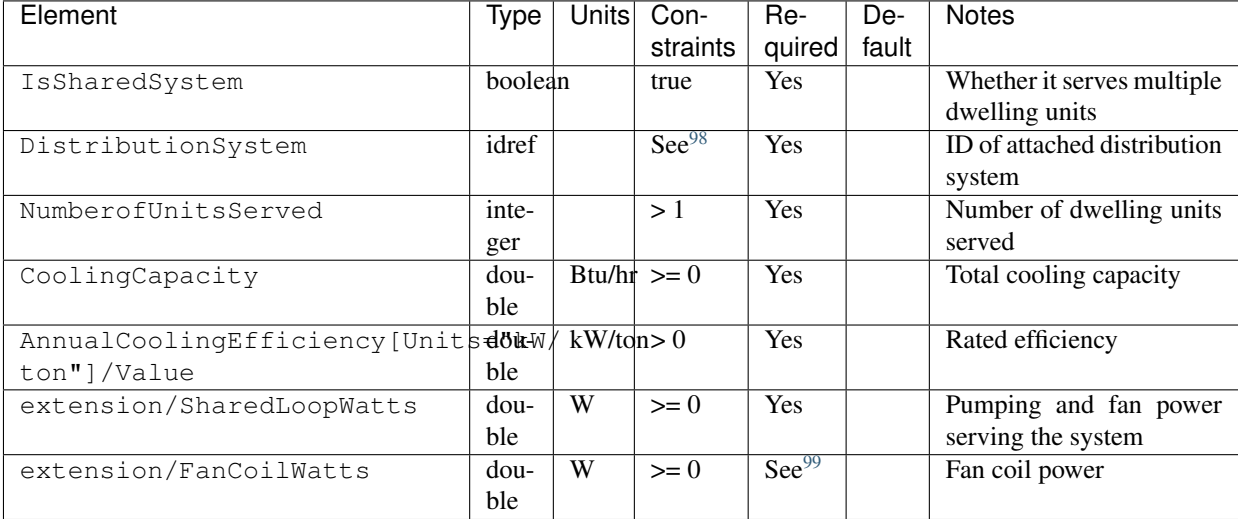

Note: Chillers are modeled as central air conditioners with a SEER equivalent using the equation from [ANSI/RESNET/ICC](https://codes.iccsafe.org/content/RESNETICC3012019) [301-2019.](https://codes.iccsafe.org/content/RESNETICC3012019)

#### **Cooling Tower**

If a cooling tower is specified, additional information is entered in CoolingSystem.

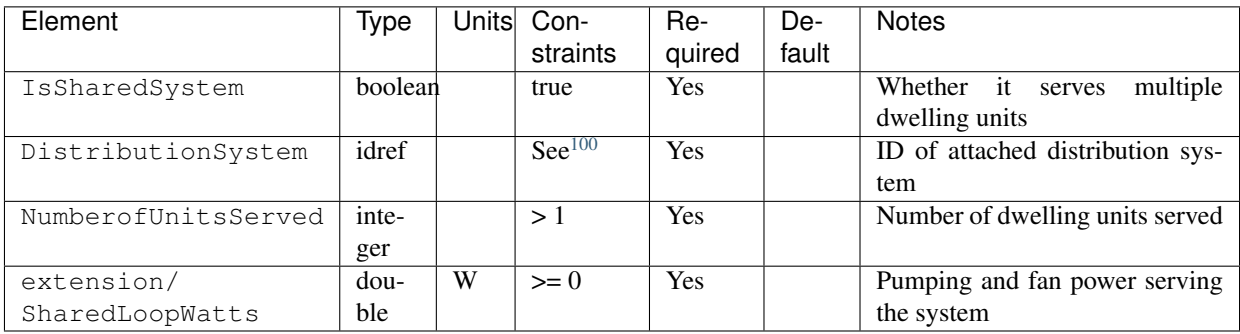

Note: Cooling towers w/ water loop heat pumps are modeled as central air conditioners with a SEER equivalent using the equation from [ANSI/RESNET/ICC 301-2019.](https://codes.iccsafe.org/content/RESNETICC3012019)

## <span id="page-28-3"></span>**3.6.3 HPXML Heat Pumps**

Each heat pump is entered as an /HPXML/Building/BuildingDetails/Systems/HVAC/HVACPlant/HeatPump.

<span id="page-28-0"></span><sup>98</sup> HVACDistribution type must be HydronicDistribution (type: "radiator", "baseboard", "radiant floor", "radiant ceiling", or "water loop") or AirDistribution (type: "fan coil").

<span id="page-28-1"></span><sup>&</sup>lt;sup>99</sup> FanCoilWatts only required if chiller connected to a fan coil.

<span id="page-28-2"></span><sup>100</sup> HVACDistribution type must be HydronicDistribution (type: "water loop").

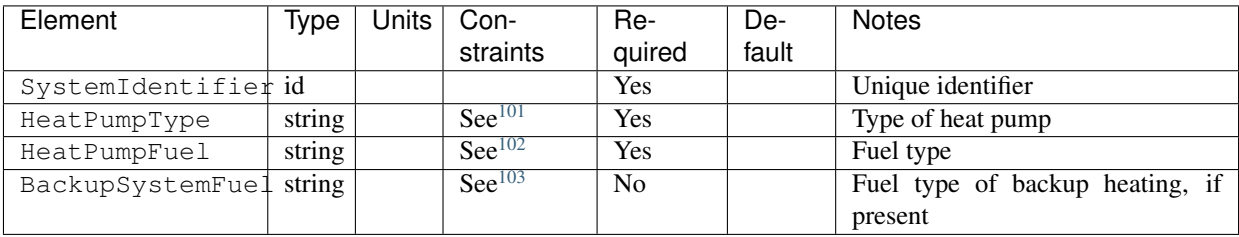

If a backup system fuel is provided, additional information is entered in HeatPump.

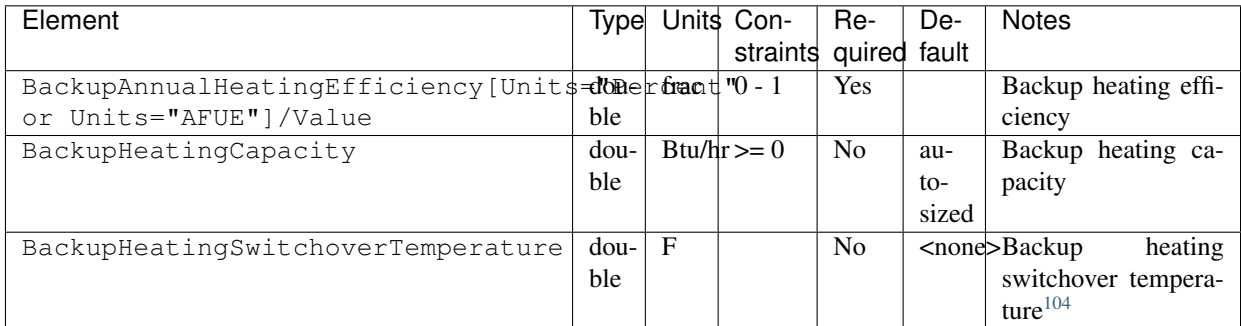

#### **Air-to-Air Heat Pump**

If an air-to-air heat pump is specified, additional information is entered in HeatPump.

<span id="page-29-0"></span><sup>101</sup> HeatPumpType choices are "air-to-air", "mini-split", "ground-to-air", or "water-loop-to-air".

<span id="page-29-1"></span><sup>102</sup> HeatPumpFuel only choice is "electricity".

<span id="page-29-2"></span>103 BackupSystemFuel choices are "electricity", "natural gas", "fuel oil 1", "fuel oil 1", "fuel oil 4", "fuel oil 5/6", "diesel", "propane", "kerosene", "coal", "coke", "bituminous coal", "wood", or "wood pellets".

<span id="page-29-3"></span><sup>104</sup> Provide BackupHeatingSwitchoverTemperature for, e.g., a dual-fuel heat pump, in which there is a discrete outdoor temperature when the heat pump stops operating and the backup heating system starts operating. If not provided, the backup heating system will operate as needed when the heat pump has insufficient capacity.

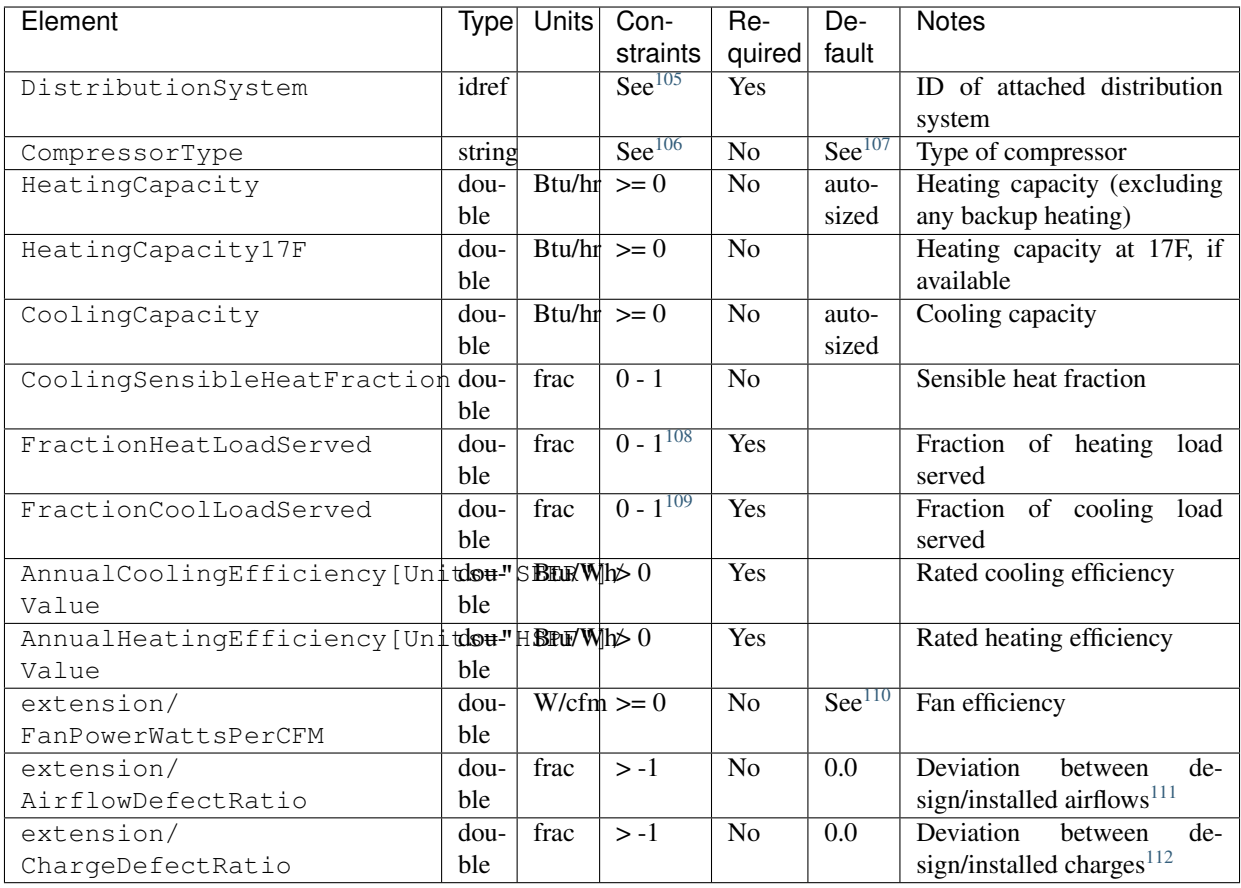

#### **Mini-Split Heat Pump**

If a mini-split heat pump is specified, additional information is entered in HeatPump.

<span id="page-30-3"></span><sup>108</sup> The sum of all FractionHeatLoadServed (across both HeatingSystems and HeatPumps) must be less than or equal to 1.

<span id="page-30-7"></span><sup>112</sup> ChargeDefectRatio is defined as (InstalledCharge - DesignCharge) / DesignCharge; a value of zero means no refrigerant charge defect. See ANSI/RESNET/ACCA 310-2020 Standard for Grading the Installation of HVAC Systems for more information.

<span id="page-30-0"></span><sup>&</sup>lt;sup>105</sup> HVACDistribution type must be AirDistribution or DSE.

<span id="page-30-1"></span><sup>106</sup> CompressorType choices are "single stage", "two stage", or "variable speed".

<span id="page-30-2"></span><sup>&</sup>lt;sup>107</sup> If CompressorType not provided, defaults to "single stage" if SEER <= 15, else "two stage" if SEER <= 21, else "variable speed".

<span id="page-30-4"></span><sup>109</sup> The sum of all FractionCoolLoadServed (across both CoolingSystems and HeatPumps) must be less than or equal to 1.

<span id="page-30-5"></span><sup>110</sup> If FanPowerWattsPerCFM not provided, defaulted to 0.5 W/cfm if HSPF <= 8.75, else 0.375 W/cfm.

<span id="page-30-6"></span><sup>111</sup> AirflowDefectRatio is defined as (InstalledAirflow - DesignAirflow) / DesignAirflow; a value of zero means no airflow defect. See ANSI/RESNET/ACCA 310-2020 Standard for Grading the Installation of HVAC Systems for more information.

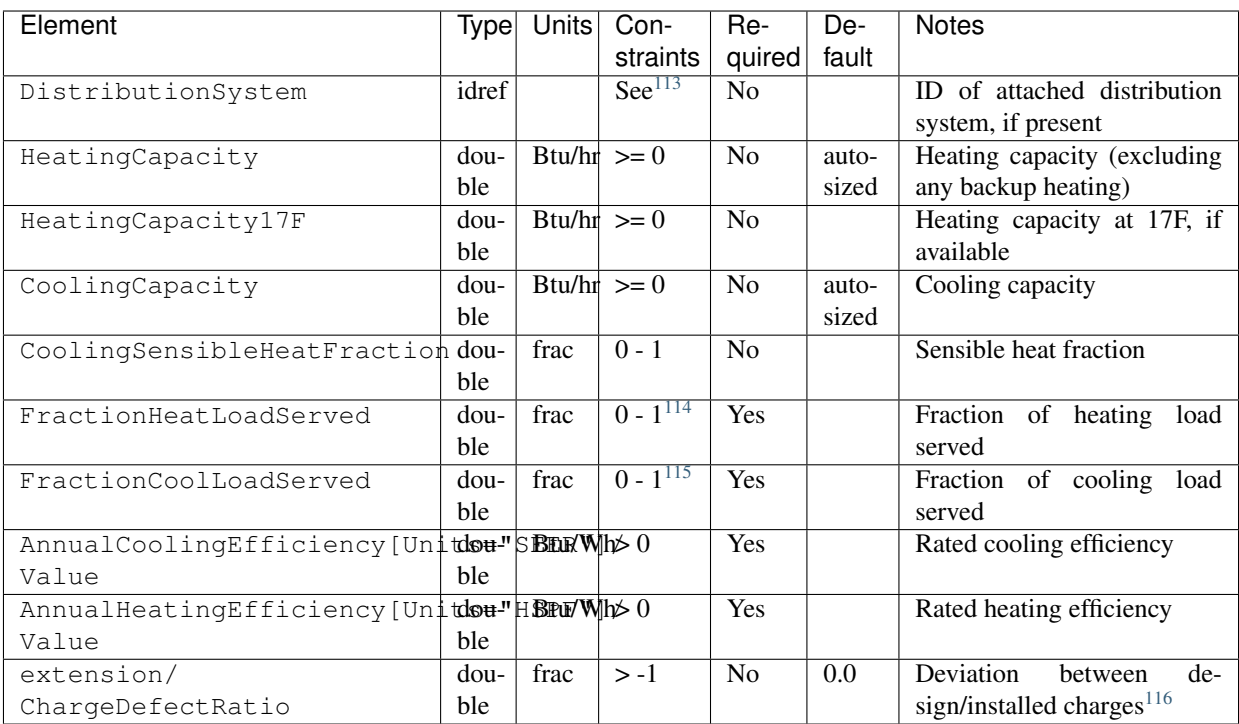

If a ducted mini-split is specified (i.e., a DistributionSystem has been entered), additional information is entered in HeatPump.

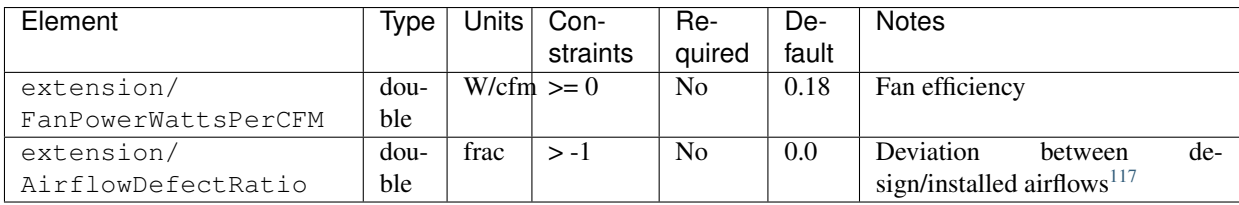

#### **Ground-to-Air Heat Pump**

If a ground-to-air heat pump is specified, additional information is entered in HeatPump.

<span id="page-31-0"></span><sup>113</sup> If provided, HVACDistribution type must be AirDistribution or DSE.

<span id="page-31-1"></span><sup>114</sup> The sum of all FractionHeatLoadServed (across both HeatingSystems and HeatPumps) must be less than or equal to 1.

<span id="page-31-2"></span><sup>115</sup> The sum of all FractionCoolLoadServed (across both CoolingSystems and HeatPumps) must be less than or equal to 1.

<span id="page-31-3"></span><sup>116</sup> ChargeDefectRatio is defined as (InstalledCharge - DesignCharge) / DesignCharge; a value of zero means no refrigerant charge defect. See ANSI/RESNET/ACCA 310-2020 Standard for Grading the Installation of HVAC Systems for more information.

<span id="page-31-4"></span><sup>117</sup> AirflowDefectRatio is defined as (InstalledAirflow - DesignAirflow) / DesignAirflow; a value of zero means no airflow defect. See ANSI/RESNET/ACCA 310-2020 Standard for Grading the Installation of HVAC Systems for more information.

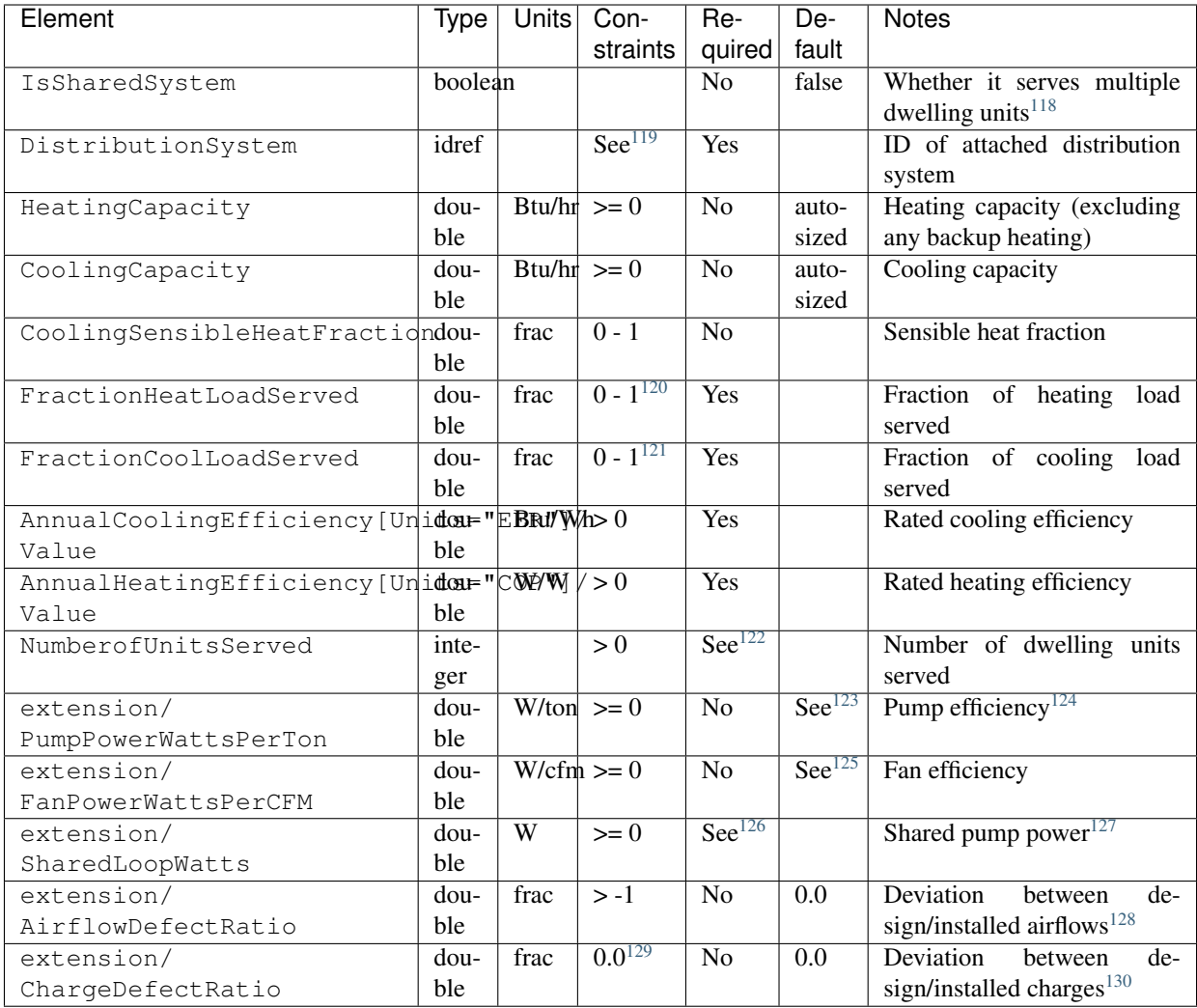

#### **Water-Loop-to-Air Heat Pump**

If a water-loop-to-air heat pump is specified, additional information is entered in HeatPump.

<span id="page-32-0"></span><sup>118</sup> IsSharedSystem should be true if the SFA/MF building has multiple ground source heat pumps connected to a shared hydronic circulation loop.

<span id="page-32-1"></span><sup>119</sup> HVACDistribution type must be AirDistribution or DSE.

<span id="page-32-2"></span>120 The sum of all FractionHeatLoadServed (across both HeatingSystems and HeatPumps) must be less than or equal to 1.

<span id="page-32-3"></span><sup>121</sup> The sum of all FractionCoolLoadServed (across both CoolingSystems and HeatPumps) must be less than or equal to 1.

<span id="page-32-4"></span><sup>122</sup> NumberofUnitsServed only required if IsSharedSystem is true, in which case it must be > 1.

<span id="page-32-5"></span><sup>123</sup> If PumpPowerWattsPerTon not provided, defaults to 30 W/ton per [ANSI/RESNET/ICC 301-2019](https://codes.iccsafe.org/content/RESNETICC3012019) for a closed loop system.

<span id="page-32-6"></span><sup>124</sup> Pump power is calculated using PumpPowerWattsPerTon and the cooling capacity in tons, unless the system only provides heating, in which case the heating capacity in tons is used instead.

<span id="page-32-7"></span> $1^{25}$  If FanPowerWattsPerCFM not provided, defaulted to 0.5 W/cfm if COP  $\leq$  8.75/3.2, else 0.375 W/cfm.

<span id="page-32-8"></span><sup>126</sup> SharedLoopWatts only required if IsSharedSystem is true.

<span id="page-32-9"></span><sup>127</sup> Shared loop pump power attributed to the dwelling unit is calculated as SharedLoopWatts / NumberofUnitsServed.

<span id="page-32-10"></span><sup>128</sup> AirflowDefectRatio is defined as (InstalledAirflow - DesignAirflow) / DesignAirflow; a value of zero means no airflow defect. See ANSI/RESNET/ACCA 310-2020 Standard for Grading the Installation of HVAC Systems for more information.

<span id="page-32-11"></span> $129$  ChargeDefectRatio currently constrained to zero for ground-to-air heat pumps due to an EnergyPlus limitation; this constraint will be relaxed in the future. <sup>130</sup> ChargeDefectRatio is defined as (InstalledCharge - DesignCharge) / DesignCharge; a value of zero means no refrigerant charge defect. See

<span id="page-32-12"></span>ANSI/RESNET/ACCA 310-2020 Standard for Grading the Installation of HVAC Systems for more information.

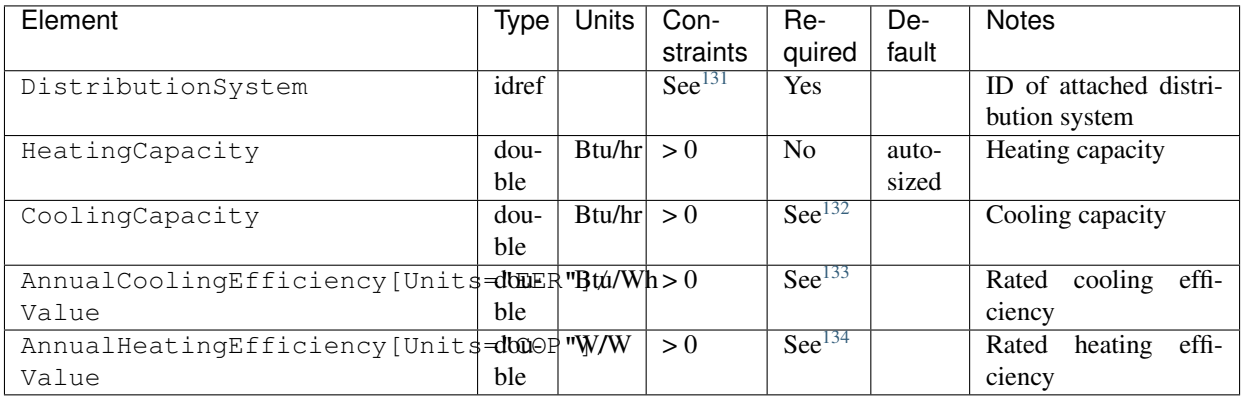

Note: If a water loop heat pump is specified, there must be at least one shared heating system (i.e., boiler) and/or one shared cooling system (i.e., chiller or cooling tower) specified with water loop distribution.

## **3.6.4 HPXML HVAC Control**

If any HVAC systems are specified, a single thermostat is entered as a /HPXML/Building/BuildingDetails/Systems/ HVAC/HVACControl.

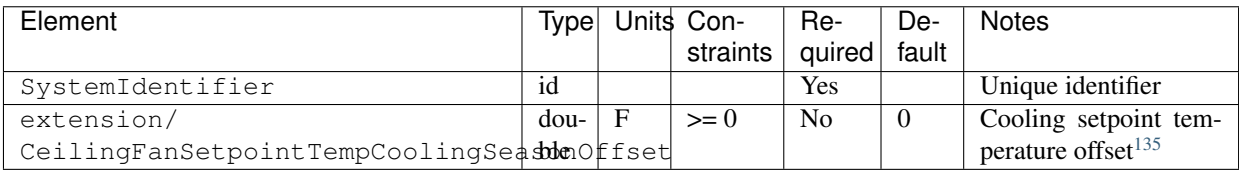

Thermostat setpoints are additionally entered using either simple inputs or detailed inputs.

#### **Simple Inputs**

To define simple thermostat setpoints, additional information is entered in HVACControl.

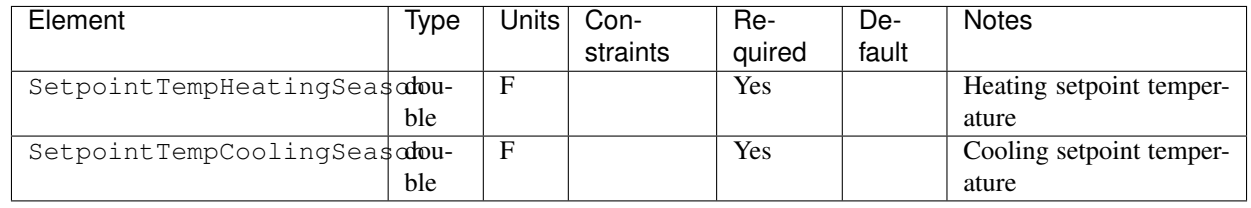

If there is a heating temperature setback, additional information is entered in HVACControl.

<span id="page-33-0"></span><sup>&</sup>lt;sup>131</sup> HVACDistribution type must be AirDistribution or DSE.

<span id="page-33-1"></span><sup>&</sup>lt;sup>132</sup> CoolingCapacity required if there is a shared chiller or cooling tower with water loop distribution.

<span id="page-33-2"></span><sup>133</sup> AnnualCoolingEfficiency required if there is a shared chiller or cooling tower with water loop distribution.

<span id="page-33-3"></span><sup>&</sup>lt;sup>134</sup> AnnualHeatingEfficiency required if there is a shared boiler with water loop distribution.

<span id="page-33-4"></span><sup>&</sup>lt;sup>135</sup> CeilingFanSetpointTempCoolingSeasonOffset should only be used if there are sufficient ceiling fans present to warrant a reduced cooling setpoint.

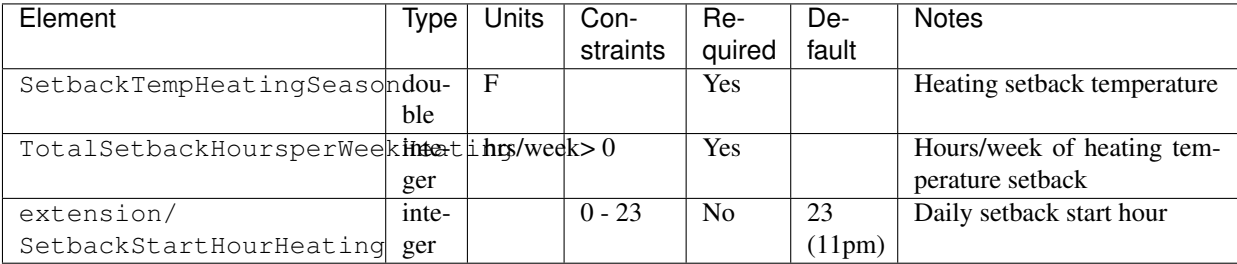

If there is a cooling temperature setup, additional information is entered in HVACControl.

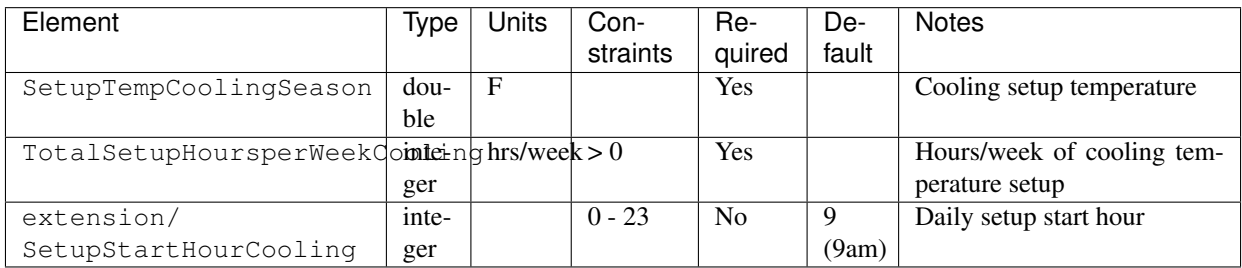

#### **Detailed Inputs**

To define detailed thermostat setpoints, additional information is entered in HVACControl.

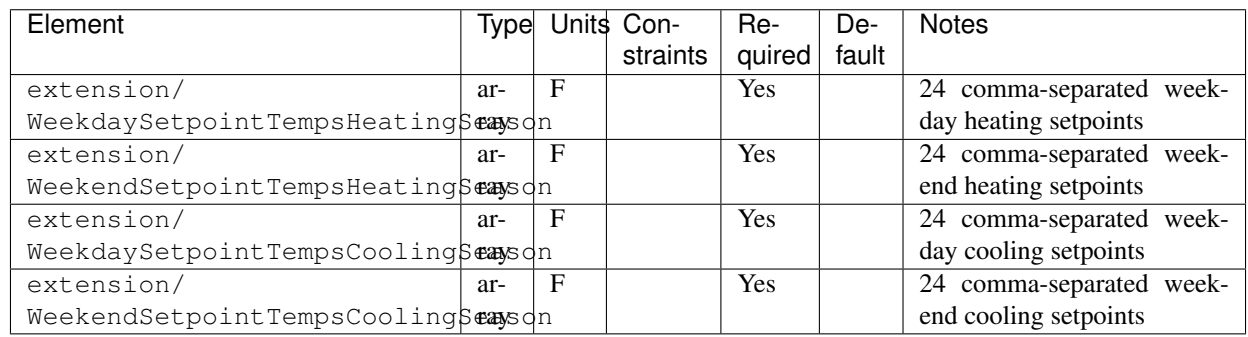

## **3.6.5 HPXML HVAC Distribution**

Each separate HVAC distribution system is entered as a /HPXML/Building/BuildingDetails/Systems/HVAC/ HVACDistribution.

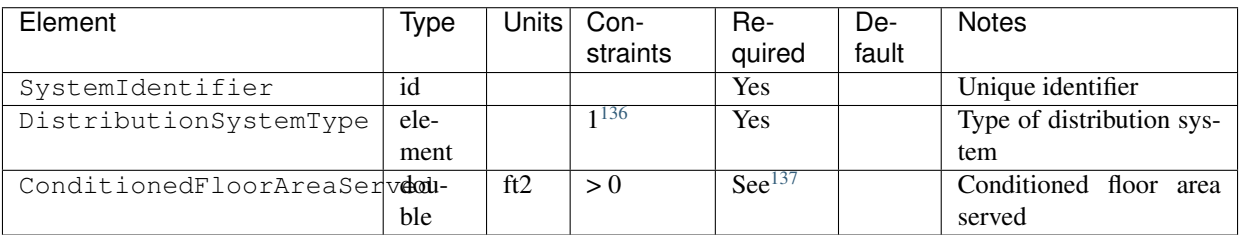

Note: There should be at most one heating system and one cooling system attached to a distribution system. See *[HPXML Heating](#page-22-3) [Systems](#page-22-3)*, *[HPXML Cooling Systems](#page-25-3)*, and *[HPXML Heat Pumps](#page-28-3)* for information on which DistributionSystemType is allowed for which HVAC system. Also note that some HVAC systems (e.g., room air conditioners) are not allowed to be attached to a distribution system.

#### **Air Distribution**

To define an air distribution system, additional information is entered in HVACDistribution/ DistributionSystemType/AirDistribution.

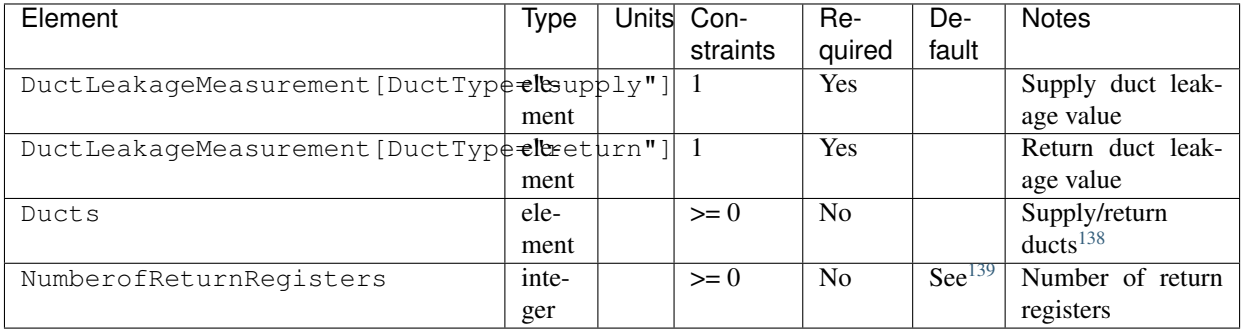

Additional information is entered in each DuctLeakageMeasurement.

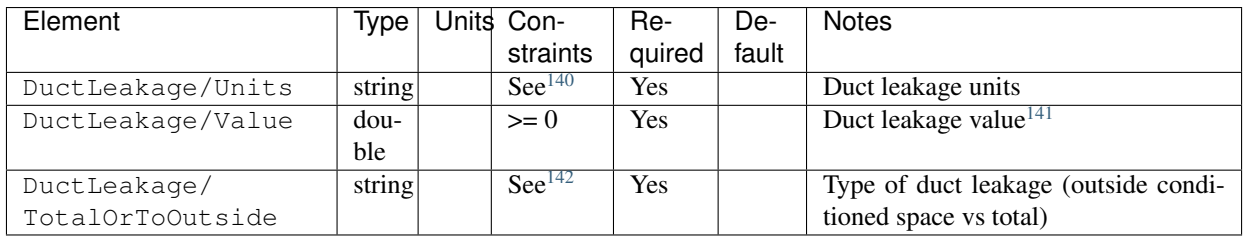

Additional information is entered in each Ducts.

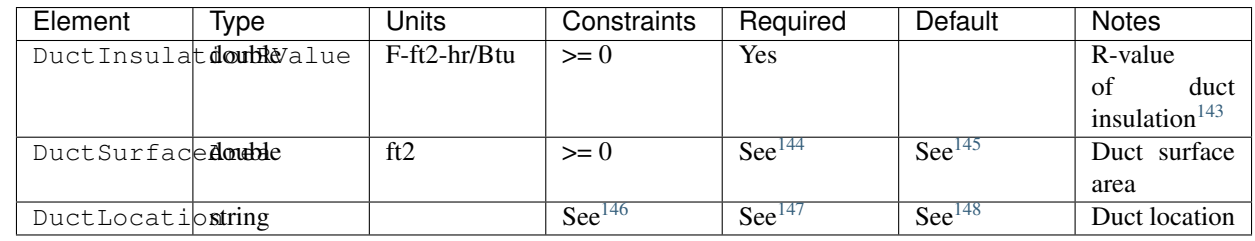

<span id="page-35-0"></span><sup>136</sup> DistributionSystemType child element choices are AirDistribution, HydronicDistribution, or Other=DSE.

<span id="page-35-1"></span><sup>137</sup> ConditionedFloorAreaServed is required for AirDistribution type.

<span id="page-35-2"></span><sup>138</sup> Provide a Ducts element for each supply duct and each return duct.

<span id="page-35-4"></span><sup>140</sup> Units choices are "CFM25" or "Percent".

<span id="page-35-5"></span><sup>141</sup> If the HVAC system has no return ducts (e.g., a ducted evaporative cooler), use zero for the Value.

<span id="page-35-6"></span><sup>142</sup> TotalOrToOutside only choice is "to outside".

<span id="page-35-3"></span><sup>&</sup>lt;sup>139</sup> If NumberofReturnRegisters not provided, defaults to one return register per conditioned floor per [ASHRAE Standard 152,](https://www.energy.gov/eere/buildings/downloads/ashrae-standard-152-spreadsheet) rounded up to the nearest integer if needed.
#### **Hydronic Distribution**

To define a hydronic distribution system, additional information is entered in HVACDistribution/ DistributionSystemType/HydronicDistribution.

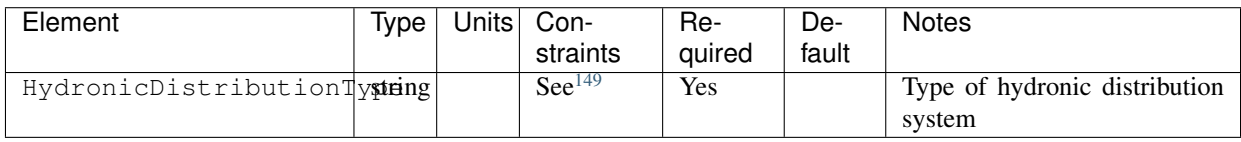

#### **Distribution System Efficiency (DSE)**

Warning: A simplified DSE model is provided for flexibility, but it is strongly recommended to use one of the other detailed distribution system types for better accuracy. Also note that when specifying a DSE system, its effect is reflected in the *[Workflow Outputs](#page-66-0)* but is not reflected in the raw EnergyPlus simulation outputs.

To define a DSE system, additional information is entered in HVACDistribution.

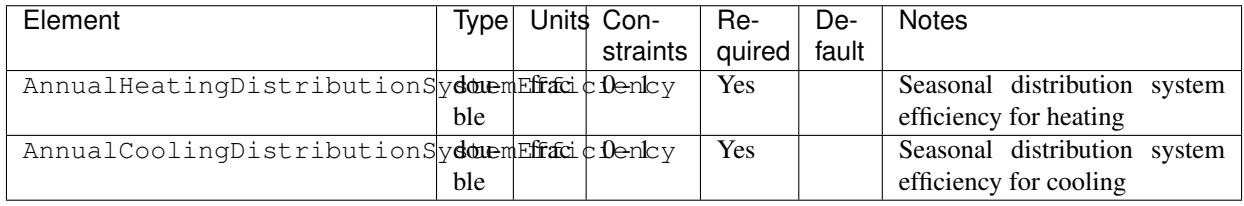

DSE values can be calculated from [ASHRAE Standard 152.](https://www.energy.gov/eere/buildings/downloads/ashrae-standard-152-spreadsheet)

### **3.6.6 HPXML Whole Ventilation Fan**

Each mechanical ventilation system that provides ventilation to the whole dwelling unit is entered as a /HPXML/Building/ BuildingDetails/Systems/MechanicalVentilation/VentilationFans/VentilationFan. If not entered, the simulation will not include mechanical ventilation.

• Primary supply ducts:  $0.27 * F_$  out \* ConditionedFloorAreaServed

• Primary return ducts:  $b_r * F_$ out \* ConditionedFloorAreaServed

<sup>147</sup> DuctLocation and DuctSurfaceArea are either both required or both disallowed.

<sup>143</sup> DuctInsulationRValue should not include air films (i.e., use 0 for an uninsulated duct).

<sup>144</sup> DuctSurfaceArea and DuctLocation are either both required or both disallowed.

<sup>&</sup>lt;sup>145</sup> If DuctSurfaceArea not provided, duct areas will be calculated based on [ASHRAE Standard 152:](https://www.energy.gov/eere/buildings/downloads/ashrae-standard-152-spreadsheet)

<sup>•</sup> Secondary supply ducts:  $0.27 * (1 - F_{{\text{out}}}) *$  ConditionedFloorAreaServed

<sup>•</sup> Secondary return ducts:  $b_r * (1 - F_out) * Conditioned FloorAreaServed$ 

where F\_out is 1.0 when NumberofConditionedFloorsAboveGrade <= 1 and 0.75 when NumberofConditionedFloorsAboveGrade > 1, and b\_r is 0.05 \* NumberofReturnRegisters with a maximum value of 0.25.

<sup>146</sup> DuctLocation choices are "living space", "basement - conditioned", "basement - unconditioned", "crawlspace - unvented", "crawlspace - vented", "attic unvented", "attic - vented", "garage", "outside", "exterior wall", "under slab", "roof deck", "other housing unit", "other heated space", "other multifamily buffer space", or "other non-freezing space". See *[HPXML Locations](#page-63-0)* for descriptions.

<sup>148</sup> If DuctLocation not provided, defaults to the first present space type: "basement - conditioned", "basement - unconditioned", "crawlspace - vented", "crawlspace - unvented", "attic - vented", "attic - unvented", "garage", or "living space". Any secondary ducts (i.e., when NumberofConditionedFloorsAboveGrade > 1) will always be located in "living space".

<span id="page-36-0"></span><sup>149</sup> HydronicDistributionType choices are "radiator", "baseboard", "radiant floor", or "radiant ceiling".

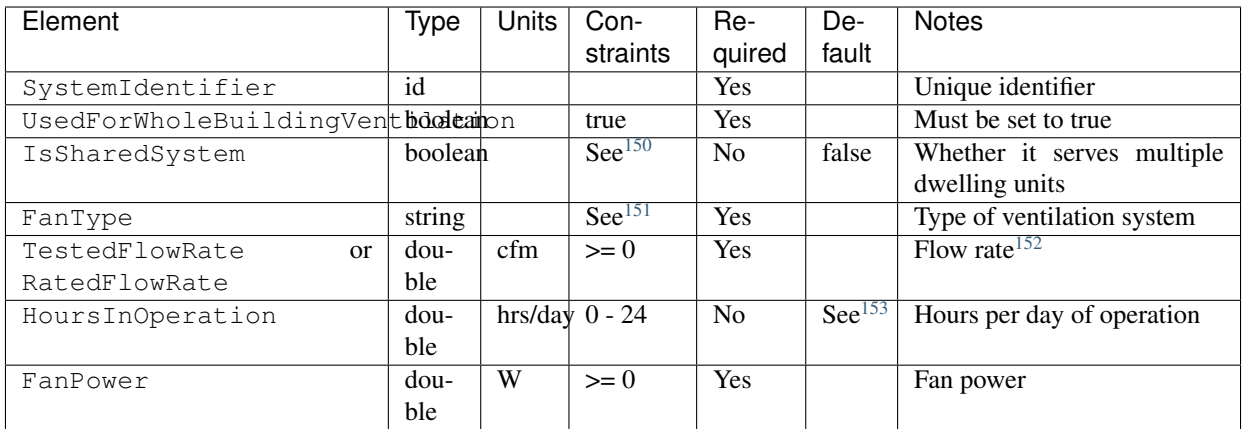

#### **Exhaust/Supply Only**

If a supply only or exhaust only system is specified, no additional information is entered.

#### **Balanced**

If a balanced system is specified, no additional information is entered.

#### **Heat Recovery Ventilator**

If a heat recovery ventilator system is specified, additional information is entered in VentilationFan.

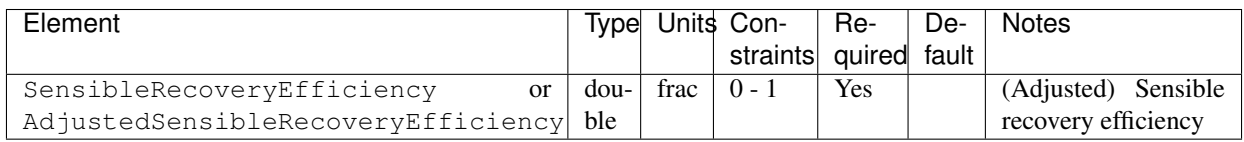

#### **Energy Recovery Ventilator**

If an energy recovery ventilator system is specified, additional information is entered in VentilationFan.

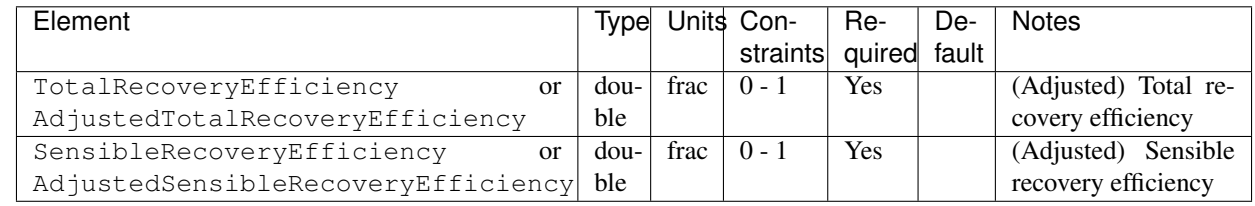

<span id="page-37-0"></span><sup>150</sup> For central fan integrated supply systems, IsSharedSystem must be false.

<span id="page-37-1"></span><sup>151</sup> FanType choices are "energy recovery ventilator", "heat recovery ventilator", "exhaust only", "supply only", "balanced", or "central fan integrated supply". <sup>152</sup> For a central fan integrated supply system, the flow rate should equal the amount of outdoor air provided to the distribution system.

<span id="page-37-3"></span><span id="page-37-2"></span><sup>153</sup> If HoursInOperation not provided, defaults to 24 (i.e., running continuously) for all system types other than central fan integrated supply (CFIS), and 8.0 (i.e., running intermittently) for CFIS systems.

#### **Central Fan Integrated Supply**

If a central fan integrated supply system is specified, additional information is entered in VentilationFan.

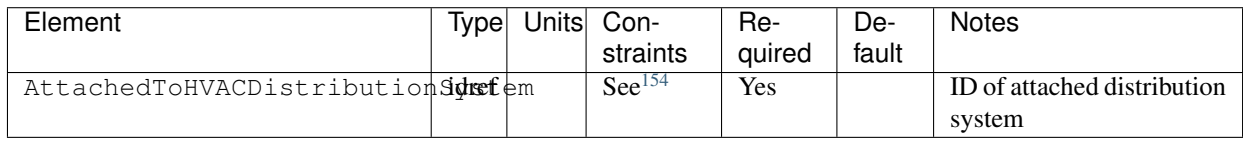

#### **Shared System**

If the specified system is a shared system (i.e., serving multiple dwelling units), additional information is entered in VentilationFan.

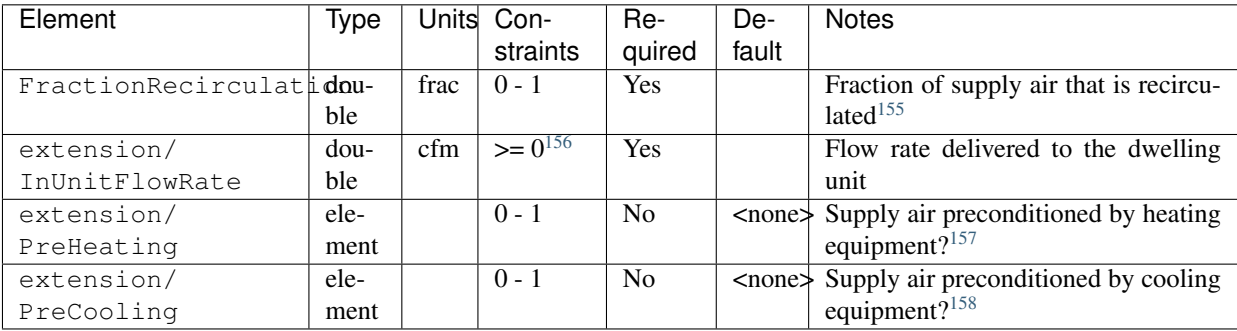

If pre-heating is specified, additional information is entered in extension/PreHeating.

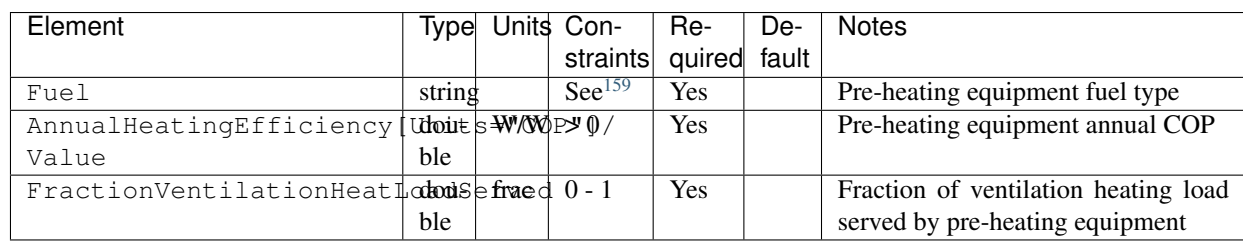

If pre-cooling is specified, additional information is entered in extension/PreCooling.

<span id="page-38-0"></span><sup>154</sup> HVACDistribution type cannot be HydronicDistribution.

<span id="page-38-1"></span><sup>&</sup>lt;sup>155</sup> 1-FractionRecirculation is assumed to be the fraction of supply air that is provided from outside. The value must be 0 for exhaust only systems.

<span id="page-38-2"></span><sup>156</sup> InUnitFlowRate must also be > TestedFlowRate (or RatedFlowRate).

<span id="page-38-3"></span><sup>157</sup> PreHeating not allowed for exhaust only systems.

<span id="page-38-4"></span><sup>&</sup>lt;sup>158</sup> PreCooling not allowed for exhaust only systems.

<span id="page-38-5"></span><sup>159</sup> Fuel choices are "natural gas", "fuel oil", "fuel oil 1", "fuel oil 2", "fuel oil 4", "fuel oil 5/6", "diesel", "propane", "kerosene", "coal", "coke", "bituminous coal", "anthracite coal", "electricity", "wood", or "wood pellets".

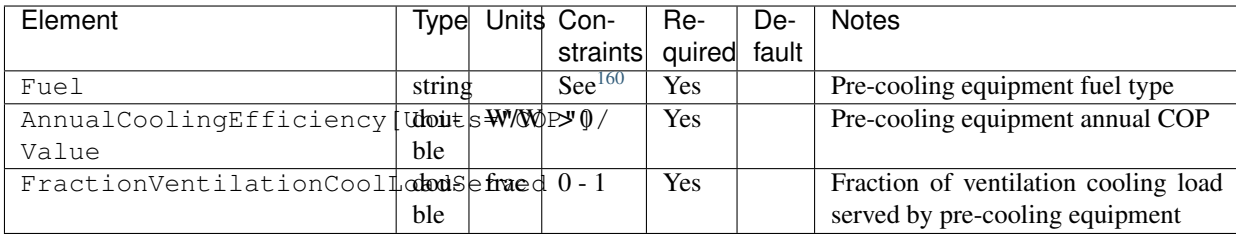

### **3.6.7 HPXML Local Ventilation Fan**

Each kitchen range fan or bathroom fan that provides local ventilation is entered as a /HPXML/Building/ BuildingDetails/Systems/MechanicalVentilation/VentilationFans/VentilationFan. If not entered, the simulation will not include kitchen/bathroom fans.

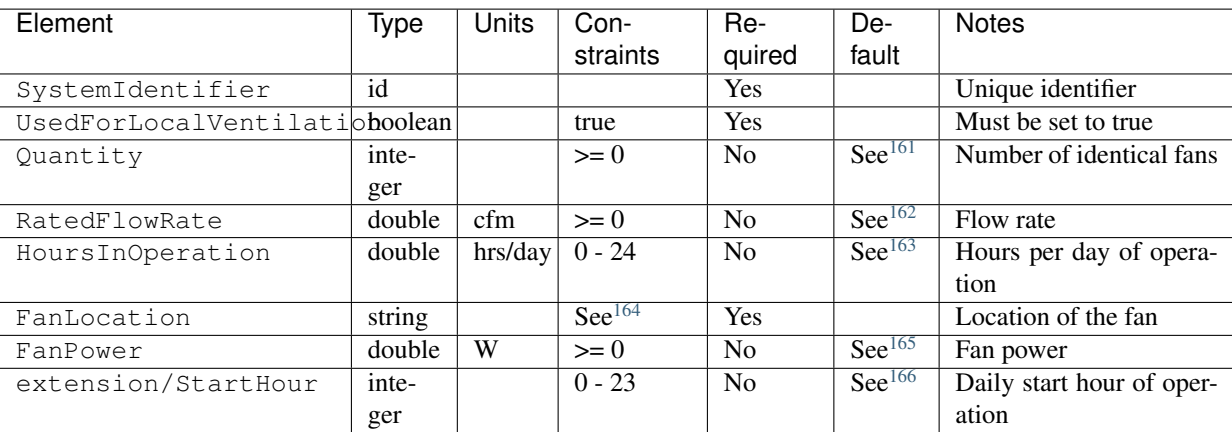

### **3.6.8 HPXML Whole House Fan**

Each whole house fan that provides cooling load reduction is entered as a /HPXML/Building/BuildingDetails/ Systems/MechanicalVentilation/VentilationFans/VentilationFan. If not entered, the simulation will not include whole house fans.

<span id="page-39-0"></span><sup>&</sup>lt;sup>160</sup> Fuel only choice is "electricity".

<span id="page-39-1"></span><sup>161</sup> If Quantity not provided, defaults to 1 for kitchen fans and NumberofBathrooms for bath fans based on the [2010 BAHSP.](https://www1.eere.energy.gov/buildings/publications/pdfs/building_america/house_simulation.pdf)

<span id="page-39-2"></span><sup>&</sup>lt;sup>162</sup> If RatedFlowRate not provided, defaults to 100 cfm for kitchen fans and 50 cfm for bath fans based on the [2010 BAHSP.](https://www1.eere.energy.gov/buildings/publications/pdfs/building_america/house_simulation.pdf)

<span id="page-39-3"></span><sup>163</sup> If HoursInOperation not provided, defaults to 1 based on the [2010 BAHSP.](https://www1.eere.energy.gov/buildings/publications/pdfs/building_america/house_simulation.pdf)

<span id="page-39-4"></span><sup>164</sup> FanLocation choices are "kitchen" or "bath".

<span id="page-39-5"></span><sup>165</sup> If FanPower not provided, defaults to 0.3 W/cfm \* RatedFlowRate based on the [2010 BAHSP.](https://www1.eere.energy.gov/buildings/publications/pdfs/building_america/house_simulation.pdf)

<span id="page-39-6"></span><sup>166</sup> If StartHour not provided, defaults to 18 for kitchen fans and 7 for bath fans based on the [2010 BAHSP.](https://www1.eere.energy.gov/buildings/publications/pdfs/building_america/house_simulation.pdf)

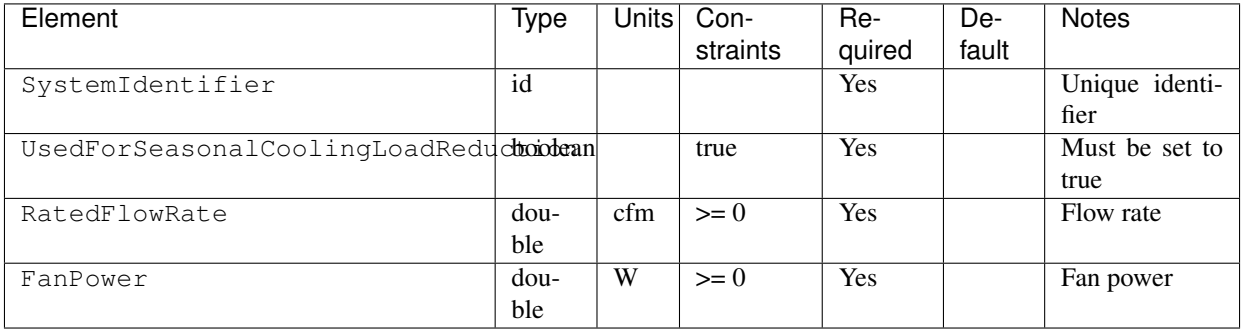

Note: The whole house fan is assumed to operate during hours of favorable outdoor conditions and will take priority over operable windows (natural ventilation).

### **3.6.9 HPXML Water Heating Systems**

Each water heater is entered as a /HPXML/Building/BuildingDetails/Systems/WaterHeating/ WaterHeatingSystem. If not entered, the simulation will not include water heating.

| Element              | <b>Type</b>            | <b>Units</b> | Constraints                   | Required           | Default            | <b>Notes</b>           |
|----------------------|------------------------|--------------|-------------------------------|--------------------|--------------------|------------------------|
| SystemIdentidfier    |                        |              |                               | Yes                |                    | Unique iden-           |
|                      |                        |              |                               |                    |                    | tifier                 |
| IsSharedSysbendean   |                        |              |                               | No                 | false              | Whether<br>it          |
|                      |                        |              |                               |                    |                    | serves multi-          |
|                      |                        |              |                               |                    |                    | ple dwelling           |
|                      |                        |              |                               |                    |                    | units<br><sub>or</sub> |
|                      |                        |              |                               |                    |                    | shared laun-           |
|                      |                        |              |                               |                    |                    | dry room               |
| WaterHeaterStying    |                        |              | $\text{See}^{167}$            | Yes                |                    | Type of water          |
|                      |                        |              |                               |                    |                    | heater                 |
| Location             | string                 |              | $\overline{\text{See}^{168}}$ | $\overline{No}$    | $\text{See}^{169}$ | Water heater           |
|                      |                        |              |                               |                    |                    | location               |
|                      | FractionDHWdoublServed | frac         | $0 - 1^{170}$                 | <b>Yes</b>         |                    | Fraction               |
|                      |                        |              |                               |                    |                    | of hot wa-             |
|                      |                        |              |                               |                    |                    | load<br>ter            |
|                      |                        |              |                               |                    |                    | served <sup>171</sup>  |
| HotWaterTempeubleure |                        | $\mathbf{F}$ | > 0                           | N <sub>o</sub>     | 125                | Water heater           |
|                      |                        |              |                               |                    |                    | setpoint               |
| UsesDesuperheeltann  |                        |              |                               | $\overline{No}$    | false              | Presence               |
|                      |                        |              |                               |                    |                    | of desuper-            |
|                      |                        |              |                               |                    |                    | heater?                |
| NumberofUnimegerved  |                        |              | > 0                           | $\text{See}^{172}$ |                    | Number<br>of           |
|                      |                        |              |                               |                    |                    | dwelling               |
|                      |                        |              |                               |                    |                    | units served           |
|                      |                        |              |                               |                    |                    | directly<br>or         |
|                      |                        |              |                               |                    |                    | indirectly             |

<span id="page-40-0"></span><sup>167</sup> WaterHeaterType choices are "storage water heater", "instantaneous water heater", "heat pump water heater", "space-heating boiler with storage tank", or

#### **Conventional Storage**

If a conventional storage water heater is specified, additional information is entered in WaterHeatingSystem.

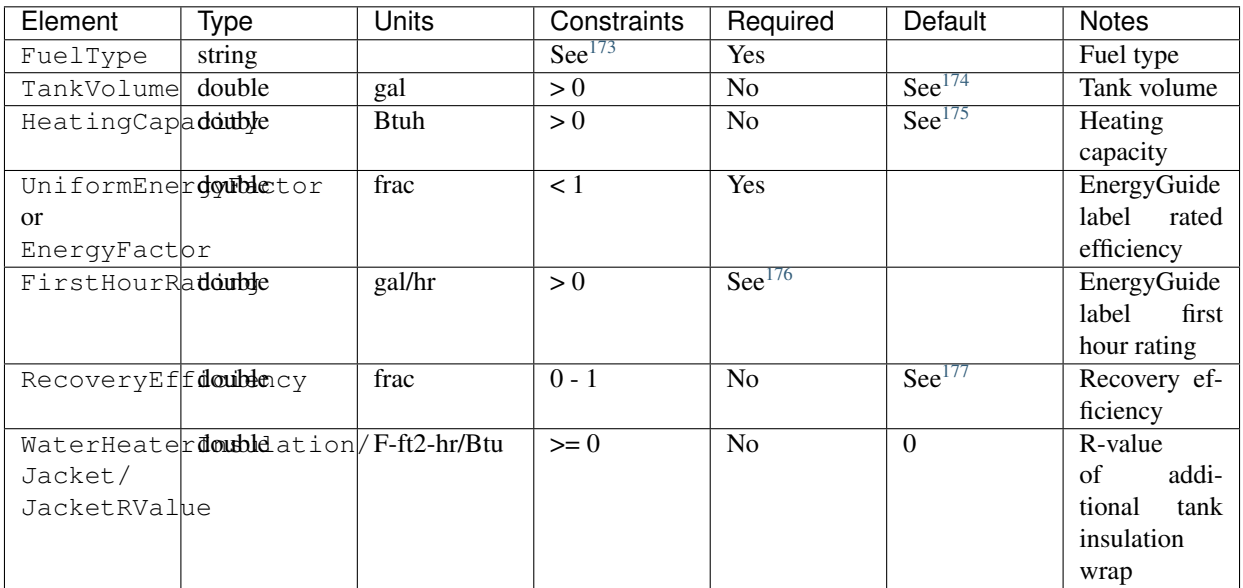

#### **Tankless**

If an instantaneous tankless water heater is specified, additional information is entered in WaterHeatingSystem.

- <span id="page-41-1"></span><sup>169</sup> If Location not provided, defaults to the first present space type:
	- IECC zones 1-3, excluding 3A: "garage", "living space"
	- IECC zones 3A, 4-8, unknown: "basement conditioned", "basement unconditioned", "living space"

<span id="page-41-2"></span><sup>170</sup> The sum of all FractionDHWLoadServed (across all WaterHeatingSystems) must equal to 1.

<span id="page-41-3"></span><sup>171</sup> FractionDHWLoadServed represents only the fraction of the hot water load associated with the hot water fixtures. Additional hot water load from clothes washers/dishwashers will be automatically assigned to the appropriate water heater(s).

<span id="page-41-4"></span><sup>172</sup> NumberofUnitsServed only required if IsSharedSystem is true, in which case it must be  $> 1$ .

<span id="page-41-5"></span>173 FuelType choices are "natural gas", "fuel oil", "fuel oil 1", "fuel oil 2", "fuel oil 4", "fuel oil 5/6", "diesel", "propane", "kerosene", "coal", "coke", "bituminous coal", "anthracite coal", "electricity", "wood", or "wood pellets".

<span id="page-41-6"></span><sup>174</sup> If TankVolume not provided, defaults based on Table 8 in the [2014 BAHSP.](https://www.energy.gov/sites/prod/files/2014/03/f13/house_simulation_protocols_2014.pdf)

<span id="page-41-7"></span><sup>175</sup> If HeatingCapacity not provided, defaults based on Table 8 in the [2014 BAHSP.](https://www.energy.gov/sites/prod/files/2014/03/f13/house_simulation_protocols_2014.pdf)

<span id="page-41-8"></span><sup>176</sup> FirstHourRating only required if UniformEnergyFactor provided.

<span id="page-41-9"></span><sup>177</sup> If RecoveryEfficiency not provided, defaults as follows based on a regression analysis of [AHRI certified water heaters:](https://www.ahridirectory.org/NewSearch?programId=24&searchTypeId=3) • Electric: 0.98

- 
- Non-electric, EnergyFactor  $< 0.75$ : 0.252 \* EnergyFactor  $+ 0.608$
- Non-electric, EnergyFactor  $>= 0.75$ : 0.561 \* EnergyFactor + 0.439

<sup>&</sup>quot;space-heating boiler with tankless coil".

<span id="page-41-0"></span><sup>&</sup>lt;sup>168</sup> Location choices are "living space", "basement - unconditioned", "basement - conditioned", "attic - unvented", "attic - vented", "garage", "crawlspace unvented", "crawlspace - vented", "other exterior", "other housing unit", "other heated space", "other multifamily buffer space", or "other non-freezing space". See *[HPXML Locations](#page-63-0)* for descriptions.

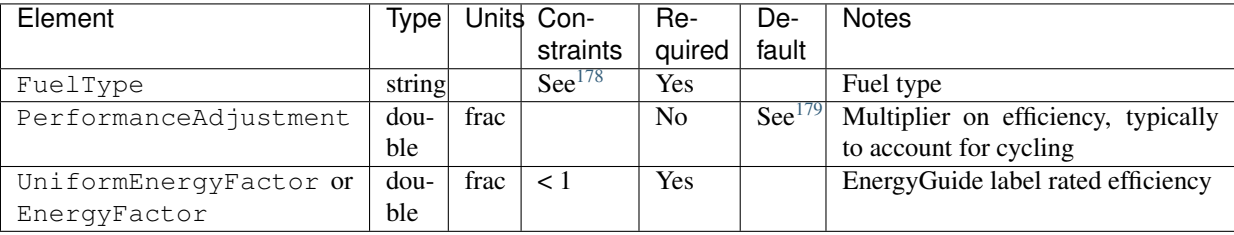

#### **Heat Pump**

If a heat pump water heater is specified, additional information is entered in WaterHeatingSystem.

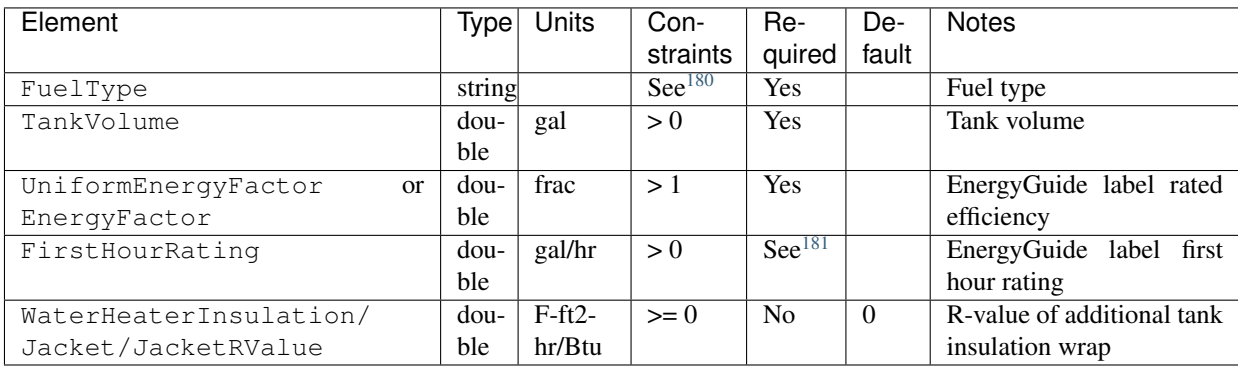

#### **Combi Boiler w/ Storage**

If a combination boiler w/ storage tank (sometimes referred to as an indirect water heater) is specified, additional information is entered in WaterHeatingSystem.

| Element                | Typel | Units     | Con-               | Re-            | De-                | <b>Notes</b>                  |
|------------------------|-------|-----------|--------------------|----------------|--------------------|-------------------------------|
|                        |       |           | straints           | quired         | fault              |                               |
| RelatedHVACSystem      | idref |           | $\text{See}^{182}$ | Yes            |                    | ID of boiler                  |
| TankVolume             | dou-  | gal       | > 0                | Yes            |                    | Volume of the storage tank    |
|                        | ble   |           |                    |                |                    |                               |
| WaterHeaterInsulation/ | dou-  | $F-ft2-$  | $>= 0$             | N <sub>0</sub> | $\theta$           | R-value of additional storage |
| Jacket/JacketRValue    | ble   | $hr/B$ tu |                    |                |                    | tank insulation wrap          |
| StandbyLoss            | dou-  | F/hr      | > 0                | N <sub>0</sub> | $\text{See}^{183}$ | Storage tank standby losses   |
|                        | ble   |           |                    |                |                    |                               |

<span id="page-42-0"></span><sup>&</sup>lt;sup>178</sup> FuelType choices are "natural gas", "fuel oil", "fuel oil 1", "fuel oil 2", "fuel oil 4", "fuel oil 5/6", "diesel", "propane", "kerosene", "coal", "coke", "bituminous coal", "anthracite coal", "electricity", "wood", or "wood pellets".

<span id="page-42-1"></span><sup>&</sup>lt;sup>179</sup> If PerformanceAdjustment not provided, defaults to 0.94 (UEF) or 0.92 (EF) based on [ANSI/RESNET/ICC 301-2019.](https://codes.iccsafe.org/content/RESNETICC3012019)

<span id="page-42-2"></span><sup>180</sup> FuelType only choice is "electricity".

<span id="page-42-3"></span><sup>181</sup> FirstHourRating only required if UniformEnergyFactor provided.

<span id="page-42-4"></span><sup>182</sup> RelatedHVACSystem must reference a HeatingSystem of type Boiler.

<span id="page-42-5"></span><sup>183</sup> If StandbyLoss not provided, defaults based on a regression analysis of [AHRI Directory of Certified Product Performance.](https://www.ahridirectory.org)

#### **Combi Boiler w/ Tankless Coil**

If a combination boiler w/ tankless coil is specified, additional information is entered in WaterHeatingSystem.

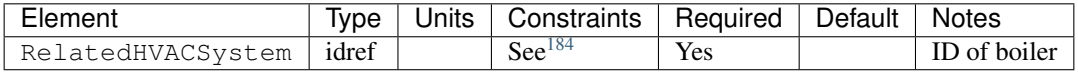

#### **Desuperheater**

If the water heater uses a desuperheater, additional information is entered in WaterHeatingSystem.

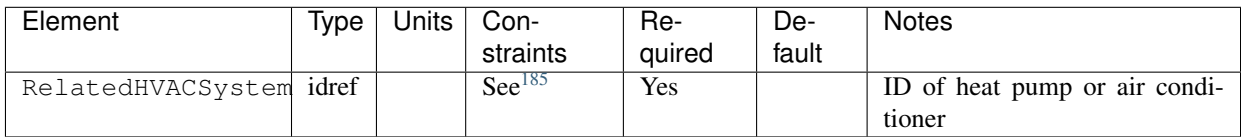

### **3.6.10 HPXML Hot Water Distribution**

If any water heating systems are provided, a single hot water distribution system is entered as a /HPXML/Building/ BuildingDetails/Systems/WaterHeating/HotWaterDistribution.

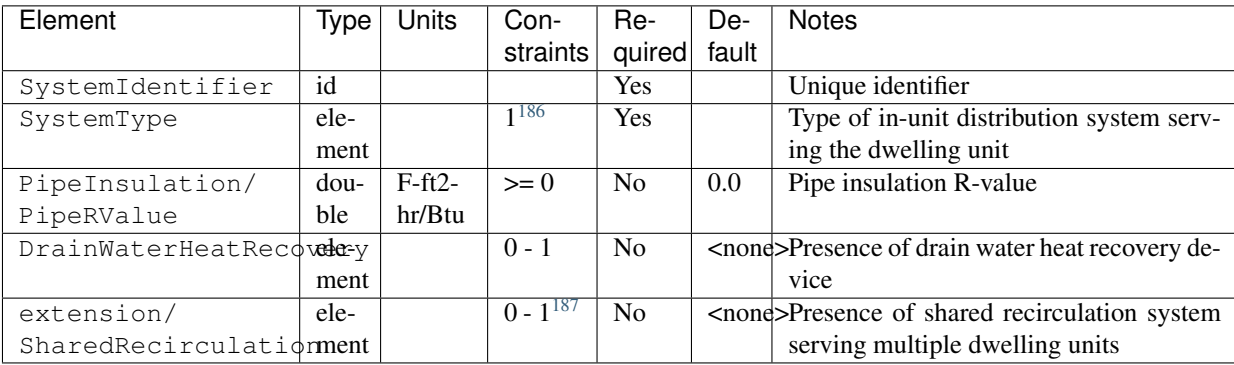

Note: In attached/multifamily buildings, only the hot water distribution system serving the dwelling unit should be defined. The hot water distribution associated with, e.g., a shared laundry room should not be defined.

#### **Standard**

If the in-unit distribution system is specified as standard, additional information is entered in SystemType/Standard.

<span id="page-43-0"></span><sup>184</sup> RelatedHVACSystem must reference a HeatingSystem (Boiler).

<span id="page-43-1"></span><sup>185</sup> RelatedHVACSystem must reference a HeatPump (air-to-air, mini-split, or ground-to-air) or CoolingSystem (central air conditioner or mini-split).

<span id="page-43-2"></span><sup>186</sup> SystemType child element choices are Standard and Recirculation.

<span id="page-43-3"></span><sup>187</sup> If SharedRecirculation is provided, SystemType must be Standard. This is because a stacked recirculation system (i.e., shared recirculation loop plus an additional in-unit recirculation system) is more likely to indicate input errors than reflect an actual real-world scenario.

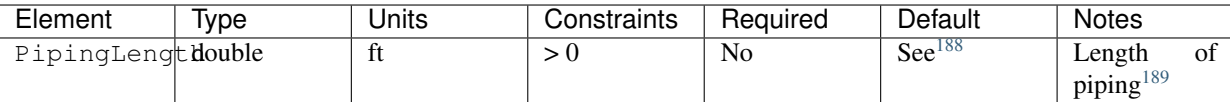

#### **Recirculation**

If the in-unit distribution system is specified as recirculation, additional information is entered in SystemType/ Recirculation.

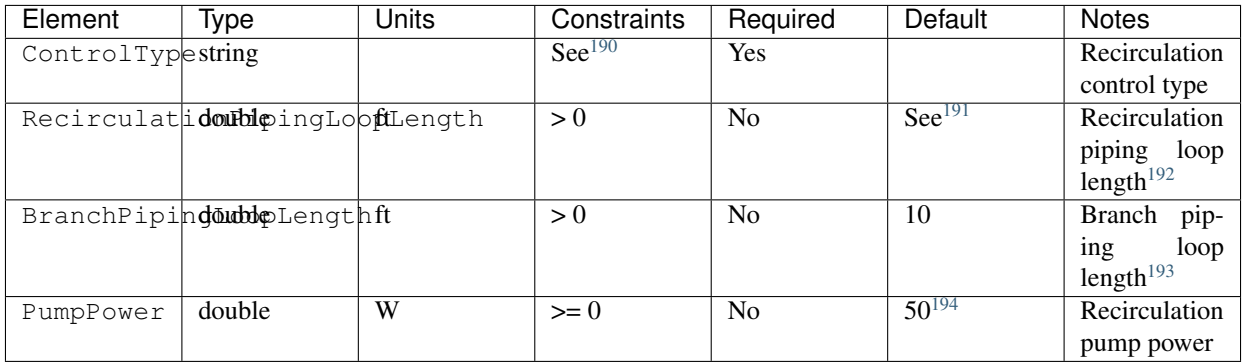

#### **Shared Recirculation**

If a shared recirculation system is specified, additional information is entered in extension/SharedRecirculation.

<span id="page-44-0"></span>188

If PipingLength not provided, calculated using the following equation from [ANSI/RESNET/ICC 301-2019:](https://codes.iccsafe.org/content/RESNETICC3012019)

 $Pipel = 2.0 * (CFA / NCH)$ <sup> $\wedge$ 0.5 + 10.0 \* NCfl + 5.0 \* Bsmnt</sup>

where

CFA = conditioned floor area [ft2],

NCfl = number of conditioned floor levels number of conditioned floor levels in the residence including conditioned basements,

Bsmnt = presence (1.0) or absence (0.0) of an unconditioned basement in the residence.

<span id="page-44-1"></span><sup>189</sup> PipingLength is the length of hot water piping from the hot water heater (or from a shared recirculation loop serving multiple dwelling units) to the farthest hot water fixture, measured longitudinally from plans, assuming the hot water piping does not run diagonally, plus 10 feet of piping for each floor level, plus 5 feet of piping for unconditioned basements (if any).

<span id="page-44-3"></span><span id="page-44-2"></span><sup>190</sup> ControlType choices are "manual demand control", "presence sensor demand control", "temperature", "timer", or "no control". 191

If RecirculationPipingLoopLength not provided, calculated using the following equation from [ANSI/RESNET/ICC 301-2019:](https://codes.iccsafe.org/content/RESNETICC3012019) RecircPipeL =  $2.0 * (2.0 * (CFA / NCH)^0.5 + 10.0 * NCH + 5.0 * Bsmnt) - 20.0$ where

 $CFA =$  conditioned floor area [ft2],

NCfl = number of conditioned floor levels number of conditioned floor levels in the residence including conditioned basements,

Bsmnt = presence (1.0) or absence (0.0) of an unconditioned basement in the residence.

<span id="page-44-4"></span><sup>192</sup> RecirculationPipingLoopLength is the recirculation loop length including both supply and return sides, measured longitudinally from plans, assuming the hot water piping does not run diagonally, plus 20 feet of piping for each floor level greater than one plus 10 feet of piping for unconditioned basements.

<span id="page-44-5"></span><sup>193</sup> BranchPipingLoopLength is the length of the branch hot water piping from the recirculation loop to the farthest hot water fixture from the recirculation loop, measured longitudinally from plans, assuming the branch hot water piping does not run diagonally.

<span id="page-44-6"></span><sup>194</sup> PumpPower default based on [ANSI/RESNET/ICC 301-2019.](https://codes.iccsafe.org/content/RESNETICC3012019)

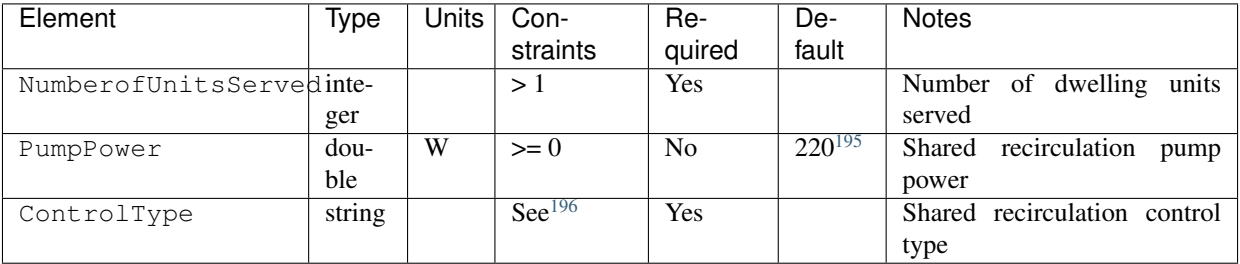

#### **Drain Water Heat Recovery**

If a drain water heat recovery (DWHR) device is specified, additional information is entered in DrainWaterHeatRecovery.

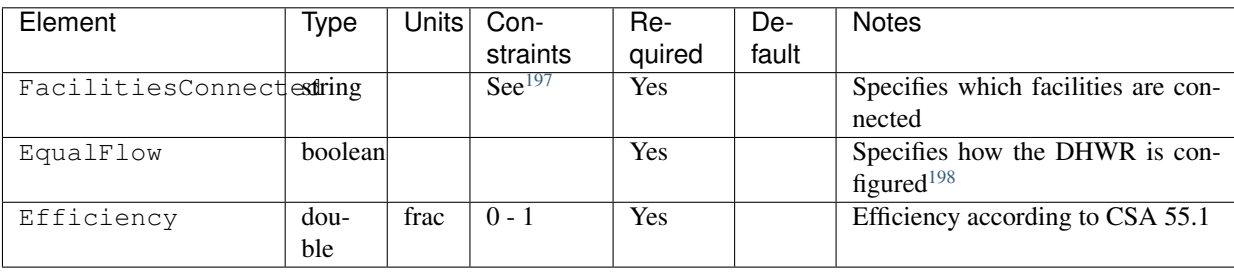

### **3.6.11 HPXML Water Fixtures**

Each water fixture is entered as a /HPXML/Building/BuildingDetails/Systems/WaterHeating/ WaterFixture.

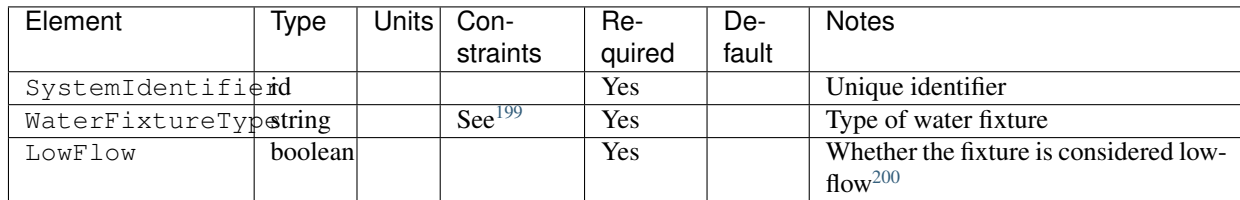

In addition, a /HPXML/Building/BuildingDetails/Systems/WaterHeating/extension/ WaterFixturesUsageMultiplier can be optionally provided that scales hot water usage. if not provided, it is assumed to be 1.0.

<span id="page-45-0"></span><sup>195</sup> PumpPower default based on [ANSI/RESNET/ICC 301-2019.](https://codes.iccsafe.org/content/RESNETICC3012019)

<span id="page-45-1"></span><sup>196</sup> ControlType choices are "manual demand control", "presence sensor demand control", "timer", or "no control".

<span id="page-45-2"></span><sup>&</sup>lt;sup>197</sup> FacilitiesConnected choices are "one" or "all". Use "one" if there are multiple showers and only one of them is connected to the DWHR. Use "all" if there is one shower and it's connected to the DWHR or there are two or more showers connected to the DWHR.

<span id="page-45-3"></span><sup>&</sup>lt;sup>198</sup> EqualFlow should be true if the DWHR supplies pre-heated water to both the fixture cold water piping *and* the hot water heater potable supply piping.

<span id="page-45-4"></span><sup>199</sup> WaterFixtureType choices are "shower head" or "faucet".

<span id="page-45-5"></span><sup>&</sup>lt;sup>200</sup> LowFlow should be true if the fixture's flow rate (gpm) is  $\leq$  2.0.

### **3.6.12 HPXML Solar Thermal**

A single solar hot water system can be entered as a /HPXML/Building/BuildingDetails/Systems/ SolarThermal/SolarThermalSystem. If not entered, the simulation will not include solar hot water.

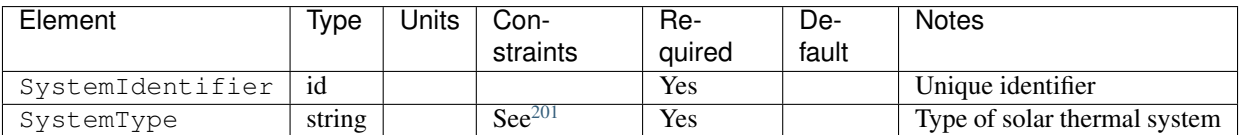

Solar hot water systems can be described with either simple or detailed inputs.

#### **Simple Inputs**

To define a simple solar hot water system, additional information is entered in SolarThermalSystem.

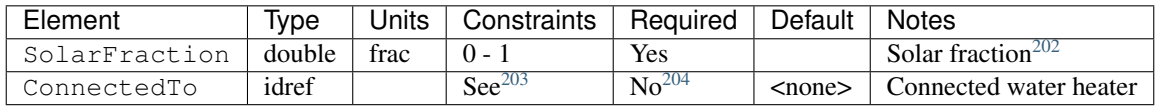

#### **Detailed Inputs**

To define a detailed solar hot water system, additional information is entered in SolarThermalSystem.

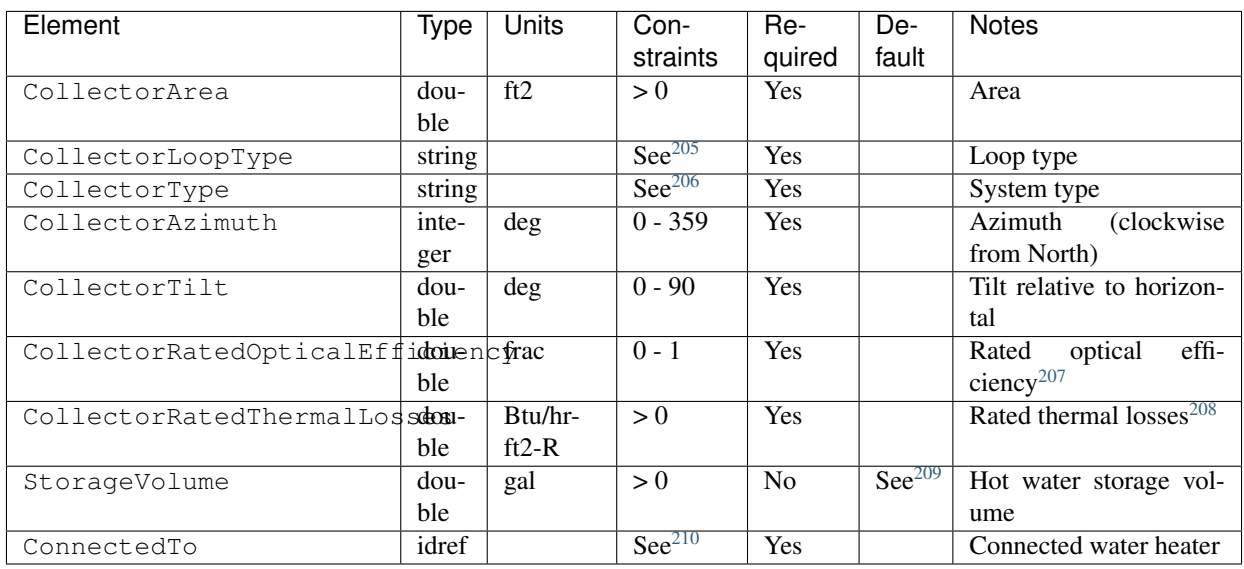

<span id="page-46-0"></span><sup>201</sup> SystemType only choice is "hot water".

<span id="page-46-1"></span><sup>&</sup>lt;sup>202</sup> Portion of total conventional hot water heating load (delivered energy plus tank standby losses). Can be obtained from [Directory of SRCC OG-300 Solar](https://solar-rating.org/programs/og-300-program/) [Water Heating System Ratings](https://solar-rating.org/programs/og-300-program/) or NREL's [System Advisor Model](https://sam.nrel.gov/) or equivalent.

<span id="page-46-2"></span><sup>203</sup> Connected To must reference a WaterHeatingSystem. The referenced water heater cannot be a space-heating boiler nor attached to a desuperheater.

<span id="page-46-3"></span><sup>204</sup> If ConnectedTo not provided, solar fraction will apply to all water heaters in the building.

### **3.6.13 HPXML Photovoltaics**

Each solar electric photovoltaic (PV) system is entered as a /HPXML/Building/BuildingDetails/Systems/ Photovoltaics/PVSystem. If not entered, the simulation will not include photovoltaics.

Many of the inputs are adopted from the [PVWatts model.](https://pvwatts.nrel.gov)

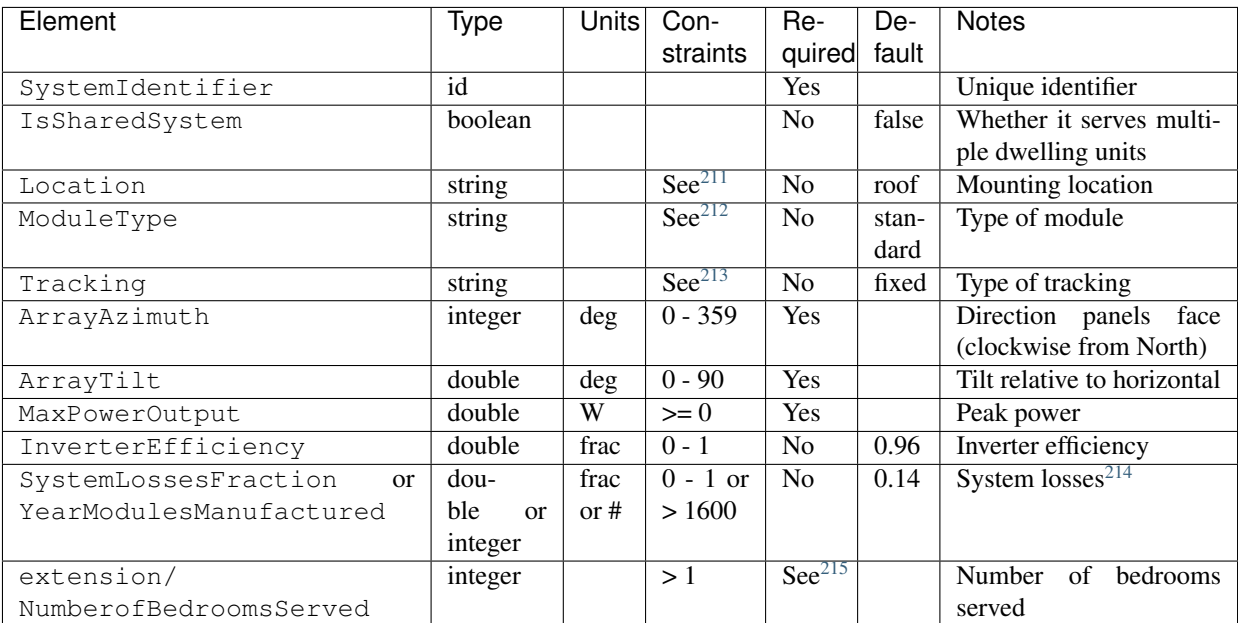

### **3.6.14 HPXML Generators**

Each generator that provides on-site power is entered as a /HPXML/Building/BuildingDetails/Systems/ extension/Generators/Generator. If not entered, the simulation will not include generators.

<span id="page-47-0"></span><sup>205</sup> CollectorLoopType choices are "liquid indirect", "liquid direct", or "passive thermosyphon".

<span id="page-47-1"></span><sup>206</sup> CollectorType choices are "single glazing black", "double glazing black", "evacuated tube", or "integrated collector storage".

<span id="page-47-2"></span><sup>207</sup> CollectorRatedOpticalEfficiency is FRTA (y-intercept) from the [Directory of SRCC OG-100 Certified Solar Collector Ratings.](https://solar-rating.org/programs/og-100-program/)

<span id="page-47-3"></span><sup>208</sup> CollectorRatedThermalLosses is FRUL (slope) from the [Directory of SRCC OG-100 Certified Solar Collector Ratings.](https://solar-rating.org/programs/og-100-program/)

<span id="page-47-4"></span><sup>209</sup> If StorageVolume not provided, calculated as 1.5 gal/ft2 \* CollectorArea.

<span id="page-47-5"></span><sup>210</sup> ConnectedTo must reference a WaterHeatingSystem that is not of type space-heating boiler nor connected to a desuperheater.

<span id="page-47-6"></span><sup>211</sup> Location choices are "ground" or "roof" mounted.

<span id="page-47-7"></span><sup>212</sup> ModuleType choices are "standard", "premium", or "thin film".

<span id="page-47-8"></span><sup>&</sup>lt;sup>213</sup> Tracking choices are "fixed", "1-axis", "1-axis backtracked", or "2-axis".

<span id="page-47-9"></span><sup>214</sup> System losses due to soiling, shading, snow, mismatch, wiring, degradation, etc. If YearModulesManufactured provided but not SystemLossesFraction, system losses calculated as: SystemLossesFraction = 1.0 - (1.0 - 0.14) \* (1.0 - (1.0 - 0.995 $\gamma$ CurrentYear - YearModulesManufactured))).

<span id="page-47-10"></span><sup>&</sup>lt;sup>215</sup> NumberofBedroomsServed only required if IsSharedSystem is true, in which case it must be > NumberofBedrooms. PV generation will be apportioned to the dwelling unit using its number of bedrooms divided by the total number of bedrooms served by the PV system.

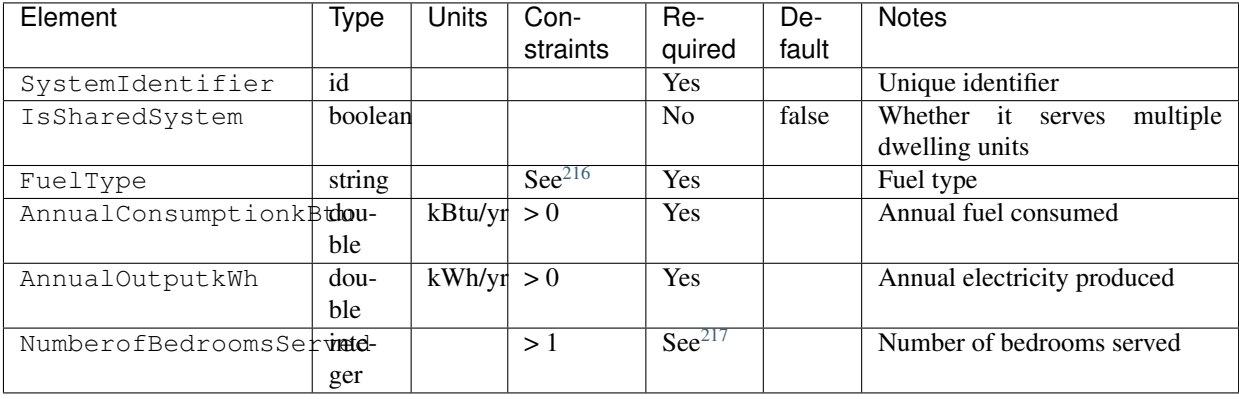

Note: Generators will be modeled as operating continuously (24/7).

# **3.7 HPXML Appliances**

Appliances entered in /HPXML/Building/BuildingDetails/Appliances.

### **3.7.1 HPXML Clothes Washer**

A single clothes washer can be entered as a /HPXML/Building/BuildingDetails/Appliances/ClothesWasher. If not entered, the simulation will not include a clothes washer.

| Element                            | lype    | Units        | Con-               | Re-                | De-                | <b>Notes</b>                        |
|------------------------------------|---------|--------------|--------------------|--------------------|--------------------|-------------------------------------|
|                                    |         |              | straints           | quired             | fault              |                                     |
| SystemIdentifier                   | id      |              |                    | Yes                |                    | Unique identifier                   |
| IsSharedAppliance                  | boolean |              |                    | N <sub>0</sub>     | false              | Whether it serves mul-              |
|                                    |         |              |                    |                    |                    | tiple dwelling units <sup>218</sup> |
| Location                           | string  |              | $\text{See}^{219}$ | N <sub>0</sub>     | living             | Location                            |
|                                    |         |              |                    |                    | space              |                                     |
| IntegratedModifiedEnergyFactdrdou- |         | ft3/kWh/cyc0 |                    | N <sub>0</sub>     | $\text{See}^{220}$ | EnergyGuide label effi-             |
| or ModifiedEnergyFactor            | ble     |              |                    |                    |                    | ciency <sup>221</sup>               |
| AttachedToWaterHeatingSystem       | idref   |              | $\text{See}^{222}$ | $\text{See}^{223}$ |                    | of<br>attached<br>ID<br>water       |
|                                    |         |              |                    |                    |                    | heater                              |
| extension/UsageMultiplier          | dou-    |              | $>= 0$             | N <sub>0</sub>     | 1.0                | Multiplier on energy $\&$           |
|                                    | ble     |              |                    |                    |                    | hot water usage                     |

<span id="page-48-0"></span><sup>216</sup> FuelType choices are "natural gas" or "propane".

<span id="page-48-1"></span><sup>&</sup>lt;sup>217</sup> NumberofBedroomsServed only required if IsSharedSystem is true, in which case it must be > NumberofBedrooms. Annual consumption and annual production will be apportioned to the dwelling unit using its number of bedrooms divided by the total number of bedrooms served by the generator.

<span id="page-48-2"></span><sup>&</sup>lt;sup>218</sup> For example, a clothes washer in a shared laundry room of a MF building.

<span id="page-48-3"></span><sup>&</sup>lt;sup>219</sup> Location choices are "living space", "basement - conditioned", "basement - unconditioned", "garage", "other housing unit", "other heated space", "other multifamily buffer space", or "other non-freezing space". See *[HPXML Locations](#page-63-0)* for descriptions.

<span id="page-48-4"></span><sup>&</sup>lt;sup>220</sup> If neither IntegratedModifiedEnergyFactor nor ModifiedEnergyFactor provided, the following default values representing a standard clothes washer from 2006 will be used: IntegratedModifiedEnergyFactor = 1.0, RatedAnnualkWh = 400, LabelElectricRate = 0.12, LabelGasRate = 1.09, LabelAnnualGasCost =

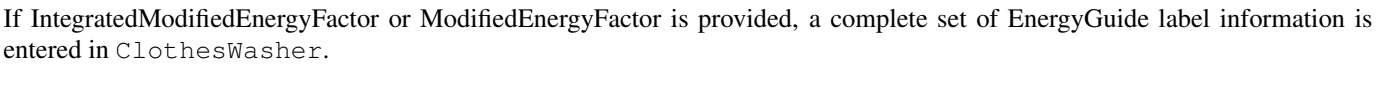

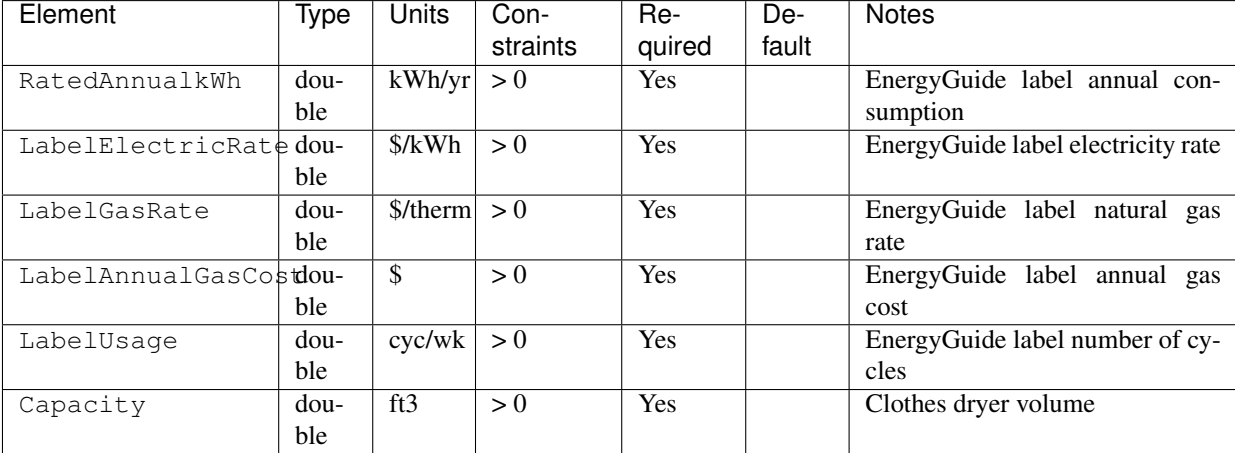

Clothes washer energy use and hot water use is calculated per the Energy Rating Rated Home in [ANSI/RESNET/ICC 301-2019](https://www.resnet.us/wp-content/uploads/ANSI_RESNET_ICC-301-2019-Addendum-A-2019_7.16.20-1.pdf) [Addendum A.](https://www.resnet.us/wp-content/uploads/ANSI_RESNET_ICC-301-2019-Addendum-A-2019_7.16.20-1.pdf)

### **3.7.2 HPXML Clothes Dryer**

A single clothes dryer can be entered as a /HPXML/Building/BuildingDetails/Appliances/ClothesDryer. If not entered, the simulation will not include a clothes dryer.

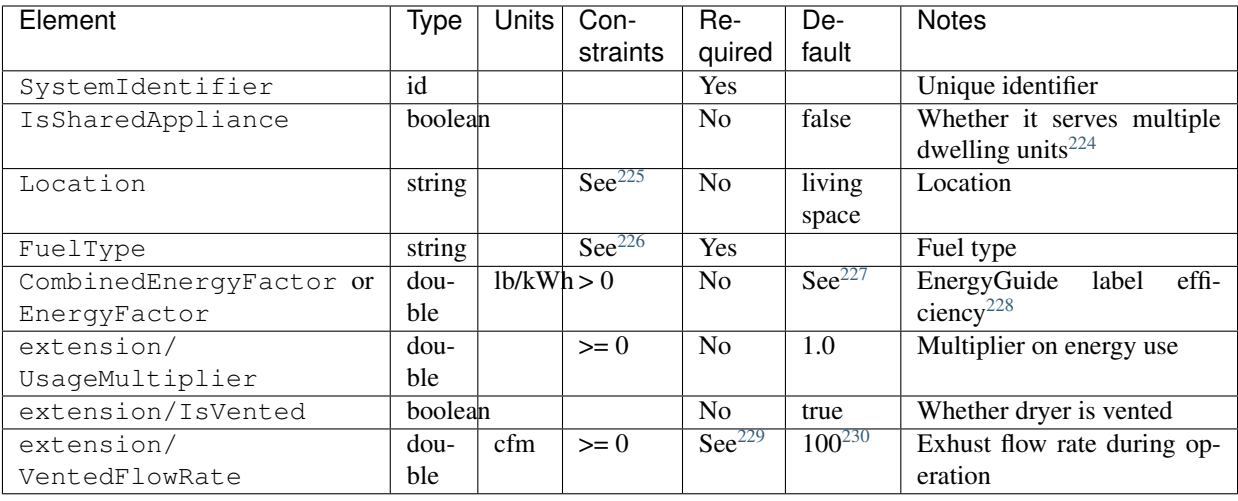

27.0, LabelUsage =  $6$ , Capacity =  $3.0$ .

<span id="page-49-6"></span><sup>227</sup> If neither CombinedEnergyFactor nor EnergyFactor provided, the following default values representing a standard clothes dryer from 2006 will be used:

<span id="page-49-0"></span><sup>&</sup>lt;sup>221</sup> If ModifiedEnergyFactor (MEF) provided instead of IntegratedModifiedEnergyFactor (IMEF), it will be converted using the [Interpretation on ANSI/RESNET](https://www.resnet.us/wp-content/uploads/No.-301-2014-08-sECTION-4.2.2.5.2.8-Clothes-Washers-Eq-4.2-6.pdf) [301-2014 Clothes Washer IMEF:](https://www.resnet.us/wp-content/uploads/No.-301-2014-08-sECTION-4.2.2.5.2.8-Clothes-Washers-Eq-4.2-6.pdf) IMEF = (MEF - 0.503) / 0.95.

<span id="page-49-1"></span><sup>222</sup> AttachedToWaterHeatingSystem must reference a WaterHeatingSystem.

<span id="page-49-2"></span><sup>223</sup> AttachedToWaterHeatingSystem only required if IsSharedAppliance is true.

<span id="page-49-3"></span> $224$  For example, a clothes dryer in a shared laundry room of a MF building.

<span id="page-49-4"></span><sup>225</sup> Location choices are "living space", "basement - conditioned", "basement - unconditioned", "garage", "other housing unit", "other heated space", "other multifamily buffer space", or "other non-freezing space". See *[HPXML Locations](#page-63-0)* for descriptions.

<span id="page-49-5"></span> $^{226}$  FuelType choices are "natural gas", "fuel oil", "fuel oil 1", "fuel oil 2", "fuel oil 4", "fuel oil 5/6", "diesel", "propane", "kerosene", "coal", "coke", "bituminous coal", "anthracite coal", "electricity", "wood", or "wood pellets".

If the CombinedEnergyFactor or EnergyFactor is provided, a complete set of EnergyGuide label information is entered in ClothesDryer.

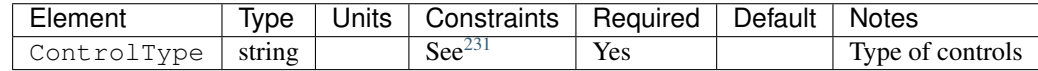

Clothes dryer energy use is calculated per the Energy Rating Rated Home in [ANSI/RESNET/ICC 301-2019 Addendum A.](https://www.resnet.us/wp-content/uploads/ANSI_RESNET_ICC-301-2019-Addendum-A-2019_7.16.20-1.pdf)

#### **3.7.3 HPXML Dishwasher**

A single dishwasher can be entered as a /HPXML/Building/BuildingDetails/Appliances/Dishwasher. If not entered, the simulation will not include a dishwasher.

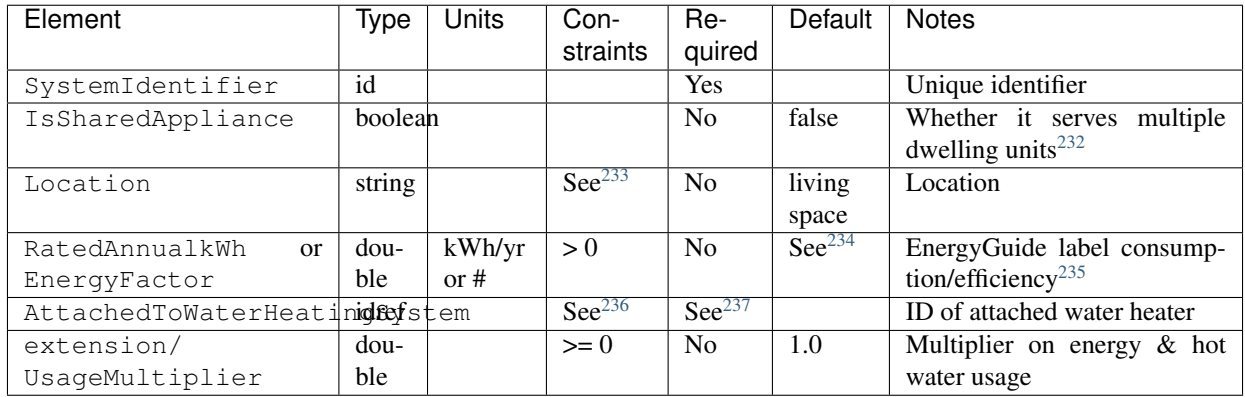

If the RatedAnnualkWh or EnergyFactor is provided, a complete set of EnergyGuide label information is entered in Dishwasher.

 $CombinedEnergyFactor = 3.01, ControlType = timer.$ 

<span id="page-50-0"></span><sup>&</sup>lt;sup>228</sup> If EnergyFactor (EF) provided instead of CombinedEnergyFactor (CEF), it will be converted using the following equation based on the [Interpretation on](https://www.resnet.us/wp-content/uploads/No.-301-2014-10-Section-4.2.2.5.2.8-Clothes-Dryer-CEF-Rating.pdf) [ANSI/RESNET/ICC 301-2014 Clothes Dryer CEF:](https://www.resnet.us/wp-content/uploads/No.-301-2014-10-Section-4.2.2.5.2.8-Clothes-Dryer-CEF-Rating.pdf) CEF = EF / 1.15.

<span id="page-50-1"></span><sup>229</sup> VentedFlowRate only required if IsVented is true.

<span id="page-50-2"></span><sup>230</sup> VentedFlowRate default based on the [2010 BAHSP.](https://www1.eere.energy.gov/buildings/publications/pdfs/building_america/house_simulation.pdf)

<span id="page-50-3"></span><sup>231</sup> ControlType choices are "timer" or "moisture".

<span id="page-50-4"></span><sup>&</sup>lt;sup>232</sup> For example, a dishwasher in a shared mechanical room of a MF building.

<span id="page-50-5"></span><sup>&</sup>lt;sup>233</sup> Location choices are "living space", "basement - conditioned", "basement - unconditioned", "garage", "other housing unit", "other heated space", "other multifamily buffer space", or "other non-freezing space". See *[HPXML Locations](#page-63-0)* for descriptions.

<span id="page-50-6"></span><sup>&</sup>lt;sup>234</sup> If neither RatedAnnualkWh nor EnergyFactor provided, the following default values representing a standard dishwasher from 2006 will be used: RatedAnnualkWh = 467, LabelElectricRate = 0.12, LabelGasRate = 1.09, LabelAnnualGasCost = 33.12, LabelUsage = 4, PlaceSettingCapacity = 12.

<span id="page-50-7"></span><sup>&</sup>lt;sup>235</sup> If EnergyFactor (EF) provided instead of RatedAnnualkWh, it will be converted using the following equation based on [ANSI/RESNET/ICC 301-2014:](https://codes.iccsafe.org/content/document/843)  $RatedAnnualKWh = 215.0 / EF$ .

<span id="page-50-8"></span><sup>236</sup> AttachedToWaterHeatingSystem must reference a WaterHeatingSystem.

<span id="page-50-9"></span><sup>237</sup> AttachedToWaterHeatingSystem only required if IsSharedAppliance is true.

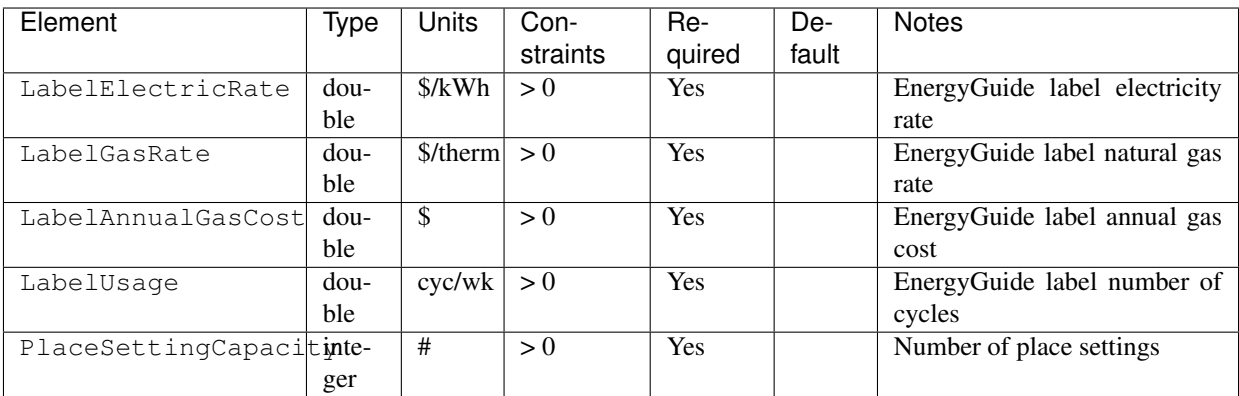

Dishwasher energy use and hot water use is calculated per the Energy Rating Rated Home in [ANSI/RESNET/ICC 301-2019](https://www.resnet.us/wp-content/uploads/ANSI_RESNET_ICC-301-2019-Addendum-A-2019_7.16.20-1.pdf) [Addendum A.](https://www.resnet.us/wp-content/uploads/ANSI_RESNET_ICC-301-2019-Addendum-A-2019_7.16.20-1.pdf)

### **3.7.4 HPXML Refrigerators**

Each refrigerator can be entered as a /HPXML/Building/BuildingDetails/Appliances/Refrigerator. If not entered, the simulation will not include a refrigerator.

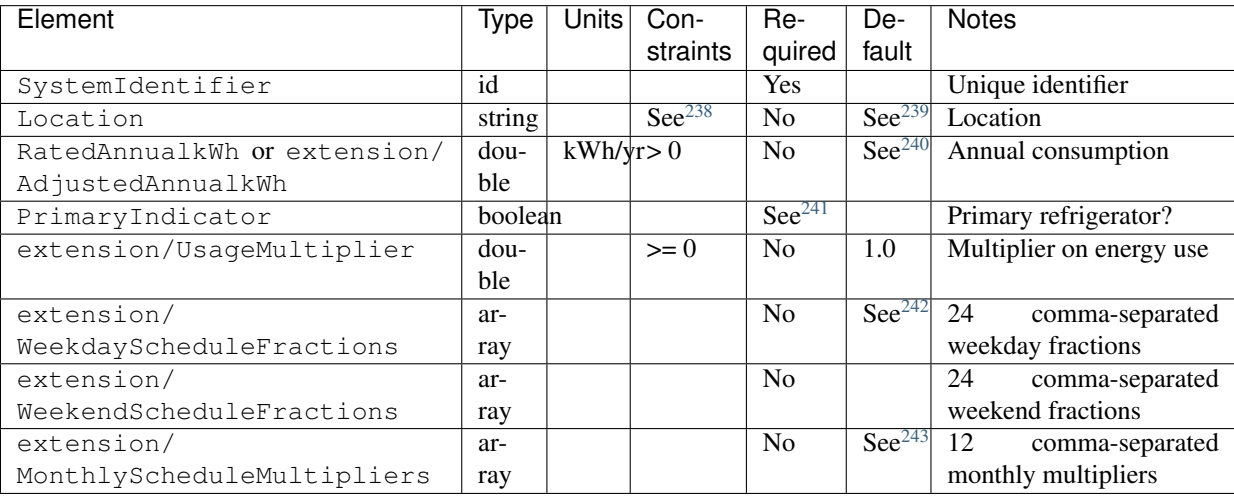

### **3.7.5 HPXML Freezers**

Each standalone freezer can be entered as a /HPXML/Building/BuildingDetails/Appliances/Freezer. If not entered, the simulation will not include a standalone freezer.

<span id="page-51-0"></span><sup>&</sup>lt;sup>238</sup> Location choices are "living space", "basement - conditioned", "basement - unconditioned", "garage", "other housing unit", "other heated space", "other multifamily buffer space", or "other non-freezing space". See *[HPXML Locations](#page-63-0)* for descriptions.

<span id="page-51-1"></span><sup>&</sup>lt;sup>239</sup> If Location not provided and is the *primary* refrigerator, defaults to "living space". If Location not provided and is a *secondary* refrigerator, defaults to the first present space type: "garage", "basement - unconditioned", "basement - conditioned", or "living space".

<span id="page-51-2"></span><sup>&</sup>lt;sup>240</sup> If neither RatedAnnualkWh nor AdjustedAnnualkWh provided, it will be defaulted to represent a standard refrigerator from 2006 using the following equation based on [ANSI/RESNET/ICC 301-2019:](https://codes.iccsafe.org/content/RESNETICC3012019) RatedAnnualkWh = 637.0 + 18.0 \* NumberofBedrooms.

<span id="page-51-3"></span> $^{241}$  If multiple refrigerators are specified, there must be exactly one refrigerator described with PrimaryIndicator=true.

<span id="page-51-4"></span><sup>&</sup>lt;sup>242</sup> If WeekdayScheduleFractions or WeekendScheduleFractions not provided, default values from Figure 16 of the [2010 BAHSP](https://www1.eere.energy.gov/buildings/publications/pdfs/building_america/house_simulation.pdf) are used: "0.040, 0.039, 0.038, 0.037, 0.036, 0.036, 0.038, 0.040, 0.041, 0.041, 0.040, 0.040, 0.042, 0.042, 0.042, 0.041, 0.044, 0.048, 0.050, 0.048, 0.047, 0.046, 0.044, 0.041".

<span id="page-51-5"></span><sup>&</sup>lt;sup>243</sup> If MonthlyScheduleMultipliers not provided, default values from Figure 24 of the [2010 BAHSP](https://www1.eere.energy.gov/buildings/publications/pdfs/building_america/house_simulation.pdf) are used: "0.837, 0.835, 1.084, 1.084, 1.084, 1.096, 1.096, 1.096, 1.096, 0.931, 0.925, 0.837".

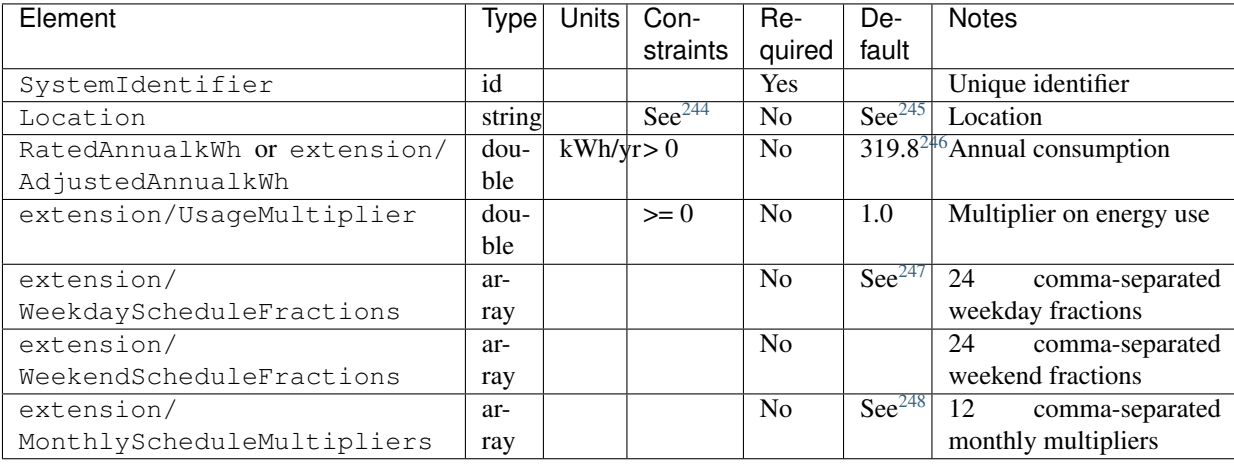

### **3.7.6 HPXML Dehumidifier**

Each dehumidifier can be entered as a /HPXML/Building/BuildingDetails/Appliances/Dehumidifier. If not entered, the simulation will not include a dehumidifier.

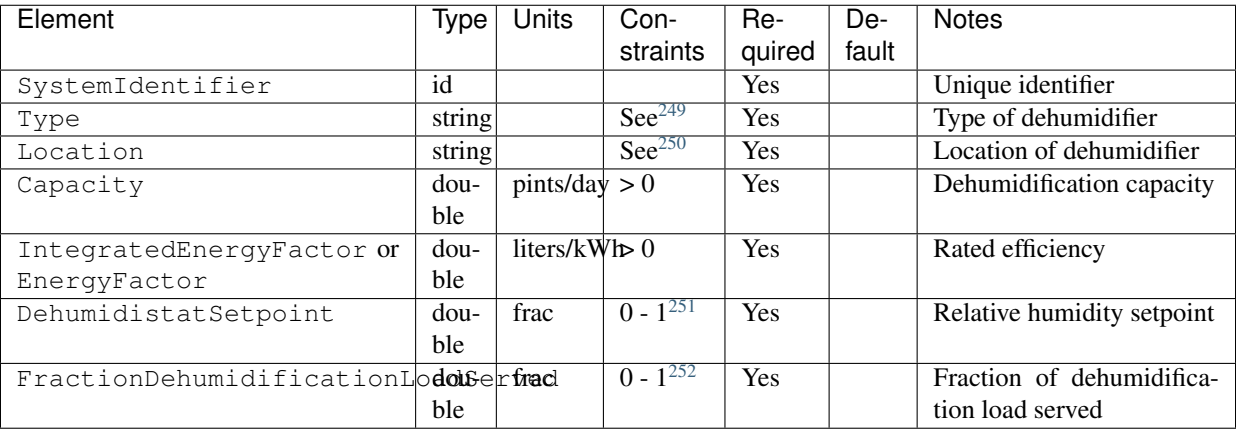

Note: Dehumidifiers are currently modeled as located within conditioned space; the model is not suited for a dehumidifier in, e.g., a wet unconditioned basement or crawlspace. Therefore the dehumidifier Location is currently restricted to "living space".

<span id="page-52-0"></span><sup>&</sup>lt;sup>244</sup> Location choices are "living space", "basement - conditioned", "basement - unconditioned", "garage", "other housing unit", "other heated space", "other multifamily buffer space", or "other non-freezing space". See *[HPXML Locations](#page-63-0)* for descriptions.

<span id="page-52-1"></span><sup>&</sup>lt;sup>245</sup> If Location not provided, defaults to "garage" if present, otherwise "basement - unconditioned" if present, otherwise "basement - conditioned" if present, otherwise "living space".

<span id="page-52-2"></span><sup>246</sup> RatedAnnualkWh default based on the [2010 BAHSP.](https://www1.eere.energy.gov/buildings/publications/pdfs/building_america/house_simulation.pdf)

<span id="page-52-3"></span><sup>&</sup>lt;sup>247</sup> If WeekdayScheduleFractions or WeekendScheduleFractions not provided, default values from Figure 16 of the [2010 BAHSP](https://www1.eere.energy.gov/buildings/publications/pdfs/building_america/house_simulation.pdf) are used: "0.040, 0.039, 0.038, 0.037, 0.036, 0.036, 0.038, 0.040, 0.041, 0.041, 0.040, 0.040, 0.042, 0.042, 0.042, 0.041, 0.044, 0.048, 0.050, 0.048, 0.047, 0.046, 0.044, 0.041".

<span id="page-52-4"></span><sup>&</sup>lt;sup>248</sup> If MonthlyScheduleMultipliers not provided, default values from Figure 24 of the [2010 BAHSP](https://www1.eere.energy.gov/buildings/publications/pdfs/building_america/house_simulation.pdf) are used: "0.837, 0.835, 1.084, 1.084, 1.084, 1.096, 1.096, 1.096, 1.096, 1.096, 0.931, 0.925, 0.837".

<span id="page-52-5"></span><sup>249</sup> Type choices are "portable" or "whole-home".

<span id="page-52-6"></span><sup>250</sup> Location only choice is "living space".

<span id="page-52-7"></span><sup>&</sup>lt;sup>251</sup> If multiple dehumidifiers are entered, they must all have the same setpoint or an error will be generated.

<span id="page-52-8"></span><sup>252</sup> The sum of all FractionDehumidificationLoadServed (across all Dehumidifiers) must be less than or equal to 1.

### **3.7.7 HPXML Cooking Range/Oven**

A single cooking range can be entered as a /HPXML/Building/BuildingDetails/Appliances/CookingRange. If not entered, the simulation will not include a cooking range/oven.

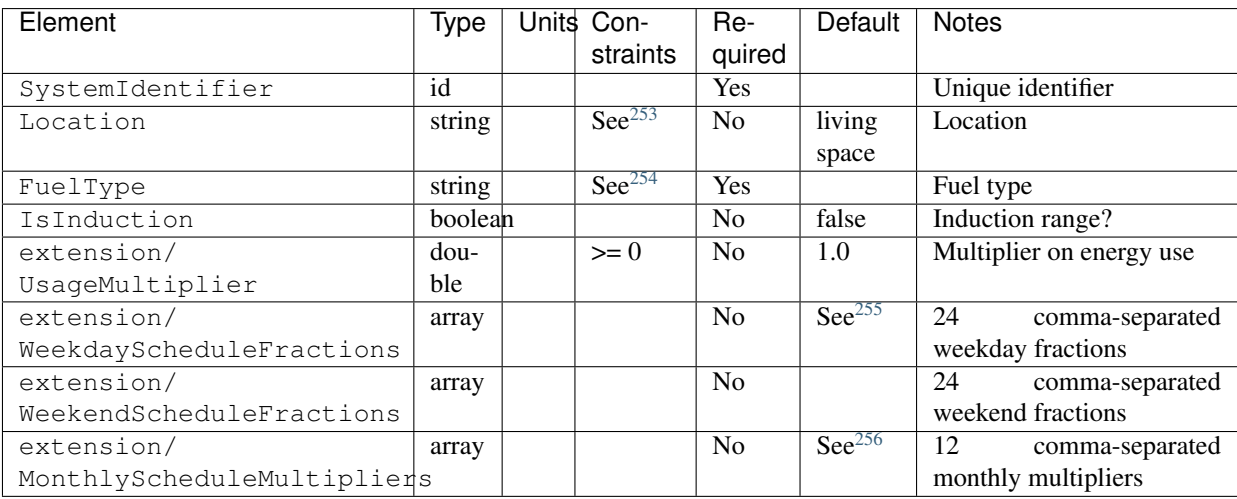

If a cooking range is specified, a single oven is also entered as a /HPXML/Building/BuildingDetails/Appliances/ Oven.

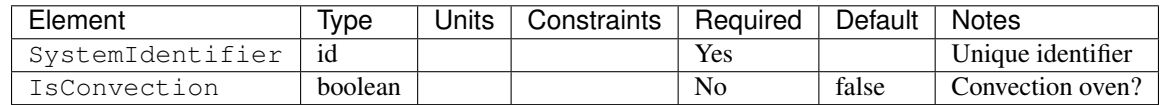

Cooking range/oven energy use is calculated per the Energy Rating Rated Home in [ANSI/RESNET/ICC 301-2019.](https://codes.iccsafe.org/content/RESNETICC3012019)

# **3.8 HPXML Lighting & Ceiling Fans**

Lighting and ceiling fans are entered in /HPXML/Building/BuildingDetails/Lighting.

### **3.8.1 HPXML Lighting**

Nine /HPXML/Building/BuildingDetails/Lighting/LightingGroup elements must be provided, each of which is the combination of:

- LightingType: 'LightEmittingDiode', 'CompactFluorescent', and 'FluorescentTube'
- Location: 'interior', 'garage', and 'exterior'

<span id="page-53-0"></span><sup>&</sup>lt;sup>253</sup> Location choices are "living space", "basement - conditioned", "basement - unconditioned", "garage", "other housing unit", "other heated space", "other multifamily buffer space", or "other non-freezing space". See *[HPXML Locations](#page-63-0)* for descriptions.

<span id="page-53-1"></span><sup>&</sup>lt;sup>254</sup> FuelType choices are "natural gas", "fuel oil", "fuel oil 1", "fuel oil 2", "fuel oil 4", "fuel oil 5/6", "diesel", "propane", "kerosene", "coal", "coke", "bituminous coal", "anthracite coal", "electricity", "wood", or "wood pellets".

<span id="page-53-2"></span><sup>&</sup>lt;sup>255</sup> If WeekdayScheduleFractions or WeekendScheduleFractions not provided, default values from Figure 22 of the [2010 BAHSP](https://www1.eere.energy.gov/buildings/publications/pdfs/building_america/house_simulation.pdf) are used: "0.007, 0.007, 0.004, 0.004, 0.007, 0.011, 0.025, 0.042, 0.046, 0.048, 0.042, 0.050, 0.057, 0.046, 0.057, 0.044, 0.092, 0.150, 0.117, 0.060, 0.035, 0.025, 0.016, 0.011".

<span id="page-53-3"></span><sup>256</sup> If MonthlyScheduleMultipliers not provided, default values from Figure 24 of the [2010 BAHSP](https://www1.eere.energy.gov/buildings/publications/pdfs/building_america/house_simulation.pdf) are used: "1.097, 1.097, 0.991, 0.987, 0.991, 0.890, 0.896, 0.896, 0.890, 1.085, 1.085, 1.097".

Information is entered in each LightingGroup.

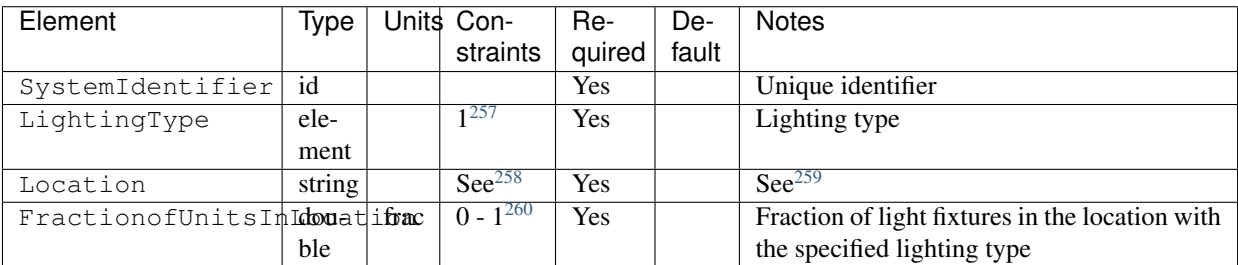

#### Additional information is entered in Lighting.

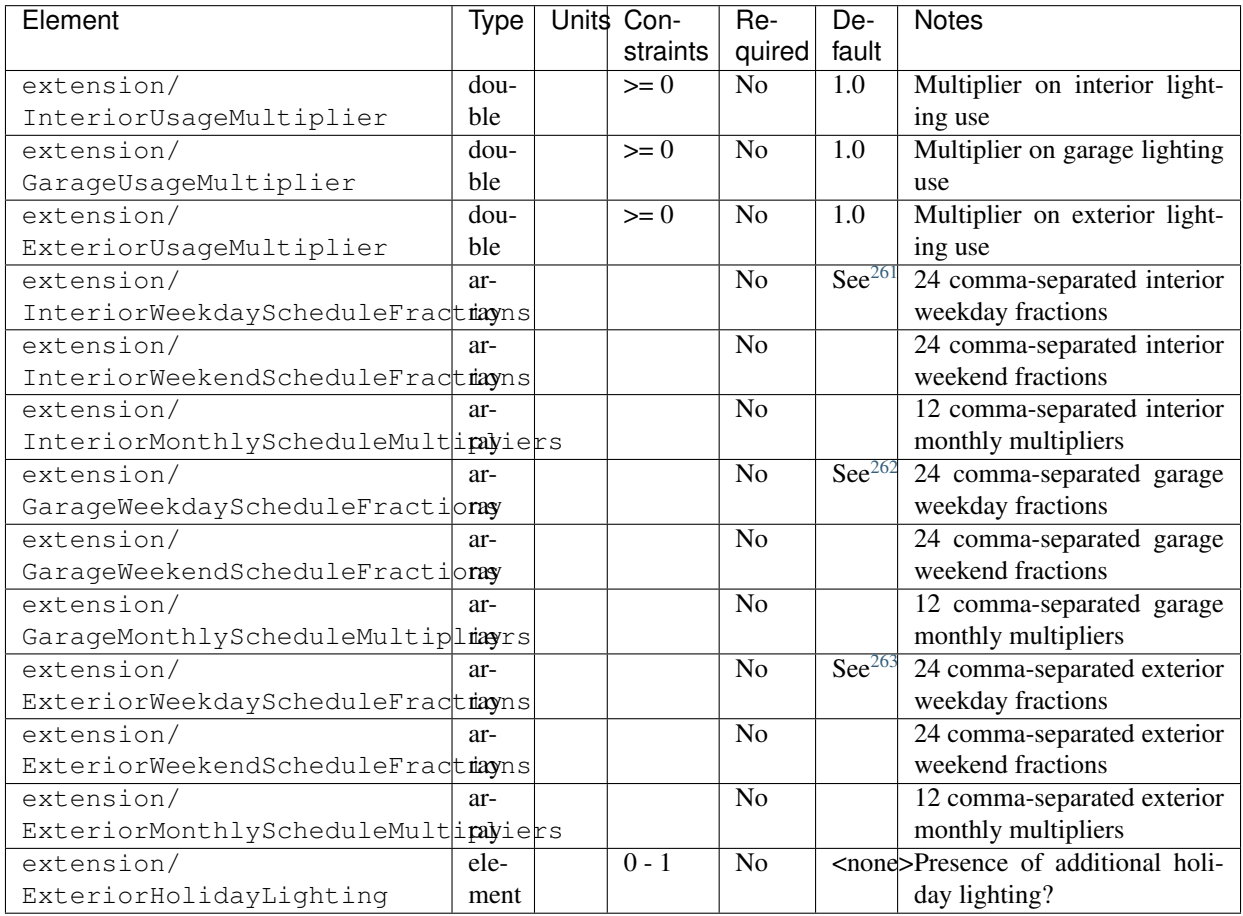

If exterior holiday lighting is specified, additional information is entered in extension/ExteriorHolidayLighting.

<span id="page-54-4"></span><sup>261</sup> If *interior* schedule values not provided, they will be calculated using Lighting Calculation Option 2 (location-dependent lighting profile) of the [2010 BAHSP.](https://www1.eere.energy.gov/buildings/publications/pdfs/building_america/house_simulation.pdf) <sup>262</sup> If *garage* schedule values not provided, they will be defaulted using Appendix C Table 8 of the [Title 24 2016 Res. ACM Manual.](https://ww2.energy.ca.gov/2015publications/CEC-400-2015-024/CEC-400-2015-024-CMF-REV2.pdf)

<span id="page-54-6"></span><span id="page-54-5"></span><sup>263</sup> If *exterior* schedule values not provided, they will be defaulted using Appendix C Table 8 of the [Title 24 2016 Res. ACM Manual.](https://ww2.energy.ca.gov/2015publications/CEC-400-2015-024/CEC-400-2015-024-CMF-REV2.pdf)

<span id="page-54-0"></span><sup>&</sup>lt;sup>257</sup> LightingType child element choices are LightEmittingDiode, CompactFluorescent, or FluorescentTube.

<span id="page-54-1"></span><sup>&</sup>lt;sup>258</sup> Location choices are "interior", "garage", or "exterior".

<span id="page-54-2"></span><sup>&</sup>lt;sup>259</sup> Garage lighting is ignored if the building has no garage specified elsewhere.

<span id="page-54-3"></span><sup>&</sup>lt;sup>260</sup> The sum of FractionofUnitsInLocation for a given Location (e.g., interior) must be less than or equal to 1. If the fractions sum to less than 1, the remainder is assumed to be incandescent lighting.

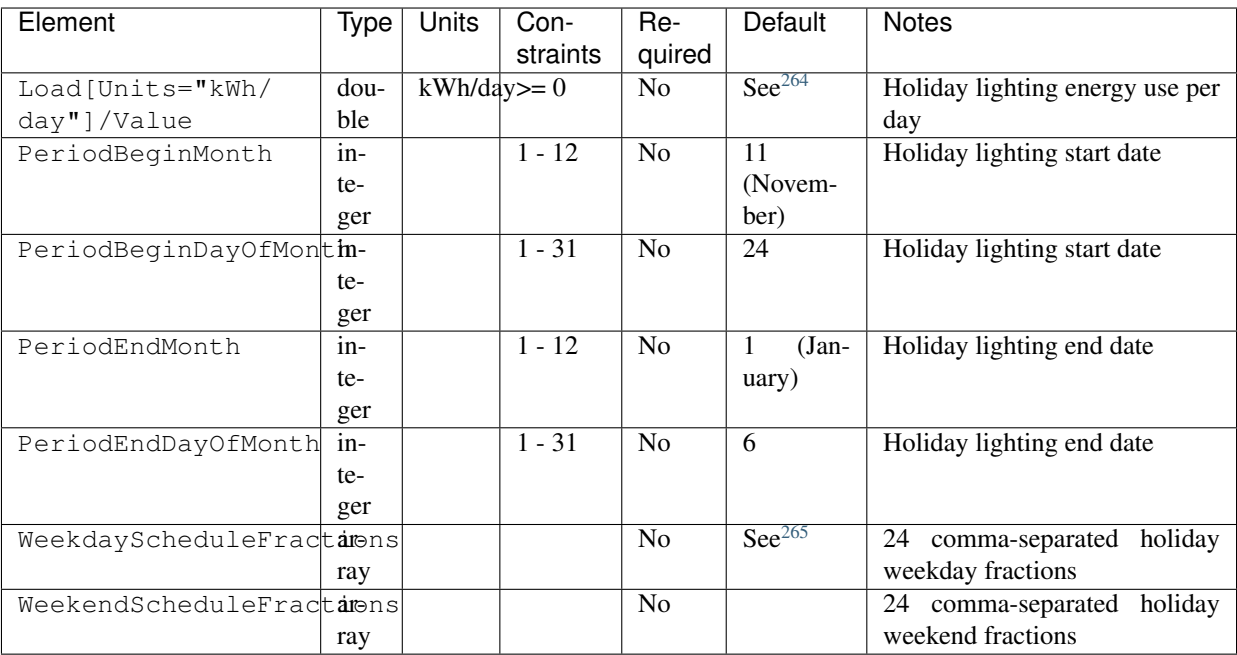

Interior, exterior, and garage lighting energy use is calculated per the Energy Rating Rated Home in [ANSI/RESNET/ICC 301-](https://codes.iccsafe.org/content/RESNETICC3012019) [2019.](https://codes.iccsafe.org/content/RESNETICC3012019)

### **3.8.2 HPXML Ceiling Fans**

Each ceiling fan is entered as a /HPXML/Building/BuildingDetails/Lighting/CeilingFan. If not entered, the simulation will not include a ceiling fan.

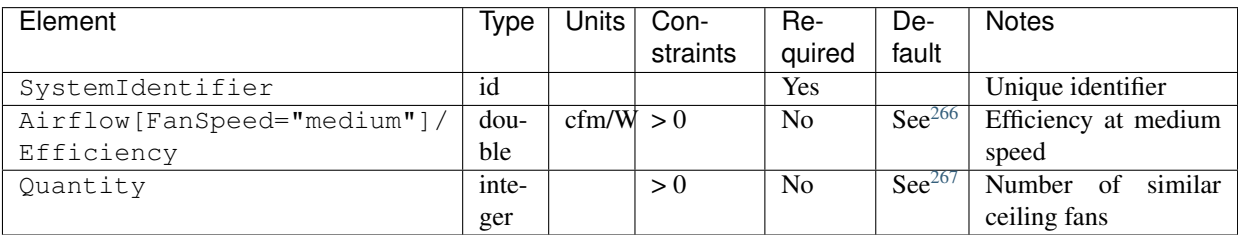

Ceiling fan energy use is calculated per the Energy Rating Rated Home in [ANSI/RESNET/ICC 301-2019.](https://codes.iccsafe.org/content/RESNETICC3012019)

Note: A reduced cooling setpoint can be specified for summer months when ceiling fans are operating. See *[HPXML HVAC](#page-33-0) [Control](#page-33-0)* for more information.

<span id="page-55-0"></span><sup>264</sup> If Value not provided, defaults to 1.1 for single-family detached and 0.55 for others.

<span id="page-55-1"></span><sup>265</sup> If WeekdayScheduleFractions not provided, defaults to "0, 0, 0, 0, 0, 0, 0, 0, 0, 0, 0, 0, 0, 0, 0, 0, 0.008, 0.098, 0.168, 0.194, 0.284, 0.192, 0.037, 0.019".

<span id="page-55-2"></span><sup>266</sup> If Efficiency not provided, defaults to 3000 / 42.6 based on [ANSI/RESNET/ICC 301-2019.](https://codes.iccsafe.org/content/RESNETICC3012019)

<span id="page-55-3"></span><sup>267</sup> If Quantity not provided, defaults to NumberofBedrooms + 1 based on [ANSI/RESNET/ICC 301-2019.](https://codes.iccsafe.org/content/RESNETICC3012019)

# **3.9 HPXML Pools & Hot Tubs**

### **3.9.1 HPXML Pools**

A single pool can be entered as a /HPXML/Building/BuildingDetails/Pools/Pool. If not entered, the simulation will not include a pool.

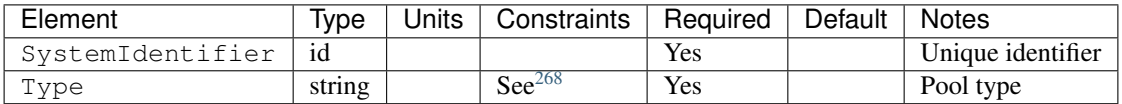

#### **Pool Pump**

If a pool is specified, a single pool pump can be entered as a Pool/PoolPumps/PoolPump. If not entered, the simulation will not include a pool heater.

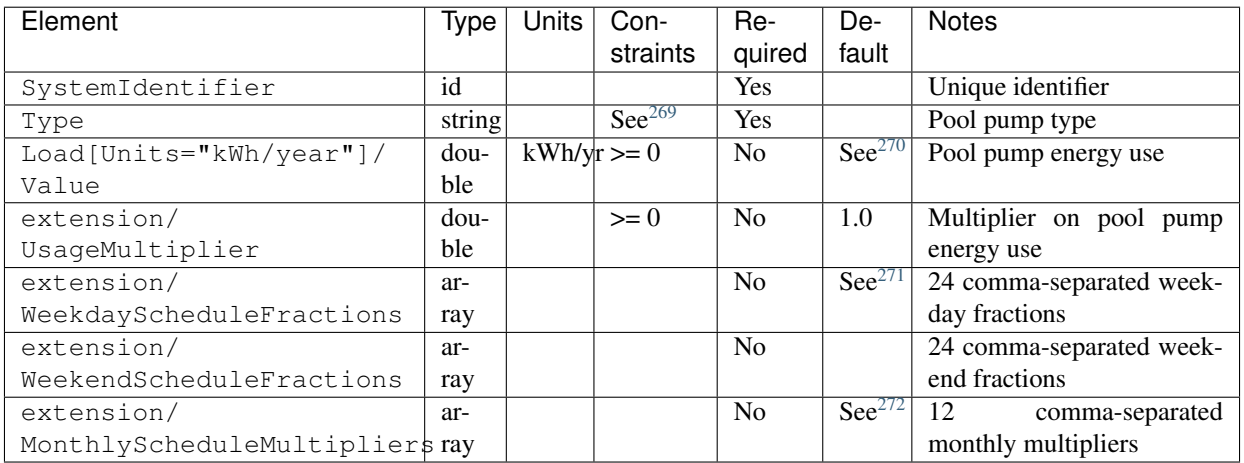

#### **Pool Heater**

If a pool is specified, a pool heater can be entered as a Pool/Heater. If not entered, the simulation will not include a pool heater.

<span id="page-56-0"></span><sup>&</sup>lt;sup>268</sup> Type choices are "in ground", "on ground", "above ground", "other", "unknown", or "none". If "none" is entered, the simulation will not include a pool.

<span id="page-56-1"></span><sup>&</sup>lt;sup>269</sup> Type choices are "single speed", "multi speed", "variable speed", "variable flow", "other", "unknown", or "none". If "none" is entered, the simulation will not include a pool pump.

<span id="page-56-2"></span><sup>&</sup>lt;sup>270</sup> If Value not provided, defaults based on the [2010 BAHSP:](https://www1.eere.energy.gov/buildings/publications/pdfs/building_america/house_simulation.pdf) 158.5 / 0.070  $*(0.5 + 0.25 *$  NumberofBedrooms / 3 + 0.35  $*$  ConditionedFloorArea / 1920).

<span id="page-56-3"></span><sup>&</sup>lt;sup>271</sup> If WeekdayScheduleFractions or WeekendScheduleFractions not provided, default values from Figure 23 of the [2010 BAHSP](https://www1.eere.energy.gov/buildings/publications/pdfs/building_america/house_simulation.pdf) are used: "0.003, 0.003, 0.003, 0.004, 0.008, 0.015, 0.026, 0.044, 0.084, 0.121, 0.127, 0.121, 0.120, 0.090, 0.075, 0.061, 0.037, 0.023, 0.013, 0.008, 0.004, 0.003, 0.003, 0.003".

<span id="page-56-4"></span><sup>&</sup>lt;sup>272</sup> If MonthlyScheduleMultipliers not provided, default values from Figure 24 of the [2010 BAHSP](https://www1.eere.energy.gov/buildings/publications/pdfs/building_america/house_simulation.pdf) are used: "1.154, 1.161, 1.013, 1.010, 1.013, 0.888, 0.883, 0.883, 0.888, 0.978, 0.974, 1.154".

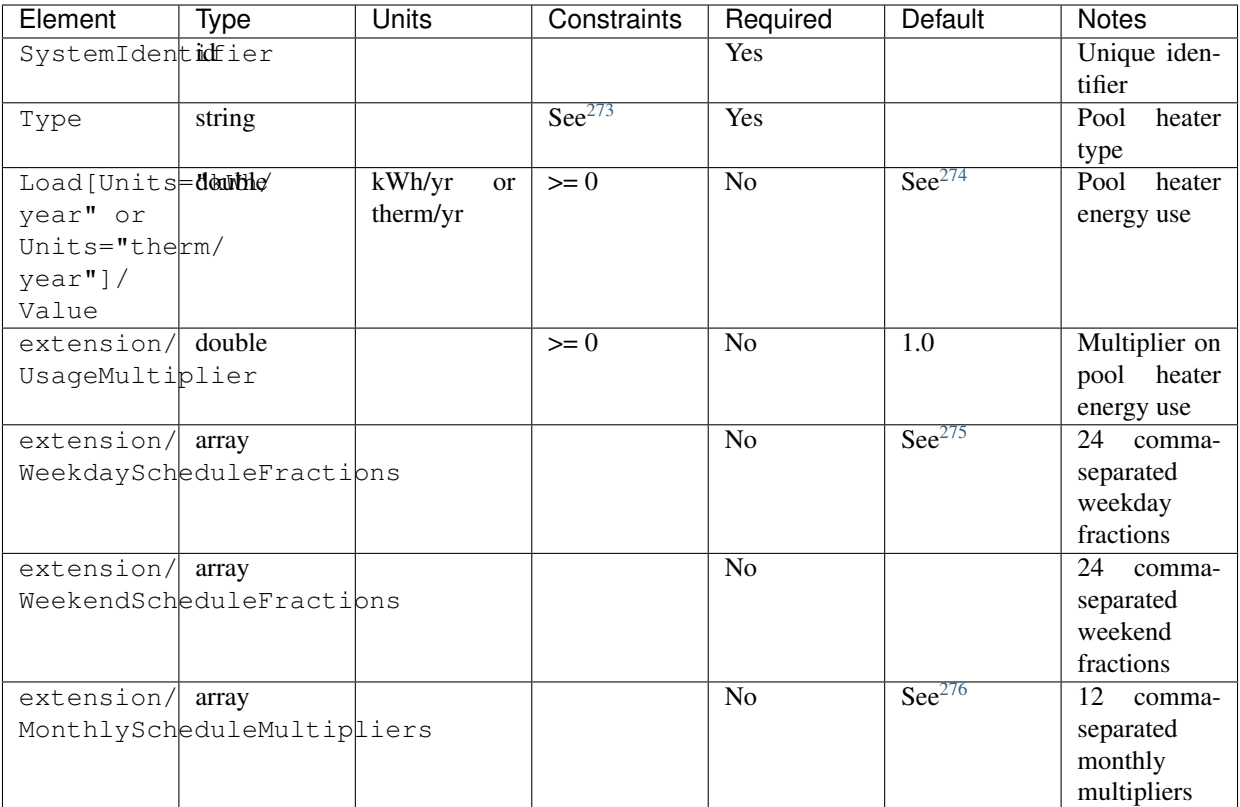

### **3.9.2 HPXML Hot Tubs**

A single hot tub can be entered as a /HPXML/Building/BuildingDetails/HotTubs/HotTub. If not entered, the simulation will not include a hot tub.

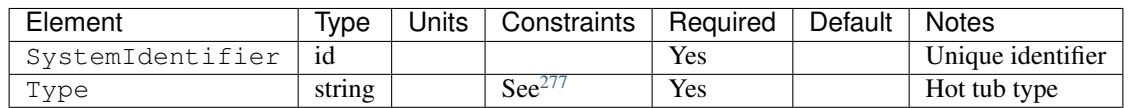

#### **Hot Tub Pump**

If a hot tub is specified, a single hot tub pump can be entered as a HotTub/HotTubPumps/HotTubPump. If not entered, the simulation will not include a hot tub pump.

- <span id="page-57-0"></span><sup>273</sup> Type choices are "none, "gas fired", "electric resistance", or "heat pump". If "none" is entered, the simulation will not include a pool heater.
- <span id="page-57-1"></span><sup>274</sup> If Value not provided, defaults as follows:
	- gas fired:  $3.0 / 0.014 * (0.5 + 0.25 * Number of Bedrooms / 3 + 0.35 * Conditioned FloorArea / 1920)$  (based on the [2010 BAHSP\)](https://www1.eere.energy.gov/buildings/publications/pdfs/building_america/house_simulation.pdf)
	- electric resistance: 8.3 / 0.004 \* (0.5 + 0.25 \* NumberofBedrooms / 3 + 0.35 \* ConditionedFloorArea / 1920) (based on the [2010 BAHSP\)](https://www1.eere.energy.gov/buildings/publications/pdfs/building_america/house_simulation.pdf)
	- heat pump: (electric resistance) / 5.0 (based on an average COP of 5 from [Energy Saver\)](https://www.energy.gov/energysaver/heat-pump-swimming-pool-heaters)

<span id="page-57-2"></span><sup>&</sup>lt;sup>275</sup> If WeekdayScheduleFractions or WeekendScheduleFractions not provided, default values from Figure 23 of the [2010 BAHSP](https://www1.eere.energy.gov/buildings/publications/pdfs/building_america/house_simulation.pdf) are used: "0.003, 0.003, 0.003, 0.004, 0.008, 0.015, 0.026, 0.044, 0.084, 0.121, 0.127, 0.121, 0.120, 0.090, 0.075, 0.061, 0.037, 0.023, 0.013, 0.008, 0.004, 0.003, 0.003, 0.003".  $^{276}$  If MonthlyScheduleMultipliers not provided, default values from Figure 24 of the  $2010$  BAHSP are used: "1.154, 1.161, 1.013, 1.010, 1.013, 0.888, 0.883, 0.883, 0.888, 0.978, 0.974, 1.154".

<span id="page-57-4"></span><span id="page-57-3"></span> $^{277}$  Type choices are "in ground", "on ground", "above ground", "other", "unknown", or "none". If "none" is entered, the simulation will not include a hot tub.

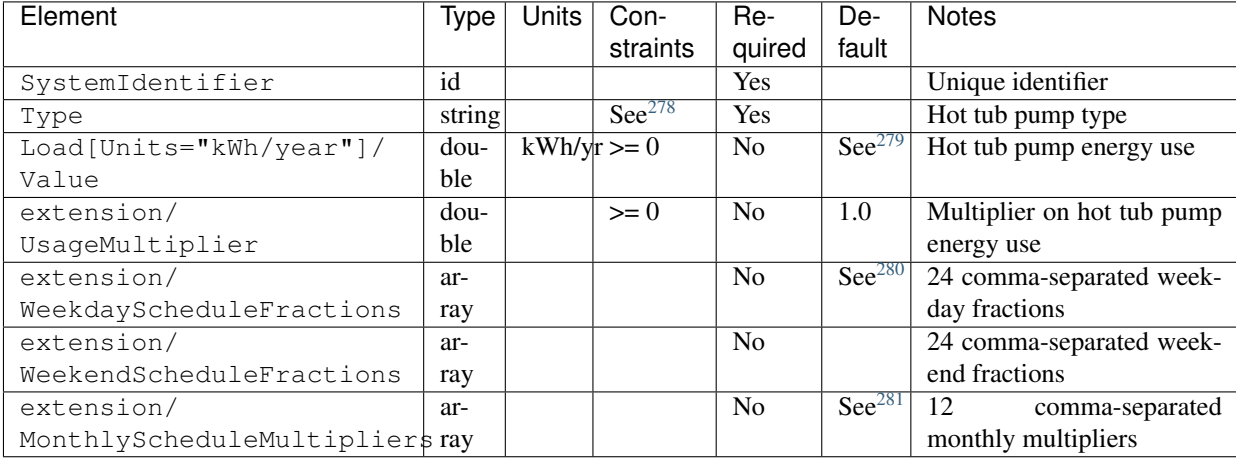

#### **Hot Tub Heater**

If a hot tub is specified, a hot tub heater can be entered as a HotTub/Heater. If not entered, the simulation will not include a hot tub heater.

<span id="page-58-2"></span>0.029, 0.047, 0.067, 0.057, 0.024, 0.024, 0.019, 0.015, 0.014, 0.014, 0.014, 0.024, 0.058, 0.126, 0.122, 0.068, 0.061, 0.051, 0.043, 0.024, 0.024". <sup>281</sup> If MonthlyScheduleMultipliers not provided, default values from Figure 24 of the [2010 BAHSP](https://www1.eere.energy.gov/buildings/publications/pdfs/building_america/house_simulation.pdf) are used: "0.921, 0.928, 0.921, 0.915, 0.921, 1.160, 1.158,

<span id="page-58-3"></span>1.158, 1.160, 0.921, 0.915, 0.921".

<span id="page-58-0"></span><sup>&</sup>lt;sup>278</sup> Type choices are "single speed", "multi speed", "variable speed", "variable flow", "other", "unknown", or "none". If "none" is entered, the simulation will not include a hot tub pump.

<span id="page-58-1"></span><sup>&</sup>lt;sup>279</sup> If Value not provided, defaults based on the [2010 BAHSP:](https://www1.eere.energy.gov/buildings/publications/pdfs/building_america/house_simulation.pdf) 59.5 / 0.059  $*(0.5 + 0.25 *$  NumberofBedrooms / 3 + 0.35  $*$  ConditionedFloorArea / 1920). <sup>280</sup> If WeekdayScheduleFractions or WeekendScheduleFractions not provided, default values from Figure 23 of the [2010 BAHSP](https://www1.eere.energy.gov/buildings/publications/pdfs/building_america/house_simulation.pdf) are used: "0.024, 0.029, 0.024,

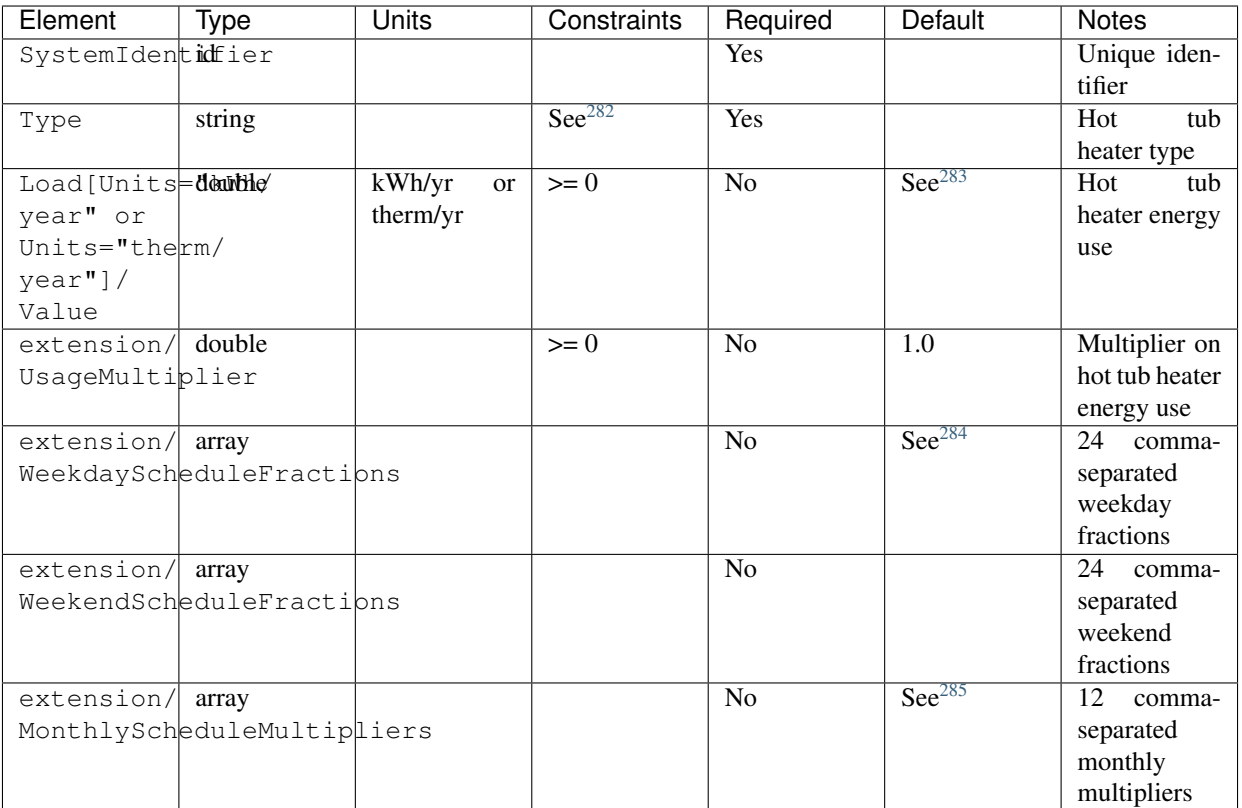

# **3.10 HPXML Misc Loads**

Miscellaneous loads are entered in /HPXML/Building/BuildingDetails/MiscLoads.

### **3.10.1 HPXML Plug Loads**

Each type of plug load can be entered as a /HPXML/Building/BuildingDetails/MiscLoads/PlugLoad.

It is required to include miscellaneous plug loads (PlugLoadType="other"), which represents all residual plug loads not explicitly captured elsewhere. It is common to include television plug loads (PlugLoadType="TV other"), which represents all television energy use in the home. It is less common to include the other plug load types, as they are less frequently found in homes. If not entered, the simulation will not include that type of plug load.

<span id="page-59-1"></span><span id="page-59-0"></span><sup>282</sup> Type choices are "none, "gas fired", "electric resistance", or "heat pump". If "none" is entered, the simulation will not include a hot tub heater. <sup>283</sup> If Value not provided, defaults as follows:

- gas fired [therm/year]:  $0.87 / 0.011 * (0.5 + 0.25 *$  NumberofBedrooms  $/3 + 0.35 *$  ConditionedFloorArea  $/1920$ ) (based on the [2010 BAHSP\)](https://www1.eere.energy.gov/buildings/publications/pdfs/building_america/house_simulation.pdf)
- electric resistance [kWh/year]: 49.0 / 0.048 \* (0.5 + 0.25 \* NumberofBedrooms / 3 + 0.35 \* ConditionedFloorArea / 1920) (based on the [2010 BAHSP\)](https://www1.eere.energy.gov/buildings/publications/pdfs/building_america/house_simulation.pdf)
- heat pump [kWh/year] = (electric resistance) / 5.0 (based on an average COP of 5 from [Energy Saver\)](https://www.energy.gov/energysaver/heat-pump-swimming-pool-heaters)

<span id="page-59-3"></span><span id="page-59-2"></span><sup>&</sup>lt;sup>284</sup> If WeekdayScheduleFractions or WeekendScheduleFractions not provided, default values from Figure 23 of the [2010 BAHSP](https://www1.eere.energy.gov/buildings/publications/pdfs/building_america/house_simulation.pdf) are used: "0.024, 0.029, 0.024, 0.029, 0.047, 0.067, 0.057, 0.024, 0.024, 0.019, 0.015, 0.014, 0.014, 0.014, 0.024, 0.058, 0.126, 0.122, 0.068, 0.061, 0.051, 0.043, 0.024, 0.024".  $^{285}$  If MonthlyScheduleMultipliers not provided, default values from Figure 24 of the [2010 BAHSP](https://www1.eere.energy.gov/buildings/publications/pdfs/building_america/house_simulation.pdf) are used: "0.837, 0.835, 1.084, 1.084, 1.084, 1.096, 1.096, 1.096, 1.096, 0.931, 0.925, 0.837".

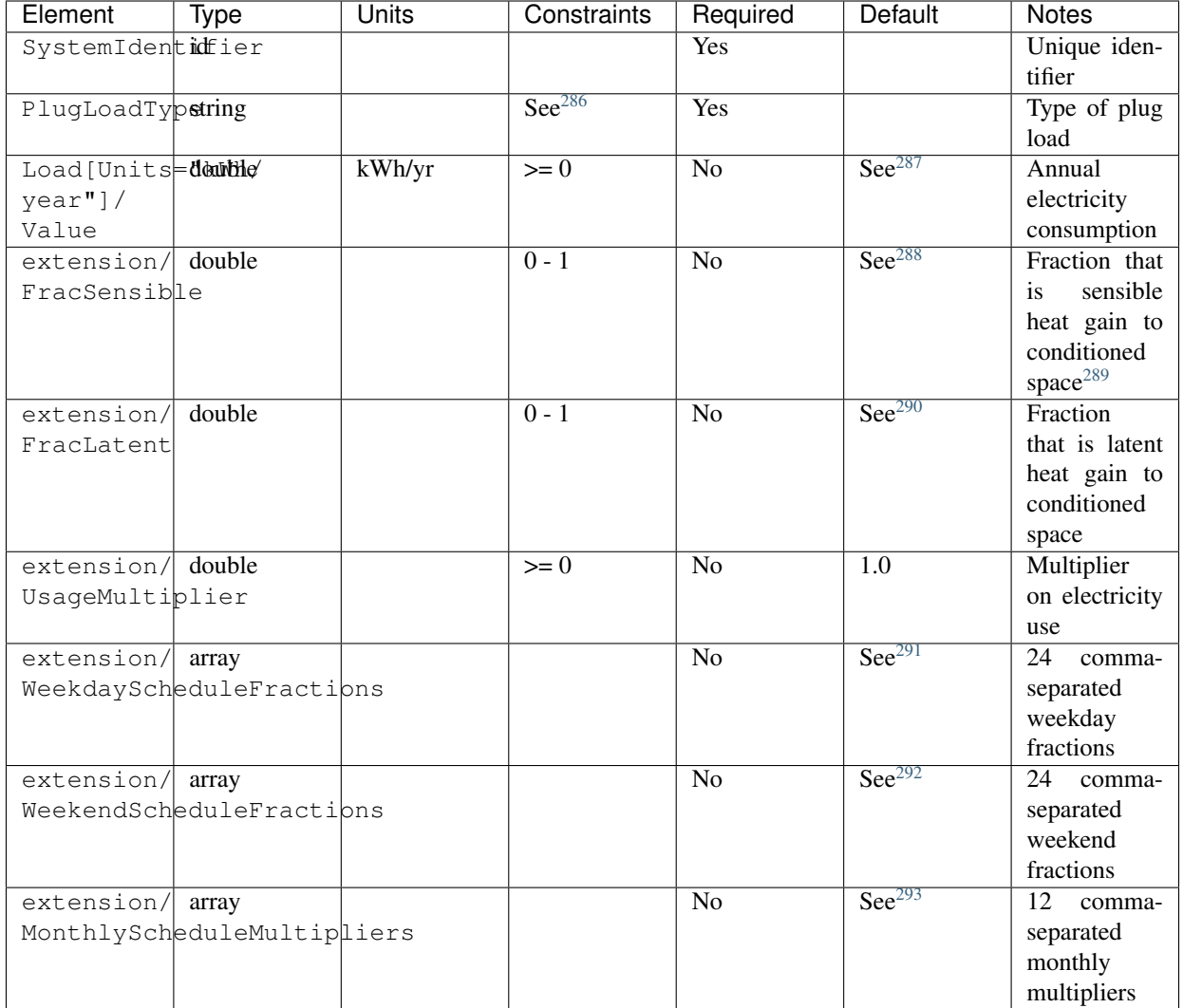

<span id="page-60-0"></span><sup>286</sup> PlugLoadType choices are "other", "TV other", "well pump", or "electric vehicle charging".

<span id="page-60-1"></span><sup>287</sup> If Value not provided, defaults as:

- other: 0.91 \* ConditionedFloorArea (based on [ANSI/RESNET/ICC 301-2019\)](https://codes.iccsafe.org/content/RESNETICC3012019)
- TV other: 413.0 + 69.0 \* NumberofBedrooms (based on [ANSI/RESNET/ICC 301-2019\)](https://codes.iccsafe.org/content/RESNETICC3012019)
- well pump:  $50.8 / 0.127 * (0.5 + 0.25 *$  NumberofBedrooms / 3 + 0.35 \* ConditionedFloorArea / 1920) (based on the [2010 BAHSP\)](https://www1.eere.energy.gov/buildings/publications/pdfs/building_america/house_simulation.pdf)
- electric vehicle charging: 1666.67 (calculated using AnnualMiles \* kWhPerMile / (ChargerEfficiency \* BatteryEfficiency) where AnnualMiles=4500, kWhPerMile=0.3, ChargerEfficiency=0.9, and BatteryEfficiency=0.9)

<span id="page-60-2"></span><sup>288</sup> If FracSensible not provided, defaults as:

- other: 0.855
- TV other: 1.0
- well pump: 0.0
- electric vehicle charging: 0.0

<span id="page-60-4"></span><span id="page-60-3"></span><sup>289</sup> The remaining fraction (i.e., 1.0 - FracSensible - FracLatent) is assumed to be heat gain outside conditioned space and thus lost. <sup>290</sup> If FracLatent not provided, defaults as:

- other: 0.045
- TV other: 0.0
- well pump: 0.0
- electric vehicle charging: 0.0

<span id="page-60-5"></span><sup>291</sup> If WeekdayScheduleFractions not provided, defaults as:

• other: "0.035, 0.033, 0.032, 0.031, 0.032, 0.033, 0.037, 0.042, 0.043, 0.043, 0.043, 0.044, 0.045, 0.045, 0.044, 0.046, 0.048, 0.052, 0.053, 0.05, 0.047,

### **3.10.2 HPXML Fuel Loads**

Each fuel load can be entered as a /HPXML/Building/BuildingDetails/MiscLoads/FuelLoad.

It is less common to include fuel load types, as they are less frequently found in homes. If not entered, the simulation will not include that type of fuel load.

- 0.045, 0.04, 0.036" (based on Figure 23 of the [2010 BAHSP\)](https://www1.eere.energy.gov/buildings/publications/pdfs/building_america/house_simulation.pdf)
- TV other: "0.037, 0.018, 0.009, 0.007, 0.011, 0.018, 0.029, 0.040, 0.049, 0.058, 0.065, 0.072, 0.076, 0.086, 0.091, 0.102, 0.127, 0.156, 0.210, 0.294, 0.363, 0.344, 0.208, 0.090" (based on the [American Time Use Survey\)](https://www.bls.gov/tus)
- well pump: "0.044, 0.023, 0.019, 0.015, 0.016, 0.018, 0.026, 0.033, 0.033, 0.032, 0.033, 0.033, 0.032, 0.032, 0.032, 0.033, 0.045, 0.057, 0.066, 0.076, 0.081, 0.086, 0.075, 0.065" (based on Figure 23 of the [2010 BAHSP\)](https://www1.eere.energy.gov/buildings/publications/pdfs/building_america/house_simulation.pdf)
- electric vehicle charging: "0.042, 0.042, 0.042, 0.042, 0.042, 0.042, 0.042, 0.042, 0.042, 0.042, 0.042, 0.042, 0.042, 0.042, 0.042, 0.042, 0.042, 0.042, 0.042, 0.042, 0.042, 0.042, 0.042, 0.042, 0.042, 0.042, 0.042, 0.0 0.042, 0.042, 0.042, 0.042, 0.042, 0.042"

<span id="page-61-0"></span><sup>292</sup> If WeekdendScheduleFractions not provided, defaults as:

- other: "0.035, 0.033, 0.032, 0.031, 0.032, 0.033, 0.037, 0.042, 0.043, 0.043, 0.043, 0.044, 0.045, 0.045, 0.044, 0.046, 0.048, 0.052, 0.053, 0.05, 0.047, 0.045, 0.04, 0.036" (based on Figure 23 of the [2010 BAHSP\)](https://www1.eere.energy.gov/buildings/publications/pdfs/building_america/house_simulation.pdf)
- TV other: "0.044, 0.022, 0.012, 0.008, 0.011, 0.014, 0.024, 0.043, 0.071, 0.094, 0.112, 0.123, 0.132, 0.156, 0.178, 0.196, 0.206, 0.213, 0.251, 0.330, 0.388, 0.358, 0.226, 0.103" (based on the [American Time Use Survey\)](https://www.bls.gov/tus)
- well pump: "0.044, 0.023, 0.019, 0.015, 0.016, 0.018, 0.026, 0.033, 0.033, 0.032, 0.033, 0.033, 0.032, 0.032, 0.032, 0.033, 0.045, 0.057, 0.066, 0.076, 0.081, 0.086, 0.075, 0.065" (based on Figure 23 of the [2010 BAHSP\)](https://www1.eere.energy.gov/buildings/publications/pdfs/building_america/house_simulation.pdf)
- electric vehicle charging: "0.042, 0.042, 0.042, 0.042, 0.042, 0.042, 0.042, 0.042, 0.042, 0.042, 0.042, 0.042, 0.042, 0.042, 0.042, 0.042, 0.042, 0.042, 0.042, 0.042, 0.042, 0.042, 0.042, 0.042, 0.042, 0.042, 0.042, 0.0 0.042, 0.042, 0.042, 0.042, 0.042, 0.042"

<span id="page-61-1"></span><sup>293</sup> If MonthlyScheduleMultipliers not provided, defaults as:

- other: "1.248, 1.257, 0.993, 0.989, 0.993, 0.827, 0.821, 0.821, 0.827, 0.99, 0.987, 1.248" (based on Figure 24 of the [2010 BAHSP\)](https://www1.eere.energy.gov/buildings/publications/pdfs/building_america/house_simulation.pdf)
- TV other: "1.137, 1.129, 0.961, 0.969, 0.961, 0.993, 0.996, 0.96, 0.993, 0.867, 0.86, 1.137" (based on the [American Time Use Survey\)](https://www.bls.gov/tus)
- well pump: "1.154, 1.161, 1.013, 1.010, 1.013, 0.888, 0.883, 0.883, 0.888, 0.978, 0.974, 1.154" (based on Figure 24 of the [2010 BAHSP\)](https://www1.eere.energy.gov/buildings/publications/pdfs/building_america/house_simulation.pdf)
- electric vehicle charging: "1.0, 1.0, 1.0, 1.0, 1.0, 1.0, 1.0, 1.0, 1.0, 1.0, 1.0, 1.0"

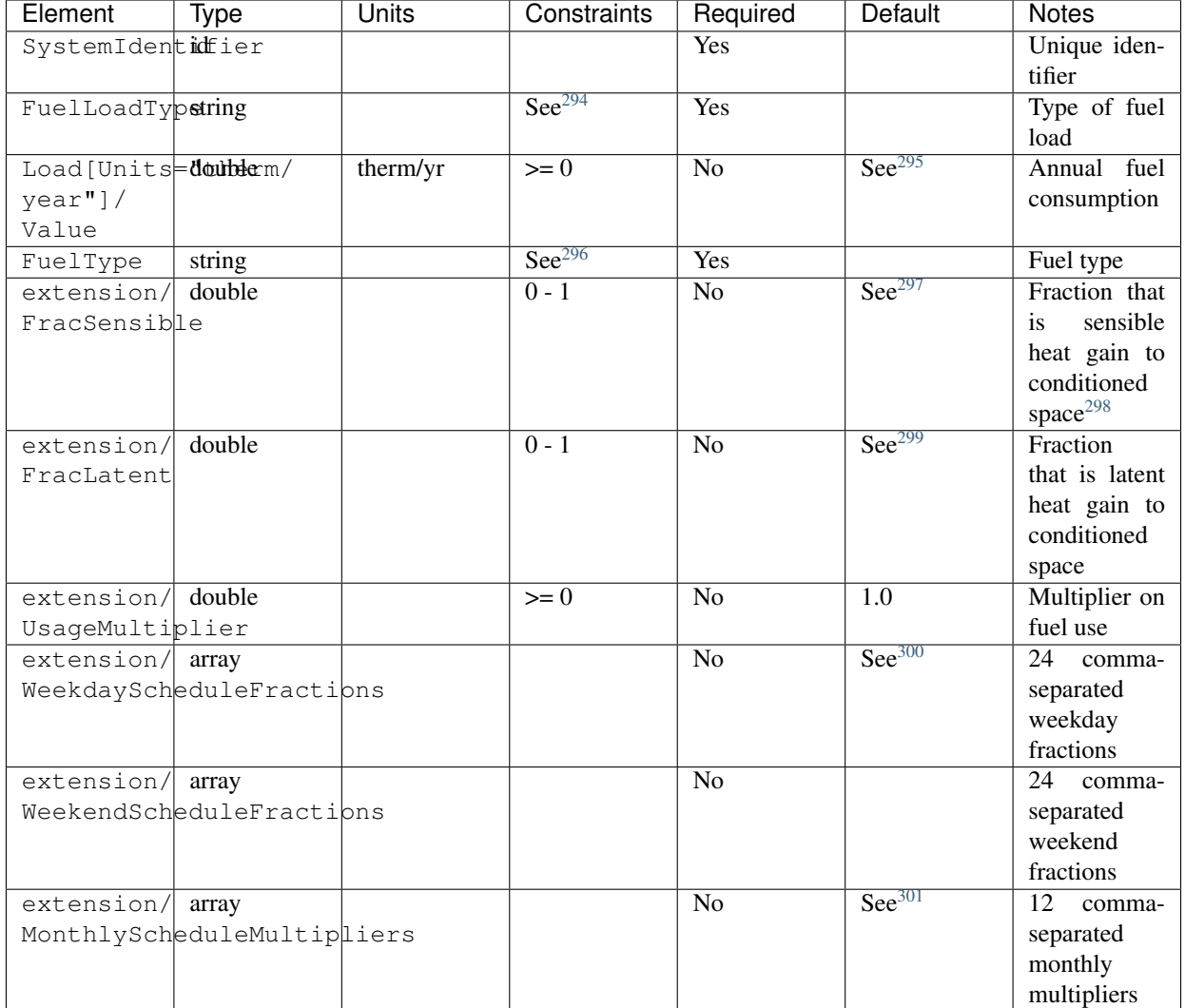

<span id="page-62-0"></span><sup>294</sup> FuelLoadType choices are "grill", "fireplace", or "lighting".

<span id="page-62-1"></span><sup>295</sup> If Value not provided, calculated as based on the [2010 BAHSP:](https://www1.eere.energy.gov/buildings/publications/pdfs/building_america/house_simulation.pdf)

• grill:  $0.87 / 0.029 * (0.5 + 0.25 * \text{Number of Bedrooms} / 3 + 0.35 * \text{Conditional FloorArea} / 1920)$ 

- fireplace:  $1.95 / 0.032 * (0.5 + 0.25 *$  NumberofBedrooms  $/3 + 0.35 *$  ConditionedFloorArea  $/1920$ )
- lighting: 0.22 / 0.012 \* (0.5 + 0.25 \* NumberofBedrooms / 3 + 0.35 \* ConditionedFloorArea / 1920)

<span id="page-62-2"></span><sup>296</sup> FuelType choices are "natural gas", "fuel oil", "fuel oil 1", "fuel oil 2", "fuel oil 4", "fuel oil 5/6", "diesel", "propane", "kerosene", "coal", "coke", "bituminous coal", "anthracite coal", "wood", or "wood pellets".

<span id="page-62-3"></span><sup>297</sup> If FracSensible not provided, defaults to 0.5 for fireplace and 0.0 for all other types.

<span id="page-62-4"></span><sup>298</sup> The remaining fraction (i.e., 1.0 - FracSensible - FracLatent) is assumed to be heat gain outside conditioned space and thus lost.

<span id="page-62-5"></span><sup>299</sup> If FracLatent not provided, defaults to 0.1 for fireplace and 0.0 for all other types.

<span id="page-62-6"></span><sup>300</sup> If WeekdayScheduleFractions or WeekendScheduleFractions not provided, default values from Figure 23 of the [2010 BAHSP](https://www1.eere.energy.gov/buildings/publications/pdfs/building_america/house_simulation.pdf) are used:

• grill: "0.004, 0.001, 0.001, 0.002, 0.007, 0.012, 0.029, 0.046, 0.044, 0.041, 0.044, 0.046, 0.042, 0.038, 0.049, 0.059, 0.110, 0.161, 0.115, 0.070, 0.044, 0.019, 0.013, 0.007";

• fireplace: "0.044, 0.023, 0.019, 0.015, 0.016, 0.018, 0.026, 0.033, 0.033, 0.032, 0.033, 0.033, 0.032, 0.032, 0.032, 0.033, 0.045, 0.057, 0.066, 0.076, 0.081, 0.086, 0.075, 0.065";

• lighting: "0.044, 0.023, 0.019, 0.015, 0.016, 0.018, 0.026, 0.033, 0.033, 0.032, 0.033, 0.033, 0.032, 0.032, 0.032, 0.033, 0.045, 0.057, 0.066, 0.076, 0.081, 0.086, 0.075, 0.065".

<span id="page-62-7"></span><sup>301</sup> If MonthlyScheduleMultipliers not provided, default values from Figure 24 of the [2010 BAHSP](https://www1.eere.energy.gov/buildings/publications/pdfs/building_america/house_simulation.pdf) are used:

• grill: "1.097, 1.097, 0.991, 0.987, 0.991, 0.890, 0.896, 0.896, 0.890, 1.085, 1.085, 1.097";

- fireplace: "1.154, 1.161, 1.013, 1.010, 1.013, 0.888, 0.883, 0.883, 0.888, 0.978, 0.974, 1.154";
- lighting: "1.154, 1.161, 1.013, 1.010, 1.013, 0.888, 0.883, 0.883, 0.888, 0.978, 0.974, 1.154".

# <span id="page-63-0"></span>**3.11 HPXML Locations**

The various locations used in an HPXML file are defined as follows:

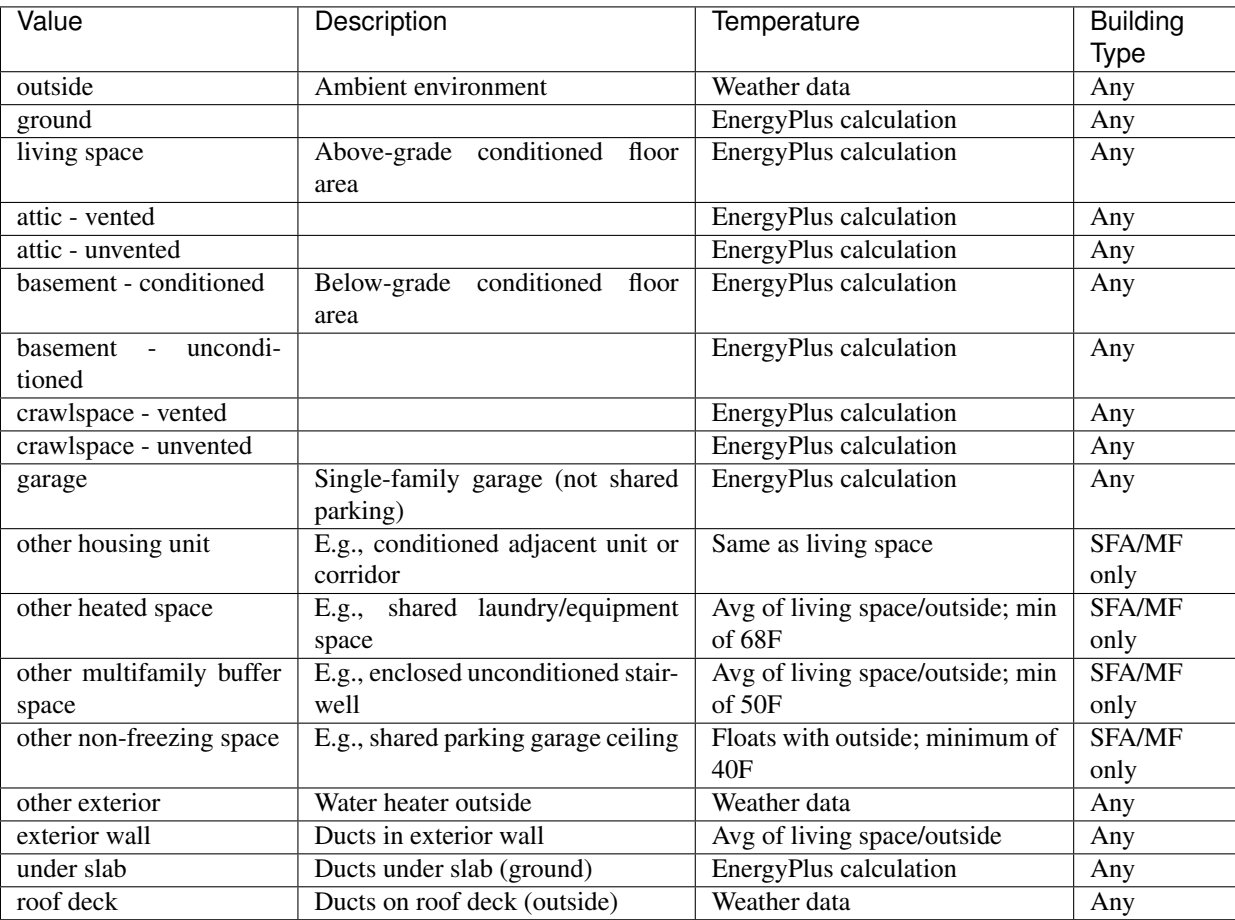

# **3.12 Validating & Debugging Errors**

When running HPXML files, errors may occur because:

- 1. An HPXML file provided is invalid (either relative to the HPXML schema or the EnergyPlus Use Case).
- 2. An unexpected EnergyPlus simulation error occurred.

If an error occurs, first look in the run.log for details. If there are no errors in that log file, then the error may be in the EnergyPlus simulation – see eplusout.err.

Contact us if you can't figure out the cause of an error.

# **3.13 Sample Files**

Dozens of sample HPXML files are included in the workflow/sample\_files directory. The sample files help to illustrate how different building components are described in HPXML.

Each sample file generally makes one isolated change relative to the base HPXML (base.xml) building. For example, the basedhw-dwhr.xml file adds a DrainWaterHeatRecovery element to the building.

You may find it useful to search through the files for certain HPXML elements or compare (diff) a sample file to the base.xml file.

# CHAPTER 4

# Workflow Outputs

<span id="page-66-0"></span>OpenStudio-HPXML generates a number of workflow outputs:

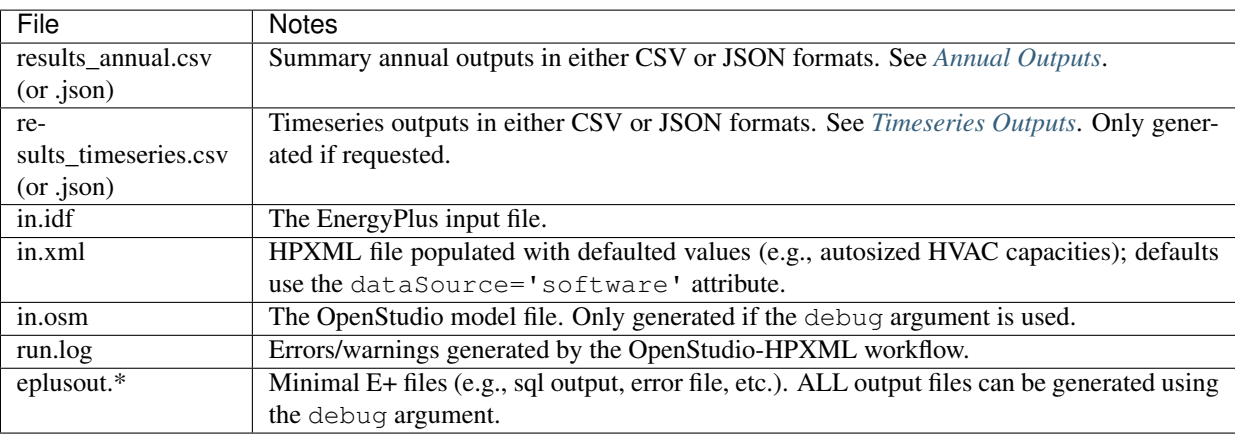

# <span id="page-66-1"></span>**4.1 Annual Outputs**

OpenStudio-HPXML will always generate an annual output file called results\_annual.csv (or results\_annual.json), co-located with the EnergyPlus output. The file includes the following sections of output:

### **4.1.1 Annual Energy Consumption by Fuel Use**

Current fuel uses are:

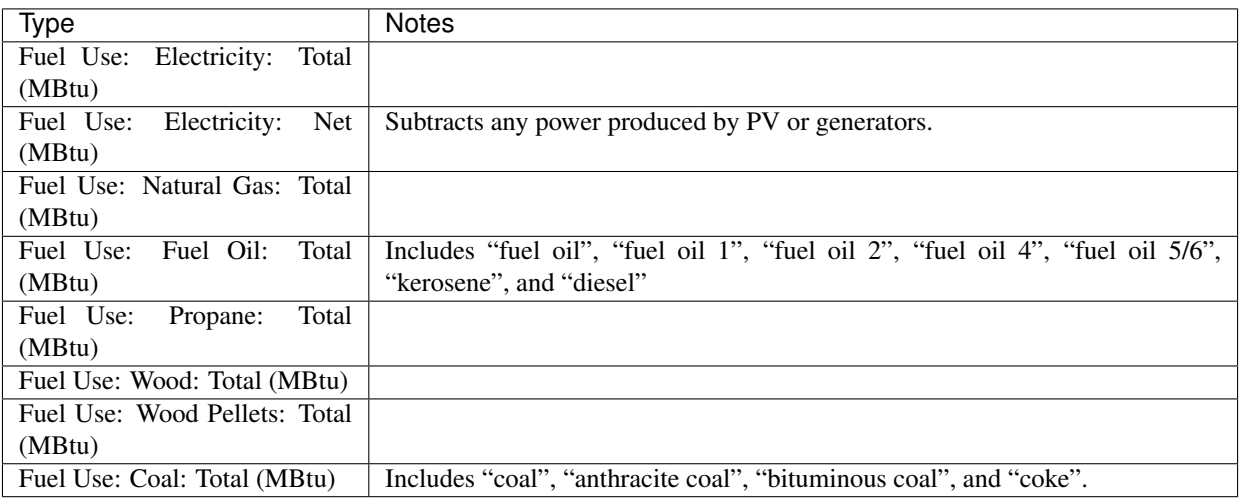

## **4.1.2 Annual Energy Consumption By End Use**

Current end uses are:

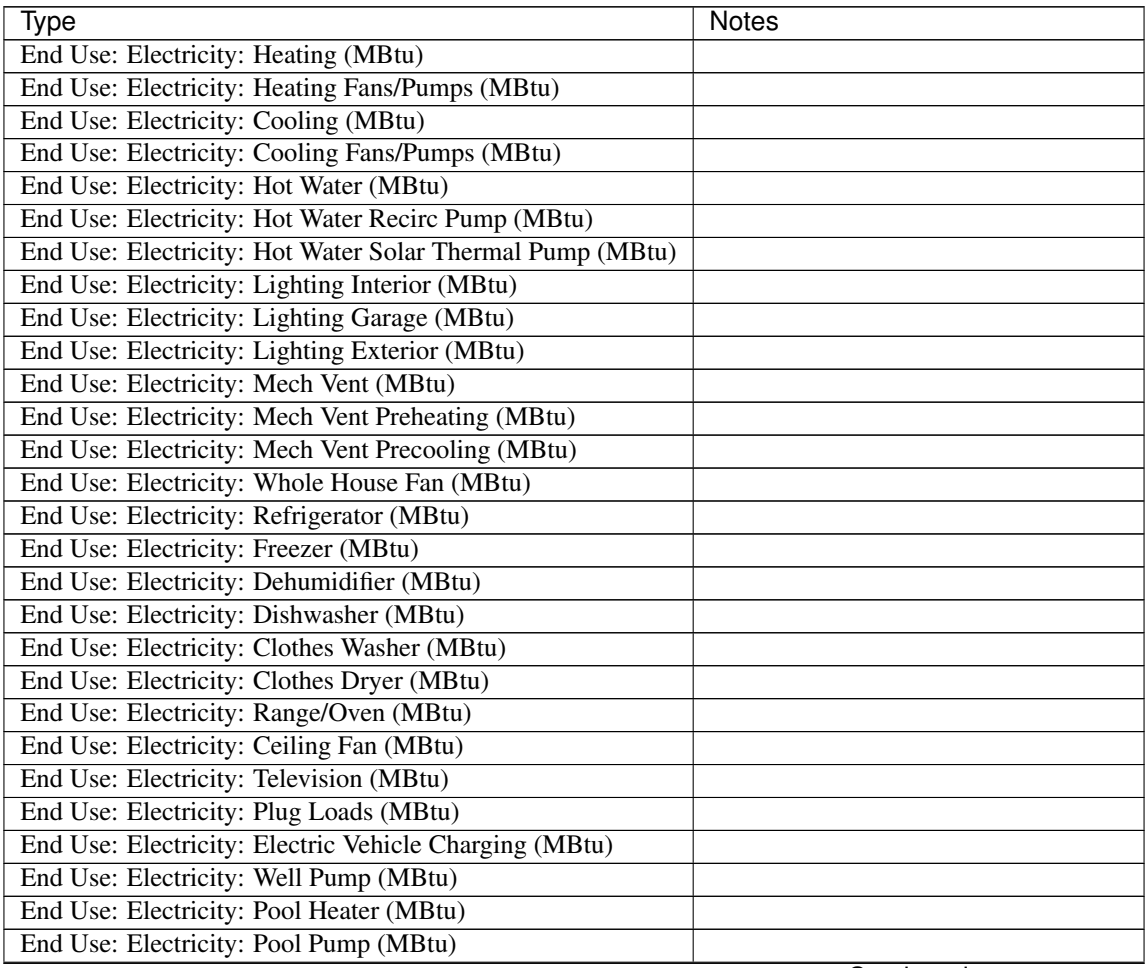

Continued on next page

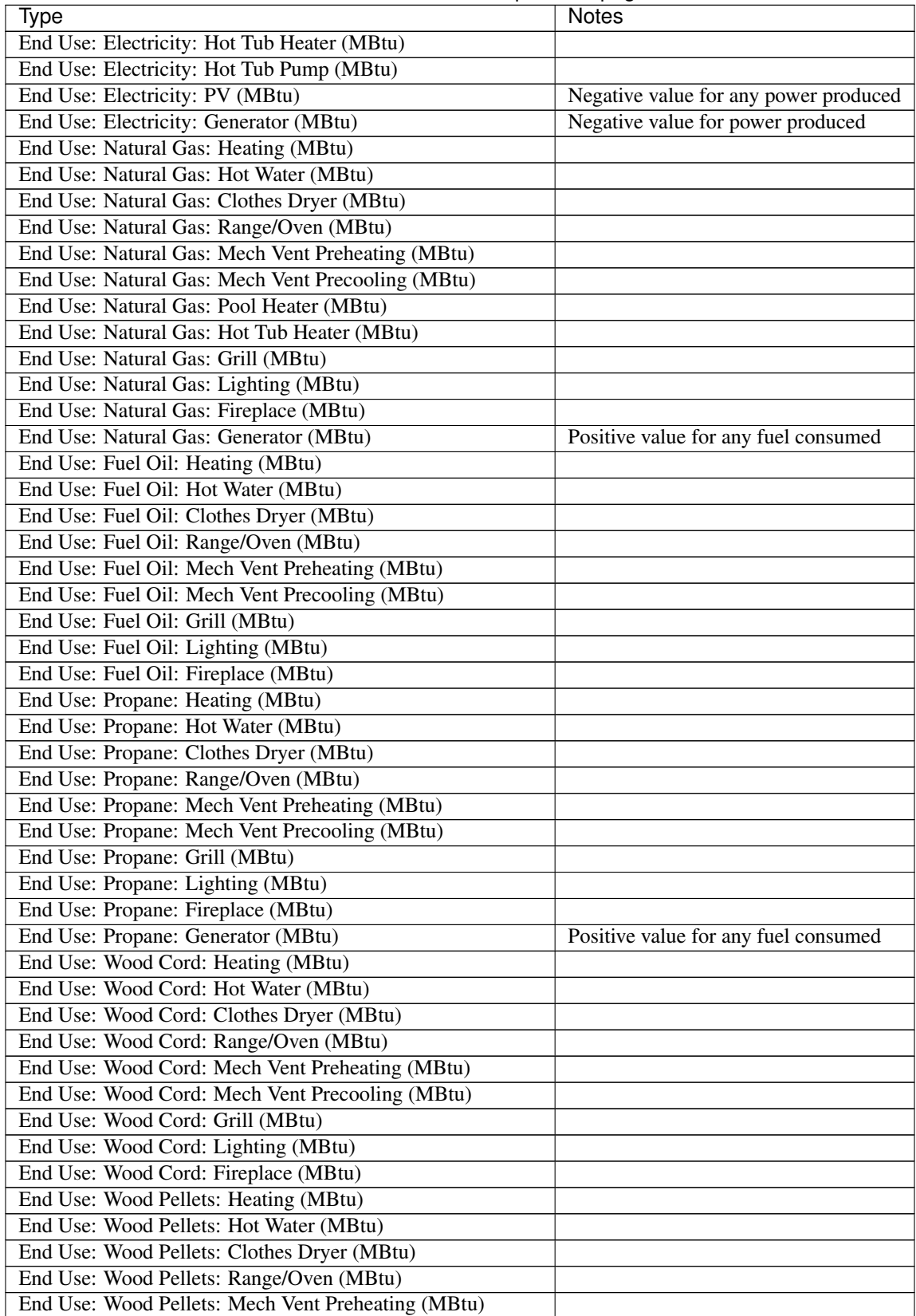

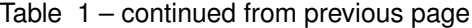

Continued on next page

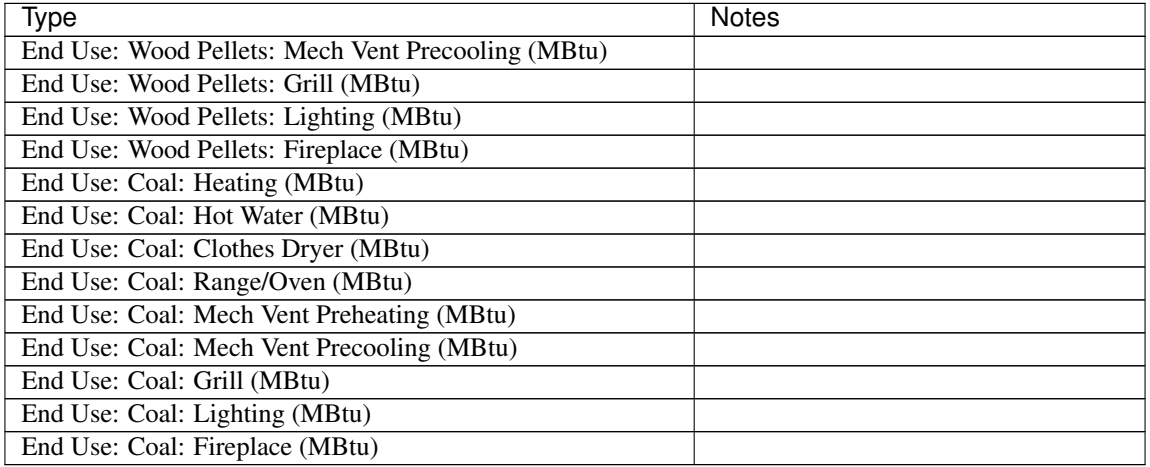

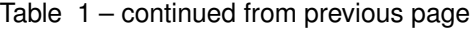

### **4.1.3 Annual Building Loads**

Current annual building loads are:

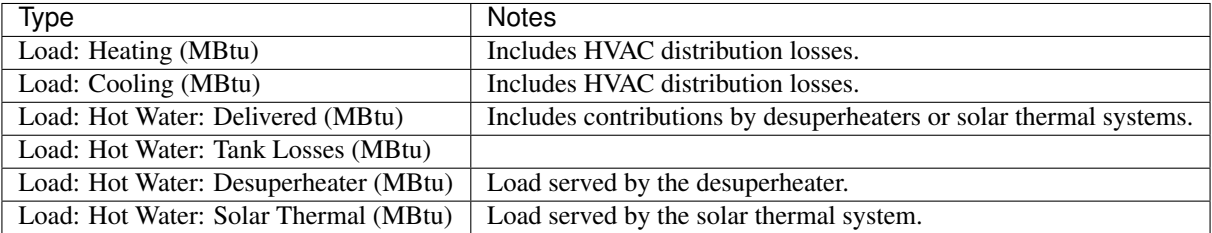

### **4.1.4 Annual Unmet Building Loads**

Current annual unmet building loads are:

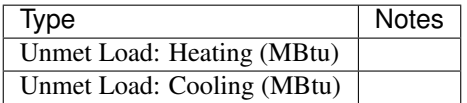

These numbers reflect the amount of heating/cooling load that is not met by the HVAC system, indicating the degree to which the HVAC system is undersized. An HVAC system with sufficient capacity to perfectly maintain the thermostat setpoints will report an unmet load of zero.

Note that if a building has partial (or no) HVAC system, the unserved load will not be included in the unmet load outputs. For example, if a building has a room air conditioner that meets 33% of the cooling load, the remaining 67% of the load is not included in the unmet load. Rather, the unmet load is only the amount of load that the room AC *should* be serving but is not.

### **4.1.5 Peak Building Electricity**

Current peak building electricity outputs are:

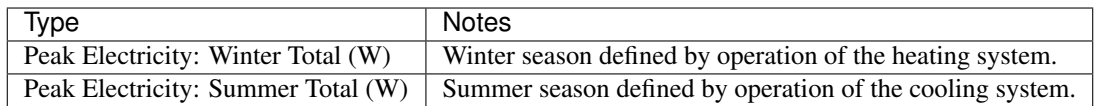

### **4.1.6 Peak Building Loads**

Current peak building loads are:

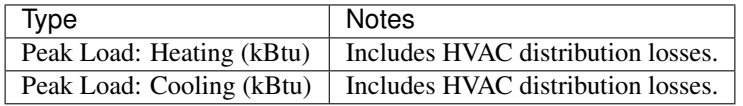

### **4.1.7 Annual Component Building Loads**

Component loads represent the estimated contribution of different building components to the annual heating/cooling building loads. The sum of component loads for heating (or cooling) will roughly equal the annual heating (or cooling) building load reported above. Current component loads disaggregated by Heating/Cooling are:

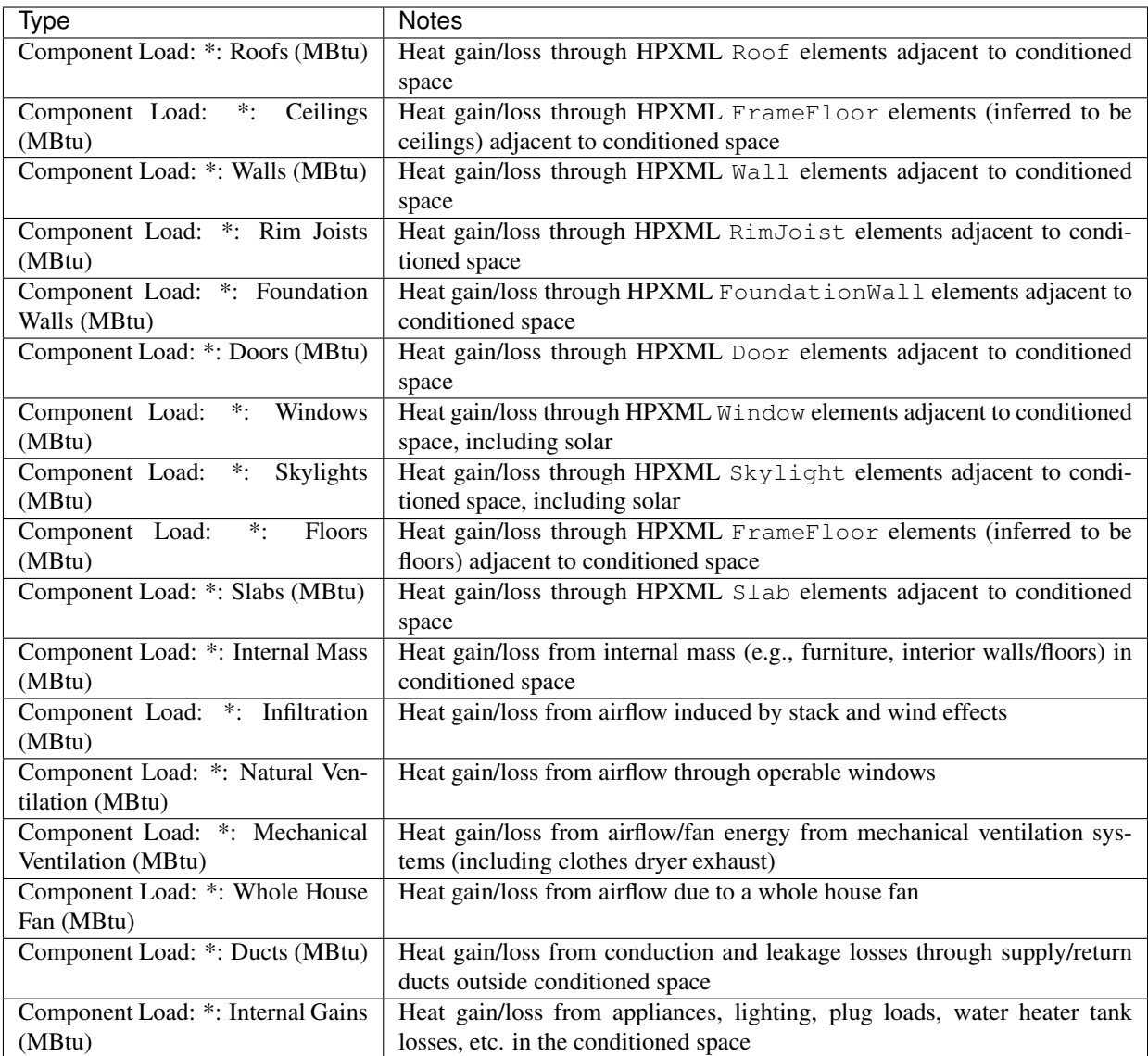

### **4.1.8 Annual Hot Water Uses**

Current annual hot water uses are:

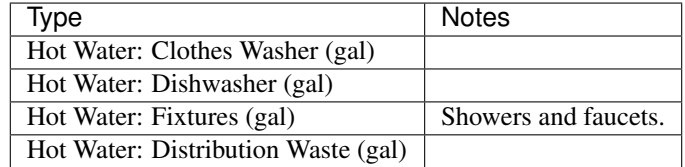
## **4.2 Timeseries Outputs**

OpenStudio-HPXML can optionally generate a timeseries output file. The timeseries output file is called results\_timeseries.csv (or results\_timeseries.json) and co-located with the EnergyPlus output.

Depending on the outputs requested, the file may include:

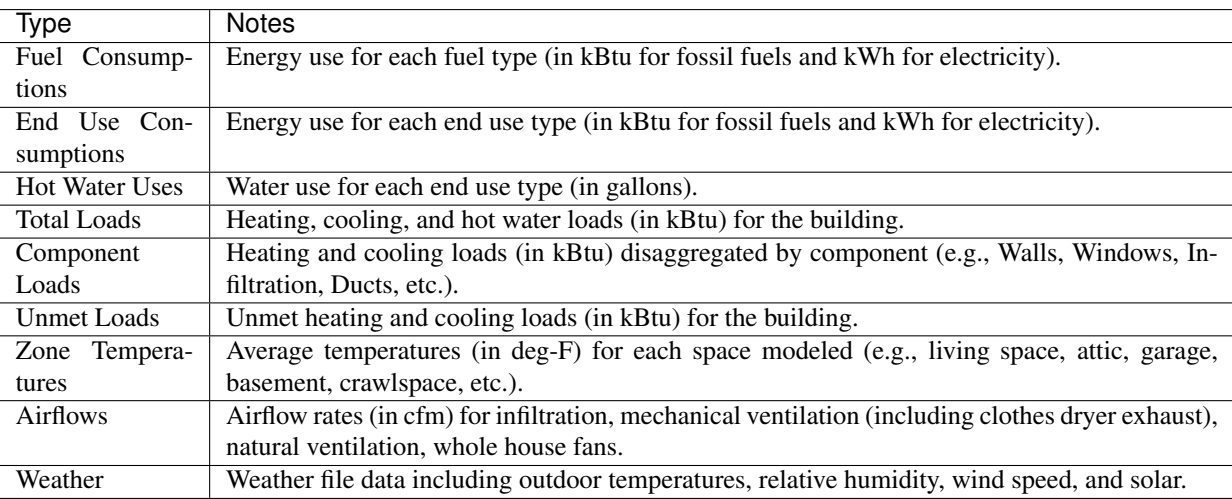

Timeseries outputs can be one of the following frequencies: hourly, daily, monthly, or timestep (i.e., equal to the simulation timestep, which defaults to an hour but can be sub-hourly).

Timestamps in the output use the end-of-hour (or end-of-day for daily frequency, etc.) convention. Most outputs will be summed over the hour (e.g., energy) but some will be averaged over the hour (e.g., temperatures, airflows).

## CHAPTER 5

Indices and tables

- genindex
- search